**МІНІСТЕРСТВО ОСВІТИ І НАУКИ УКРАЇНИ**

**ХАРКІВСЬКИЙ НАЦІОНАЛЬНИЙ ЕКОНОМІЧНИЙ УНІВЕРСИТЕТ ІМЕНІ СЕМЕНА КУЗНЕЦЯ**

> *Бурдаєв В. П. Кузьменко С. В.*

# **ІНФОРМАТИКА ІІ**

**Навчальний посібник**

**Харків. Вид. ХНЕУ ім. С. Кузнеця, 2014**

# УДК 004.8(075) ББК 32.813я7 Б91

Рецензенти: докт. техн. наук, професор кафедри електронних обчислювальних машин Харківського національного університету радіоелектроніки *Танянський С. С.;* канд. техн. наук, професор кафедри системотехніки Харківського національного університету радіоелектроніки *Іванов В. Г.;* канд. техн. наук, доцент кафедри комп'ютерних систем і технологій Харківського національного економічного університету імені Семена Кузнеця *Гаврилов В. П.*

# **Рекомендовано до видання рішенням вченої ради Харківського національного економічного університету імені Семена Кузнеця.**

Протокол № 7 від 24.02.2014 р.

**Авторський колектив:** канд. фіз.-мат. наук, доцент Бурдаєв В. П. – вступ, розділ 1; канд. техн. наук, доцент Кузьменко С. В. – розділ 2.

# **Бурдаєв В. П.**

Б91 Інформатика ІІ : навчальний посібник для студентів галузі знань 0306 "Менеджмент і адміністрування" / В. П. Бурдаєв, С. В. Кузьменко. – Х. : Вид. ХНЕУ ім. С. Кузнеця, 2014. – 152 с. (Укр. мов.)

Розглянуто один із основних напрямів у комп'ютерній науці – штучний інтелект, який є особливо актуальним нині, коли в умовах Інтернету, що розвивається, все частіше для вирішення традиційних завдань використовуються методи штучного інтелекту. Доведено, що у зв'язку із цим знання мов і методів штучного інтелекту, моделей і засобів подання знань, а також вміння ними користуватися стають життєво необхідними для сучасного фахівця у галузі економіки. Розглянуто практичні аспекти застосування інтелектуальних систем у предметних областях.

Рекомендовано для студентів галузі знань 0306 "Менеджмент та адміністрування".

#### **ISBN УДК 004.8(075) ББК 32.813я7**

© Харківський національний економічний університет імені Семена Кузнеця, 2014 © Бурдаєв В. П. Кузьменко С. В. 2014

Навчальна дисципліна "Інформатика II" є вибірковою і продовжує цикл навчальних дисциплін: "Інформаційні системи та технології", "Економічна інформатика", "Бази даних кінцевих користувачів".

Основною метою вивчення навчальної дисципліни "Інформатика II" є набуття студентами поглиблених знань та практичних навичок щодо теорії та практики проектування експертних систем (ЕС), прогнозування економічних даних, бізнес-планування, управління проектами, моделювання бізнес-процесів, проведення інтелектуального аналізу*,* а також ефективного застосовування мультимедіа та інформаційно-комунікаційних технологій у професійній діяльності.

Завданням вивчення дисципліни є теоретична та практична підготовка майбутніх фахівців за компетентностями з напрямів підготовки бакалаврів галузі знань "Менеджмент і адміністрування".

Новизна навчальної дисципліни полягає в такому:

1. Начальна дисципліна відображає особливості застосування інженерії знань і проектування ЕС при управлінні складними проблемними середовищами й предметними областями в економіці в умовах невизначеності, випадкових збурювань і ризиків.

2. Навчальна дисципліна пропонує на основі системи "КАРКАС" [6 – 9; 26] проектування інтелектуальних і ЕС, враховуючи такі фактори, як складність проблемної області, розміри простору станів системи, ступінь впливу невизначеності й випадки при прийнятті рішень, необхідність обліку й оцінки ризиків, більші обсяги важко формалізованої та евристичної інформації, необхідність одержання прогнозів, прийняття рішень при дефіциті часу.

3. У рамках навчальної дисципліни розглянуто методи штучного інтелекту (ШІ) стосовно управління знаннями: комунікація; ціна знань; управління знанням у контексті організації; екстразнання й метазнання; інтелектуальний капітал; технології у контексті знань; управління знаннями на практиці й синтез знань.

На ринку праці спостерігається зростання потреб на бізнес-аналітиків і фахівців із інтелектуальних інформаційних технологій. Тому багато закордонних вищих навчальних закладів значно збільшили обсяг годин, що відводяться на вивчення таких дисциплін, як розробка й застосування ЕС, інженерія знань, інтелектуальні інформаційні системи, бази знань.

За останнє десятиліття інтенсивне проникнення комп'ютерних технологій, методів і моделей ШІ в економіку обумовило необхідність розробки навчальної дисципліни "Інформатика ІІ" з обліком інноваційних досягнень і технологій інженерії знань сьогодення.

Навчальна дисципліна за змістом і структурою матеріалу принципово відрізняється від уже існуючих. У ньому вперше викладено принципи управління знаннями, принципи побудови ЕС для виробництва, бізнесу й фінансового менеджменту. Все це сполучається як з розглядом завдань, характерних для предметних областей, так і з аналізом характеру й особливостей самих предметних областей можливого застосування ЕС.

Необхідним елементом успішного засвоєння матеріалу навчальної дисципліни є самостійна робота студентів із рекомендованою літературою з питань, що розглядаються, щодо сучасних інформаційних систем та технологій, які використовуються для вирішення економічних завдань у майбутній професійній діяльності.

Перелік предметних компетентностей в аспекті тематики навчальної дисципліни "Інформатика II" наведено в табл. 1.

Таблиця 1

# **Предметні компетентності, якими мають володіти випускники галузі знань "Менеджмент і адміністрування" освітньо-кваліфікаційного рівня "Бакалавр" після вивчення навчальної дисципліни "Інформатика II"**

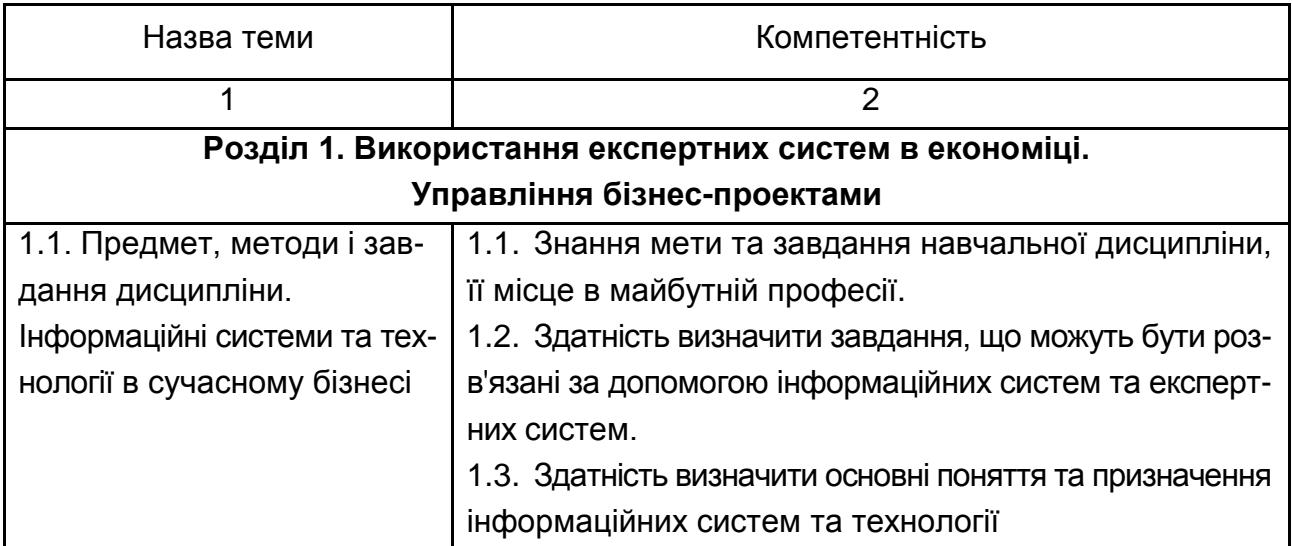

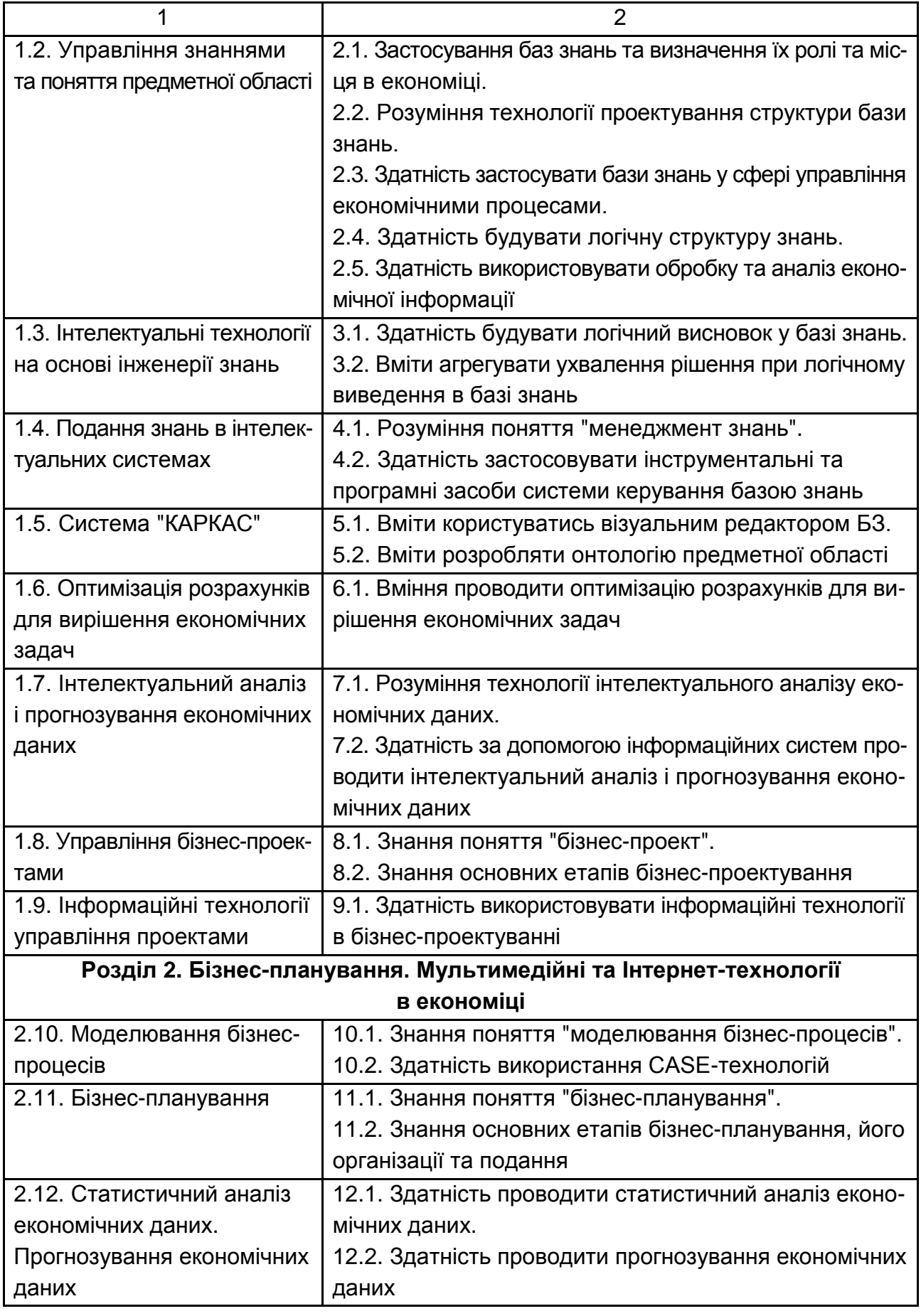

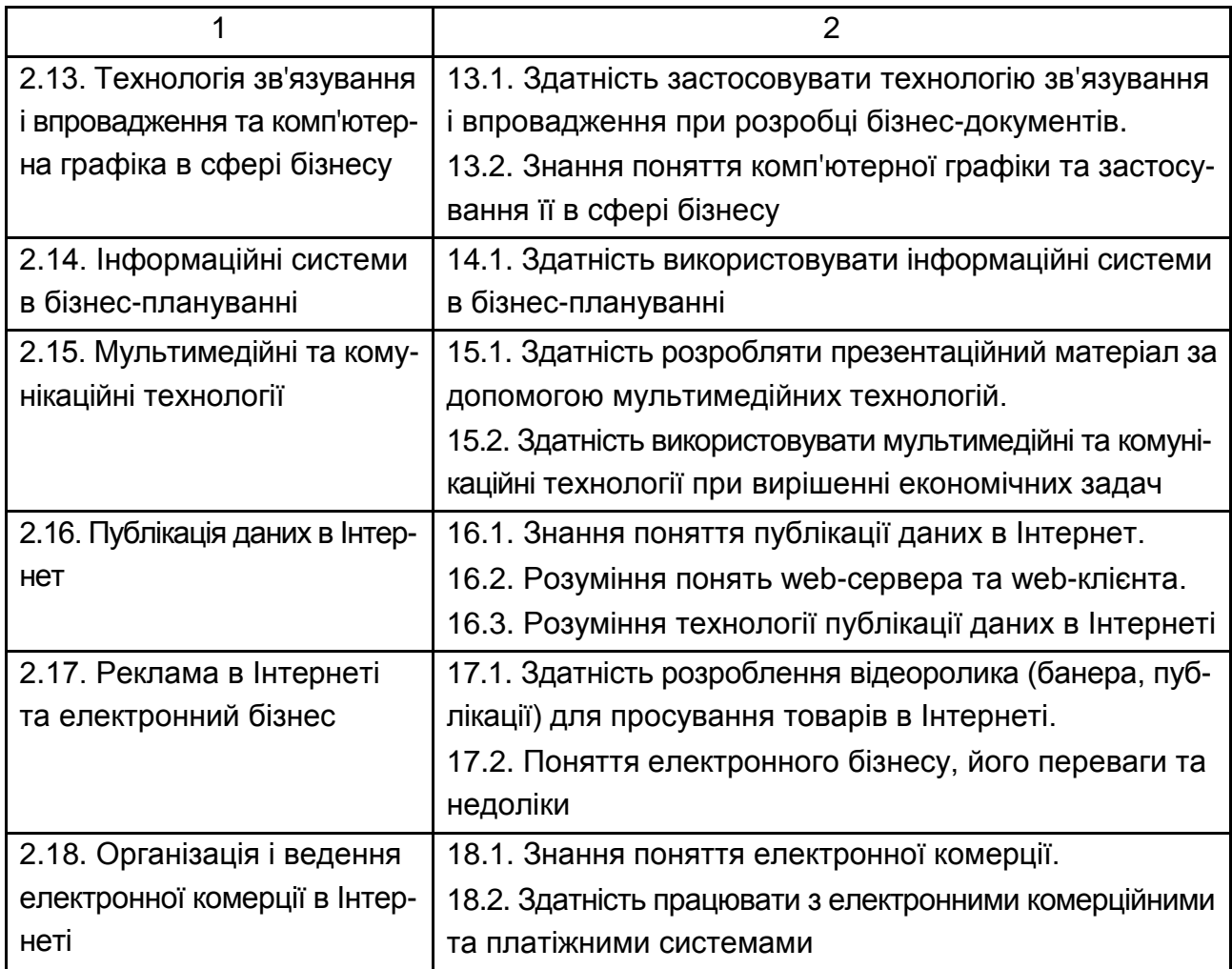

Після вивчення навчальної дисципліни студент повинен володіти такими **компетентностями:**

### **знати:**

як застосувати бази знань та визначити їх роль і місце в економіці; технологію проектування структур баз знань;

яким чином застосовувати бази знань у сфері управління економічними процесами;

принципи побудови логічної структури знань;

### **вміти:**

працювати з різними моделями подання знань і обґрунтовувати вибір тої або іншої моделі залежно від характеру предметної області й специфіки розв'язуваних завдань, компонувати структуру інтелектуальної прикладної системи;

розробляти онтологію предметної області;

### **володіти:**

навичками роботи з основними інструментальними засобами проектування інтелектуальних систем;

принципами вибору моделі й засобу подання знань;

технологією побудови моделі заданої предметної області з використанням вивчених засобів подання знань;

### **комунікація:**

здатність ефективно формувати комунікаційну стратегію "управління знаннями" (Knowledge Management, KM);

### **автономність і відповідальність:**

управління комплексними проектами (баз знань) та відповідальність за прийняття рішень;

самостійно будувати моделі баз знань заданої предметної області;

Навчальний посібник містить 18 тем. Лабораторні роботи наведено в лабораторному практикумі з навчальної дисципліни [23].

# **Розділ 1. Використання експертних систем в економіці. Управління бізнес-проектами**

# **1.1. Предмет, методи і завдання дисципліни. Інформаційні системи та технології в сучасному бізнесі**

Поняття "інтелект" із позицій комп'ютерних наук можна охарактеризувати такими властивостями, як вміння вирішувати складні завдання, здатність до навчання, узагальнення й аналогій, можливість взаємодії із зовнішнім світом шляхом спілкування, сприйняття й усвідомлення сприйнятого. Матеріальним носієм інтелекту є людський мозок.

### **Головна мета**

 дати знання: про нову інформаційну технологію рішення завдань управління знаннями (knowledge management), пов'язаної з використанням засобів і методів ШІ;

 вивчення математичних моделей, методів ШІ й програмного забезпечення для проектування інтелектуальних інформаційних систем в економіці та ознайомлення студентів із системами, заснованими на знаннях, на прикладі системи "КАРКАС" [6 – 9; 26].

Методичну основу навчальної дисципліни становлять лекцій і лабораторні роботи. Лекційні заняття розкривають основні проблемні питання мети навчальної дисципліни. Лабораторні роботи призначені для набуття практичних навичок у роботі з освоєння різних методів ШІ.

Виклад принципів побудови інтелектуальних і ЕС для виробництва, бізнесу, маркетингу й фінансового менеджменту сполучається як з розглядом завдань, характерних для предметних областей, так і з аналізом особливостей самих предметних областей можливого застосування експертних систем.

Побудову баз знань розглянуто системно, з єдиних методичних позицій використання методів інженерії знань для різних галузей економіки: реального виробничого сектору, фінансової й банківської сфер, фондового ринку.

Лабораторний практикум [22] сприяє розумінню й закріпленню в студентів як теоретичного матеріалу, так і практичних навичок дослідження реальних процесів і ситуацій з використанням фактичних даних. Це дозволить формувати й розвивати в студентів навички рішення конкретних проблем аналізу й синтезу в різних галузях економіки.

Системи управління знаннями в бізнесі будуються на основі економікоорганізаційних моделей, тому що управляюча система повинна мати подання про образ об'єкта. Й оскільки модель у деякій формі відображає реально процеси, що протікають, виникає проблема її адекватності. Традиційні детерміновані й стохастичні моделі все частіше не дозволяють ефективно вирішувати проблеми адекватності й обліку важко формалізованих факторів і ризиків. Тому в цей час все більшого поширення набувають лінгвістичні, нечіткі й нейронні моделі, а також моделі ШІ з використанням евристик і знань фахівця високої кваліфікації експерта.

На сучасному етапі розвитку інформаційних технологій і інформатизації у сфері бізнесу важливими проблемами є:

 розробка адекватних моделей проблемних середовищ для систем підтримки рішень у різних сферах підприємництва;

 моделювання знань, евристик і уявлень менеджера або експерта у сфері своєї діяльності з метою розробки високоефективних систем підтримки цих рішень;

 застосування ідей, засобів і методів нової інформаційної технології для інтелектуалізації інформаційних систем у різних галузях економіки й бізнесу, а також підвищення ефективності рішення завдань управління.

Фахівці в області ШІ завжди прагнули розробити програми для комп'ютерів, які могли б деякою мірою "думати", тобто вирішувати завдання таким способом, щоб це було розумним, якби це виконувала людина. Щоб зробити програму інтелектуальною, її потрібно насичити безліччю високоякісних спеціалізованих знань про деяку предметну область, а також закласти в неї здатність роботи із цими знаннями, здатність одержувати знання, що не втримуються в явному вигляді, навчатися, обґрунтовувати й пояснювати рішення.

Розуміння цього факту привело до розвитку спеціалізованих програмних систем, кожна з яких є експертом у деякій досить вузькій предметній області. Ці програми одержали назву ЕС. Технологію побудови ЕС часто називають інженерією знань. За допомогою ЕС вирішуються завдання, що ставляться до класу неформалізованих.

Основна відмінність між звичайними інформаційно-пошуковими й ЕС системами полягає у тому, що перші здійснюють пошук наявної в них інформації із заданої теми, а другі – логічну переробку інформації з метою одержання нової інформації, що у явному вигляді в неї не вводилася. При цьому на основі бази знань комп'ютера автоматично визначаються не тільки факти, але генеруються й нові знання шляхом логічного висновку. ЕС часто використовуються як порадники в системах управління й підтримки рішень. Крім того, ЕС використовують як консультантів у різних економічних системах.

Зміна технології рішення інформаційних завдань пов'язана з інтенсивним розвитком і впровадженням нової інформаційної технології.

При традиційній технології рішення завдань супровід прикладного програмного забезпечення виконується протягом усього його життєвого циклу. Процес супроводу в традиційній технології вимагає принаймні такої ж кількості ресурсів, як і розробка програми.

Усе зазначене обумовило необхідність зміни технології використання комп'ютерів. Ситуацію можна подолати тільки шляхом залучення користувачів до процесів рішення завдань, супроводу програмної системи, і, можливо, навіть розробки прикладного програмного забезпечення. Однак це вимагає корінної зміни принципів організації прикладного програмного забезпечення й методів його використання при рішенні завдань, що склалися в рамках традиційних технологій. Насамперед, необхідно будувати програмні системи таким чином, щоб радикально спростити процеси їхньої експлуатації й супроводу.

У традиційній технології обробки дані системи понять предметної області й формальної моделі, покладеної в основу програми, як правило, не збігаються. Це розходження і є основною причиною ускладнень, що виникають при взаємодії користувача з комп'ютером у процесі рішення завдання.

Основна ідея нової технології, що покликана забезпечити проблеми інтерпретації, полягає в тому, щоб розглядати систему понять предметної області й відповідність між нею й системою понять формальної моделі як вихідну інформацію для рішення прикладних завдань.

Розроблювачі систем ШІ як важливої складової нової інформаційної технології рішення завдань ставлять за мету зміни традиційних підходів до системи взаємодії людини й комп'ютера при розв'язанні завдань прийняття рішень, забезпечення зручності й комфорту користувача, підвищення ефективності взаємодії таких систем. Насамперед, йдеться про переосмислення всієї технології обробки, зберігання й подання інформації користувачеві з позицій нової інформаційної технології.

Важливого значення набуває аналіз проблемних областей, у яких інтеграція інтелектуальних технологій та інформаційних систем принесла б відчутний ефект. Найбільш перспективними галузями економіки й бізнесу, де ЕС є найбільш ефективними, є: управління виробництвом; виробниче й внутрішньофірмове планування; управління маркетингом і збутом; фінансовий менеджмент; ризик-менеджмент; банківська сфера; торгівля; фондовий ринок.

Отже, варто розглянути, що таке "управління знаннями" (Knowledge Management, KM). Слід почати з найпростішого пояснення. КМ – це встановлений в корпорації формальний порядок роботи з інформаційними ресурсами для полегшення доступу до знань та повторного їх використання за допомогою сучасних інформаційних технологій. При цьому знання класифікуються і розподіляються за категоріями відповідно до визначеної, але розвиваються онтологією структурованих і напівструктурованих баз даних і баз знань. Основна мета КМ – зробити знання доступними і повторно використовуваними на рівні всієї корпорації.

Ресурси знань розрізняються залежно від галузей індустрії і додатків, але, як правило, вони включають керівництва, листи, новини, інформацію про замовника, дані про конкурентів і дані, накопичені в процесі роботи. Для застосування систем КМ використовуються різноманітні технології: електронна пошта; бази даних (БД) і сховища даних; системи групової підтримки; браузери і системи пошуку; корпоративні мережі та Інтернет; ЕС та системи баз знань; інтелектуальні системи.

У системах ШІ бази знань (БЗ) генеруються для експертів і систем, заснованих на знаннях, у яких комп'ютери використовують правила виведення для отримання відповідей на питання користувача. Хоча набуття знань для отримання комп'ютерних висновків все ще залишається важливим питанням, більшість сучасних розробок КМ забезпечують знання в зручній для сприйняття формі, або постачають інформацію для обробки цих знань.

Традиційно проектувальники систем КМ орієнтувалися лише на окремі групи споживачів – головним чином менеджерів, що працюють з тим, що зазвичай називається Виконавчою інформаційною системою. Така система містить набір інструментальних засобів для низхідного доступу до БД, – все, що необхідно для підтримки прийняття рішень у процесі управління корпорацією. Більш сучасні КМ системи спроектовані вже в розрахунку на цілу організацію. Якщо керівництву організації необхідний доступ до інформації і знань, рядові співробітники теж можуть бути зацікавлені в цій інформації. Крім того, технологія КМ ідеально підходить для робочих груп, не пов'язаних з управлінням, наприклад, груп підтримки клієнтів, коли запити користувачів та відповіді на них кодуються і вводяться в базу даних, доступну всім співробітникам компанії, що обслуговують клієнтів.

Чим більше накопичується інформації, тим складніше стає зберігати її на паперових носіях або запам'ятовувати. На жаль, паперові документи мають обмежений доступ, а змінювати їх важко. Якщо з організації звільняється висококваліфікований спеціаліст, то втрата цінних знань і досвіду найчастіше виявляється для компанії непоправною. Тому підприємства зараз переходять до використання сховищ даних, щоб всі співробітники могли використовувати накопичену інформацію, вносити при необхідності зміни, архівувати дані і т. д.

**Сховища даних.** У багатьох компаніях одним із перших інструментаріїв КМ були сховища даних, які працюють за принципом центрального складу. Сховища даних відрізняються від традиційних БД тим, що вони проектуються для підтримки процесів прийняття рішень, а не просто для ефективного збору й обробки даних. Як правило, сховище містить багаторічні версії звичайної БД, що фізично розміщуються в тій же самій базі. Дані в сховищі не оновлюються на підставі окремих запитів користувачів. Замість цього постійно оновлюється вся база даних.

**Сховища знань.** Якщо сховища даних містять в основному кількісні дані, то сховища знань орієнтовані більшою мірою на якісні дані. КМ-системи генерують знання з широкого діапазону баз даних, сховищ даних, робочих процесів, статей новин, зовнішніх баз, web-сторінок (як зовнішніх, так і внутрішніх), і звичайно, людей, що подають свою інформацію. Таким чином, сховища знань подібні до віртуальних складів, де знання розподілені за великою кількістю серверів.

У деяких випадках у ролі інтерфейсу до реляційної бази даних може виступати web-браузер. Наприклад, компанія Ford Research and Development використовує СУБД Oracle, доступну для перегляду за допомогою webбраузерів. База даних містить керівництва і правила проектування, специфікації та вимоги. Іншим поширеним корпоративним додатком є база знань кадрових ресурсів, що містять дані про кваліфікацію і професійні навички співробітників. Ця інформація може включати дані про освіту, перелік спеціальностей, відомості про досвід роботи і т. д.

**Бази даних і бази знань.** Знання можна брати з робочих процесів, оглядів новин та широкого діапазону інших джерел. Знання можна черпати з робочих процесів, що базуються на робочих матеріалах, пропозиції тощо. Крім того, бази знань можуть бути спроектовані в розрахунку на ведення хронології діяльності підприємства, що стосується, наприклад, роботи з клієнтами.

**Бази даних для навчання.** Навчальні БД можуть використовуватися для підтримки операцій або генерації інформації про бізнес у цілому. Наприклад, навчальна база даних містить три типи уроків: інформаційні, уроки успіху та проблеми. Інформаційний урок може описувати те, як службовець бере на себе тимчасові обов'язки в разі небезпеки. В "Уроках успіху" наводиться позитивний досвід вирішення важкої ситуації. В "Уроках з проблем" показані приклади типових ситуацій виникнення помилок та можливі шляхи їх усунення.

**Інтелектуальний аналіз знань** є новим напрямом, який швидко розвивається і використовує методи штучного інтелекту, математики і статистики для "вивудження" знань зі сховищ даних. Грегорі Пятецькі-Шапіро визначає термін "інтелектуальний аналіз знань" як "нетривіальний витяг точної, раніше невідомої і потенційно корисної інформації з даних". Цей метод включає інструментарій та різні підходи до аналізу тексту та цифрових даних.

**Подання знань.** Системи КМ уявляють знання як у формі, зручній для сприйняття людиною, так і в машинозчитувальному вигляді. У першому випадку доступ до знань можна отримати, використовуючи браузери та системи інтелектуального пошуку. Але іноді знання, доступні в машинозчитувальной формі, можуть бути спроектовані як бази знань експертних систем для підтримки прийняття рішень.

У поданні знань для сприйняття людиною використовується широкий діапазон підходів, а спосіб подання багато в чому залежить від ситуації.

Коли інформація має декларативний характер (факт або затвердження), текст або правила можуть використовуватися для подання інформації і знань. Наприклад, посібники, інформаційні бюлетені або інші подібні типи знань зазвичай виглядають як документи, списки або правила, хоча можуть бути додані у зв'язку між знаннями для спрощення пошуку і розуміння. Організаційні правила ґрунтуються на загальноприйнятих нормах поведінки і зазвичай записуються у формі "Якщо А, то В".

З іншого боку, якщо інформація фільтрується, то вона може бути подана як набір декларативних тверджень, які не залежать від конкретної ситуації. Хоча фільтрація дозволяє бути впевненим, що знання повні і несуперечливі, але вони можуть бути дещо спрощені порівняно з вихідною інформацією.

ЕС можуть бути інтегрованою частиною КМ-систем. Хоча останні іноді містять елементи штучного інтелекту, ці елементи використовуються тільки для пошуку знань, поданих у формі, зручній для сприйняття людиною. Необхідні дослідження для розширення сфери використання штучного інтелекту і які базуються на знаннях систем у КМ. Потрібно дізнатися, які форми подання знань краще підходять для конкретних типів знань і як штучний інтелект може бути в подальшому інтегрований в КМ-системи.

**Онтологія.** Онтологія – це точний опис концептуалізації. В КМ-системах корпорації онтологічні характеристики можуть посилатися на таксономію завдань, які визначають знання для системи. Таксономія – це теорія класифікації і систематизації складноорганізованих областей діяльності, зазвичай має ієрархічну будову. Онтологія визначає словник, який спільно використовується у КМ-системі для спрощення комунікації, спілкування, запам'ятовування та подання. Розробка і підтримка онтології в масштабі цілого підприємства вимагає постійних зусиль для її розвитку. Онтологія, зокрема, необхідна для того, щоб користувач міг працювати з базами даних оптимальних рішень, що стосуються широкого кола проблем підприємства

і легко розпізнавати, яке рішення може йому підійти в конкретній ситуації. Оскільки підприємства часто залучені у різні види діяльності, то для однієї КМ-системи може знадобитися кілька онтологій. Для транснаціональних компаній онтологія повинна бути перекладена різними мовами, щоб інформація, яка зберігається в базах знань, була доступна всім співробітникам.

У міру необхідності практично всі підприємства, що використовують КМ-системи, розробляли свою власну онтологію. Оскільки розробка онтологій вимагала певних капіталовкладень, компанії розраховували отримати з їх допомогою перевагу перед конкурентами. Принаймні одна корпорація висловила зацікавленість у розробці онтології, яку можна було б спільно використовувати багатьма компаніями, для того, щоб спроектувати систему в стислі терміни і з меншими витратами. Згодом галузі промисловості дійдуть до коаліції або до форми підписки на централізоване обслуговування через тіж причини.

Крім онтології для використання знань величезне значення мають додаткові описові атрибути. Прикладами описових атрибутів можуть слугувати: "співробітник", "організація" і "статус інформації".

**Фільтрація знань.** Якість й актуальність знань залежить від багатьох факторів. Наприклад, від того, хто постачає знання в систему. Оскільки якість знань змінюється від джерела до джерела, системи часто пересортовують знання, щоб вони були повними і достовірними.

Фільтрація не завжди виконується співробітниками компанії. Найчастіше використовується фільтрація повідомлень електронної пошти за пріоритетами та категорій. Крім того, застосовуються різні засоби, що дозволяють відслідковувати якість баз даних. Оцінка зазвичай залежить від потреб конкретних співробітників, робочих груп або інтересів всього підприємства. Однак у таких системах ступінь важливості інформації істотно залежить від користувача: одні можуть охарактеризувати інформацію як "дуже важлива", "важлива" і т. д. Інші вирішують, яким рівнем повинна бути позначена інформація перед тим, як вона буде їм доставлена. Наприклад для зайнятого менеджера було б зручніше, щоб інформація мала назву "дуже важлива". Таким чином, інформація, зазначена раніше як "важлива", не потрапить у число "дуже важлива", і менеджер не завжди побачить необхідну або дуже важливу інформацію. У свою чергу, менеджер може встановити свій рівень важливості, щоб бути впевненим, що вся справді "дуже важлива" інформація буде отримана. У кінцевому підсумку це призводить не тільки до "інфляції" важливості, але і до повені інформації, а саме з цим така система повинна боротися.

## **Контрольні запитання**

- 1. Що таке системи штучного інтелекту?
- 2. Чим відрізняється знання від даних?
- 3. Чим відрізняється сховище знань від сховища даних?
- 4. У чому подібність і відмінність між базами даних і знань?
- 5. Що таке інтелектуальний аналіз даних?
- 6. Що таке знання подання знань?
- 7. Що означає поняття "онтологія"?
- 8. У чому сенс фільтрації знань?
- 9. Що таке подання знань?
- 10. Що таке бази даних?
- 11. Що таке бази знань?
- 12. Яка основна мета КМ?

# **1.2. Управління знаннями та поняття предметної області**

**Пошук знань.** Бази знань можуть бути дуже великими. Наприклад, база Ford мала в червні 1997 року обсяг, еквівалентний 30 тис. сторінок друкованого тексту. Бази знань зазвичай містять величезну кількість інформації, тому пошук потрібної інформації стає екстремально критичною функцією. Більшість сучасних методів пошуку включають інструментальні засоби, засоби інтелектуального пошуку і візуальні моделі.

**Інструментальні засоби.** Широкий діапазон добре відомих інструментальних засобів пошуку AltaVista, Excite, Infoseek, Lycos, WebCrawler, Yahoo був використаний для інформаційної навігації в Інтернеті. Всі вони можуть бути адаптовані для внутрішньокорпоративних потреб при роботі з КМ-системами. Крім того, багато компаній розробили альтернативні методи умовного пошуку.

За допомогою засобів інтелектуального пошуку слід знайти потрібні дані в інформаційному наповненні мережі Інтернет або корпоративних мережах.

**Термін** "**ERP-система**" (Enterprise Resource Planning – управління ресурсами підприємства) може вживатися у двох значеннях.

ERP-система – інформаційна система для ідентифікації і планування всіх ресурсів підприємства, які необхідні для здійснення продажів, виробництва, закупівель й обліку в процесі виконання клієнтських замовлень.

ERP методологія – це методологія ефективного планування й управління всіма ресурсами підприємства, які необхідні для здійснення продажів, виробництва, закупівель й обліку при виконанні замовлень клієнтів у сферах виробництва, дистрибуції і надання послуг.

Таким чином, термін ERP може означати не тільки інформаційну систему, але й відповідну методологію управління, реалізовану і підтримувану цією інформаційною системою.

Істотні відмінності ERP від MRPII можна виразити такою формулою:

ERP = MRPII + реалізація всіх типів виробництва + інтегрування планування ресурсів за різними напрямами діяльності компанії + багатоланцюгове планування.

Сучасний ринок інформаційних управлінських систем складається з трійки (за іншими оцінками – п'ятірки) систем-лідерів, які, власне, і належать до класу ERP, і безлічі "просунутих" систем класу MRPII.

Головна мета концепції ERP – поширити принципи MRPII (Manufactory Resource Planning – планування виробничих ресурсів) на управління сучасними корпораціями.

Концепція ERP є надбудовою над методологією MRPII. Не вносячи жодних змін у механізм планування виробничих ресурсів, вона дозволяє вирішити ряд додаткових завдань, пов'язаних з ускладненням структури компанії.

Концепція ERP досі не стандартизована. Коли виникає питання про віднесення конкретної інформаційної системи управління до класу розвинених MRPII-систем або до класу ERP, фахівці розходяться в думках, оскільки виділяють різні критерії приналежності системи класу ERP. Однак підсумовуючи різні точки зору, можна визначити основні риси, якими повинні володіти ERP-системи.

Системи класу ERP відрізняє набір таких властивостей:

універсальність з точки зору типів виробництв; підтримка багатоланкового виробничого планування; більш широка (порівняно з MRPII) сфера інтегрованого планування ресурсів; включення в систему потужного блоку планування та обліку корпоративних фінансів; впровадження в систему засобів підтримки прийняття рішень.

Логіка роботи закладених в ERP-системи засобів агрегування планів проста. Спочатку формуються власні плани закупівель/постачання і виробництва для кожного підприємства-ланки єдиної організаційної структури. За кожною номенклатурною одиницею, що входить у внутрішньовиробничу

мережу поставок, вказується джерело (споживач) і пріоритетність поставки цієї одиниці. Потім ERP-система створює багатоланцюговий (агрегований) план. Перш ніж подати ці плани для затвердження, система проводить сценарну оцінку їх здійсненності. Як і в звичайних MRPII-системи, оцінка здійсненності планів відбувається шляхом створення системою потоку замовлень залежного попиту на рівні всього виробничого об'єднання. При виявленні критичних станів плани коригуються, і лише потім надходять на затвердження.

Управлінські рішення приймаються людьми. Сама по собі ERP-система не є інструментом для прийняття управлінських рішень, вона лише постачає необхідну для цього інформацію. Реальну підтримку прийняття управлінських рішень надають спеціальні аналітичні засоби, що вводяться в ERP-системи (зазвичай ці засоби називають OLAP – On-Line Analysis Processing).

Слід навести деякі можливості систем підтримки прийняття рішень: відстеження ефективності роботи різних ділянок і служб для виявлення й усунення слабких ланок, а також для вдосконалення структури бізнеспроцесів і організаційних одиниць; аналіз діяльності окремих підрозділів; агрегування даних із різних підрозділів; аналіз показників різних напрямів фінансово-господарської діяльності підприємства для виділення перспективних і збиткових напрямів бізнесу; виявлення тенденцій, що розвиваються, як всередині підприємства, так і на ринку.

**Визначення CRM.** Останнє десятиліття ХХ-го століття є початком відліку нового покоління продуктів, що належать до корпоративних інформаційних систем. Незважаючи на те, що передові підприємства для зміцнення на ринку впроваджують найпотужніші системи класу ERP, цього виявляється недостатньо для підвищення доходів підприємства.

Причини такої ситуації лежать в області, здавалося б, далекій від виробництва, а саме, в області людських відносин і психології. Слід звернутися до теорії менеджменту, що успішно ввібрала в себе закони психології, і до ринкової економіки.

В даний час до конкуренції на світовому ринку товарів і послуг застосовується епітет "запекла". З одного боку, прибутковість бізнесу знижується через перенасиченість внутрішніх ринків подібними товарами і послугами, а також через складнощі при організації експорту на інші регіональні ринки. З іншого боку, власники бізнесу вимагають від менеджменту підвищення прибутку, обсягів продажу.

Широко використовуване в даний час рішення полягає в узгоджених діях всього підприємства, а не тільки відділу маркетингу, пошуку, залучення і, головне, утримання клієнта.

Управління відносинами з клієнтами (Customer Relations Management, CRM) – це стратегія, заснована на застосуванні таких управлінських та інформаційних технологій, за допомогою яких компанії акумулюють знання про клієнтів для вибудовування взаємовигідних відносин із ними.

Подібні відносини сприяють збільшенню прибутку, оскільки залучають нових клієнтів і допомагають утримати вже наявних.

CRM – це клієнт-орієнтована стратегія, з одного боку, формування націнки "вище ринкової" за рахунок забезпечення індивідуального обслуговування кожного клієнта, а з іншого – орієнтація на довгострокові відносини, в тому числі і на шкоду короткостроковим економічним завданням. Обидві сторони "CRM-медалі" вимагають створення та підтримання довгострокових відносин із клієнтами на якісно більш високому, ніж проста декларація "клієнт завжди правий", рівні. Метою CRM є не просто збільшення обсягу продажів, а прибуткове "пов'язування" потреб клієнта з можливостями продавця, що і вимагає спільної колективної роботи на клієнта різних функціональних підрозділів організації.

Таким чином, CRM "у великому" сенсі – це стратегія "характерного" ведення бізнесу. CRM "в малому" – власне інформаційні технології, що дозволяють формалізувати та автоматизувати різноманітні аспекти взаємодії з клієнтами підрозділів маркетингу, продажів і сервісного супроводу на основі автоматичних/автоматизованих процесів (у тому числі збутових) та єдиного інформаційного простору" організації. Тобто відбувається консолідація всієї інформації про кожного клієнта шляхом обміну даними з іншими інформаційними системами. Об'єднуючи ключові блоки інформації про контакти, організації, угоди, замовленнях/проекти і зв'язки між цими "сутностями", CRM-система дозволяє, спираючись на факти, дізнатися все про поведінку клієнтів і підібрати економічно доцільний спосіб їх обслуговування, ведучи бізнес "проактивно".

CRM-продукти, пропоновані західними постачальниками, можна класифікувати за сімома основними категоріями.

Основна відмінність CRM-систем від всіх інших інформаційних систем підприємства полягає в такому. Інші системи (ERP, документообіг) мінімізують витрати та/або "наводять порядок", а значить, працюють на економічність та економію (зниження ціни покупки), тоді як CRM-системи покли-

кані нарощувати ефективність бізнесу: відбором правильних клієнтів і коректним вибудовуванням відносин із першого разу.

Термін управління знаннями з'явився на початку розвитку інформаційних технологій. У найближчому майбутньому, на загальну думку експертів, управління знаннями стане чи не єдиною можливістю зберегти лідируючі позиції у конкурентному бізнес-середовищі, адже в сучасних умовах перемагає той, хто вміє працювати швидше і ефективніше, а значить, той, хто володіє й управляє знаннями.

Сьогодні все частіше можна зустріти два близьких за значенням терміни: "Інтелект бізнесу" (business intelligence – BI) та "Управління знаннями" (knowledge management – КМ). Першим терміном зазвичай позначають засоби, що дають кінцевому користувачеві можливості доступу і подальшого аналізу прикладних структурованих даних, з метою прогнозування і прийняття рішень. Вперше ідея BI і сама назва були запропоновані аналітиками GartnerGroup в кінці 80-х, але особливу популярність набуває сьогодні.

"Управління знаннями" – більш універсальна дисципліна, що відрізняється більш широкою смугою охоплення. Вона заснована на інтегральному підході до створення, накопичення, та, в деякому розумінні, управління знаннями, що зберігаються у вигляді документів різного роду, а також знаннями, що належать працівникам підприємства.

Зовсім недавно склався конгломерат – KM-Enabled BI ("Інтелект бізнесу, підтримуваний управлінням знаннями").

Численність красивих назв і різноманітність підтримуючих технологій може створити мозаїчну, непов'язану картину, що нагадує відому індійську притчу, в якій сліпі на дотик намагалися визначити, що таке слон. Може здатися, що Intranet і засоби для групової роботи, СУБД і сховища даних, видобування даних та тексту, телеконференції і системи дистанційного навчання – все це розрізнені технології. Насправді технології гармонійно прогресують по дорозі від простих обчислювальних операцій до обробки даних, а далі до КМ.

Аналізуючи саме поняття КМ, можна виявити ряд тенденцій у розвитку інформаційних технологій. На жаль, у вітчизняній практиці утвердився вкрай невдалий переклад KM; навіть англійське management в даному контексті ніяк не може бути переведено як "управління", а вже у поєднанні зі "знанням", словом, яке не цілком точно відповідає knowledge, виходить повний абсурд. Доводиться визнати, що англійське Knowledge Management не набагато краще, якщо навіть фахівці з КМ згодні з цим. Наприклад,

Ларрі Прусак вважає, що "управляти знаннями неможливо, можна управляти лише тим середовищем, в якому створюються і використовуються знання".

Спочатку КМ ніяк не було пов'язано з інформаційними технологіями. Первісною метою було створення посібників і методик для оптимального використання інтелектуального потенціалу працівників компаній. Знання були визнані економічною категорією, а через короткий час з'явилися інформаційні технології для роботи з ними.

Аналіз соціальних передумов дозволяє зробити висновок про "історичну закономірність" появи КМ, а також виділити дві основні взаємопов'язані складові – гуманітарну і технічну.

У промислово розвинених країнах настання нового тисячоліття збігається з початком періоду серйозних соціальних змін, що стимулюють увагу до КМ.

Матеріальне виробництво стає вторинним щодо виробництва інформації і знань.

Природно відбуваються значні зміни і в структурі зайнятості; головною виробничою силою стає невідома досі категорія – працівники знань (knowledge worker). Слід зауважити, що у 80-х роках минулого століття була популярна категорія – інженери знань (knowledge ingenier).

Треба виділити дві головних специфічних властивості працівника знань.

Перша полягає в тому, що працівник знань від усіх інших учасників трудового процесу відрізняється тим, що сам володіє своїми власними "засобами виробництва": інтелектом, пам'яттю, знаннями, ініціативою, особистим досвідом, який зазвичай називають "прихованим".

Це створює власникам підприємств чималі труднощі. Вони стурбовані тим, як і яким чином відчужувати ці приховані знання і перетворювати їх в "явні", зафіксовані і перенесені на ті чи інші типи носіїв.

Крім того, виникає складність із тим, що, ідучи з компанії, працівник забирає з собою свої відчужені знання. Отже, слід ще прив'язувати працівника до свого підприємства, щоб уникнути витоку розуму, перетворюючи, наприклад, його співвласника. Зробити приховане знання явним – соціальна функція КМ.

Друга особливість працівника знань полягає в тому, що він, незалежно від кваліфікації, є елементом виробничого процесу, може ефективно працювати тільки в складі колективу. Працівник знань – зовсім не якийсь вченийодинак, унікальний творець або керуючий. Це звичайний співучасник загальної корпоративної справи, продуктом якої є знання. Звідси випливає очевидна необхідність у створенні технологічного забезпечення даної категорії працівників. Цю функцію КМ можна назвати технологічною.

Економічні передумови до розвитку КМ можна розділити на дві категорії.

Перша пов'язана з численними спробами обґрунтувати економічну доцільність (або навпаки недоцільність) інформаційних технологій. Зазвичай для оцінки економічної ефективності використовується показник "повернення від інвестицій" (return on investment – ROI).

Однак він непридатний до інформаційних технологій вже в силу нематеріальності їх предмета.

Слід зауважити, що ніякої явної кореляції між розміром інвестицій в інформаційні технології та прибутковістю підприємства не існує. Самі по собі технології неприбуткові – прибуток приносять операції зі знаннями.

Сьогодні все частіше оцінюється "інтелектуальний капітал" підприємства, іншими словами, капітал практично будь-якого сучасного підприємства в основному нематеріальний.

Сьогодні лише тільки у добувній промисловості та у важкому машинобудуванні вартість основних фондів можна порівняти з величиною інтелектуального капіталу.

Для того щоб продемонструвати, що таке інтелектуальний капітал, часто наводять такий приклад. Уявіть, що з програмістської компанії пішли всі основні розробники. Втрати вартості її акцій будуть дорівнювати величині інтелектуального капіталу. Але що таке інтелектуальний капітал, як не сукупність явних і неявних знань?

Усі ці міркування зумовлюють необхідність у технологіях, що забезпечують роботу зі знаннями.

Розвиток інформаційних технологій знаходиться в дивовижній гармонії з іншими складовими громадського життя. До кінця століття, коли суспільство почало вступати в епоху знань, виявилося, що інформаційні технології готові запропонувати для цієї епохи необхідний інструментарій.

Історію інформаційних технологій можна відобразити у вигляді такого ланцюжка розвитку програмного забезпечення: Фортран, Кобол, мейнфрейми, OS-360, PL/1; мінікомп'ютери, Unix, Сі; MS-DOS, Windows, ПК, СУБД, локальні мережі; Інтернет, електронна пошта, World Wide Web.

На початку цього ланцюжка в основному переважали обчислювальні задачі, які потім мігрували до роботи зі знаннями і комунікаціями.

Інтеграція КМ і технологій дозволяє виявити певні закономірності у розвитку інформаційних технологій. Сучасні сфери застосування комп'ютерів можна розділити на три рівні:

Computation – виконання обчислень;

Communication – це, насамперед, мережа і все, що з нею пов'язане;

Cognition – ще тільки зароджується рівень, орієнтований на підтримку розумової, інтелектуальної діяльності. Область дії цього рівня – знання. У зародку всі ці рівні існували давно, але для повноцінного розвитку вони повинні були бути затребувані. Соціальне ж замовлення на них з'явилося зовсім недавно. Крім цього, необхідна відповідна апаратна і програмна база, що склалася лише в останні роки.

Слід визнати, що прагнення знайти "інтелектуальну" роботу для комп'ютерів не таке вже нове. Вже майже 50 років існує два альтернативних підходи, які зародилися майже одночасно.

Трохи раніше, ніж ШІ, виник напрям, що не розглядає комп'ютер як інструмент, здатний до самостійної діяльності. Він зародився на семінарах Ноберта Вінера в Массачусетському технологічному інституті. Саме роботи команди Вінера привели до появи сучасних інтерактивних засобів (екран, миша, клавіатура і все інше). Опубліковані в 60-ті роки статті, присвячені проблемам взаємодії людини з машиною і інтерпретації комп'ютера як комунікаційного пристрою, не втратили актуальності і донині. Тільки завдяки сучасним комп'ютерам з'явилася можливість перетворити комп'ютер у пристрій, призначений допомогти в інтелектуальній роботі.

До числа основних технологій, що підтримують КМ, входять:

• видобуток даних і текстів (Data mining, Text Mining) – розпізнавання образів, виділення значущих закономірностей з даних, що знаходяться в сховищах або вхідних або вихідних потоках. Ці методи ґрунтуються на статистичному моделюванні, нейронних мережах, генетичних алгоритмах та ін.;

• системи управління документами (Document management) – зберігання, архівування, індексування, розмітка і публікація документів;

• засоби для організації спільної роботи (Collaboration) – мережі Intranet, технології групою роботи, синхронні й асинхронні конференції;

• корпоративні портали знань;

• кошти, що підтримують прийняття рішень (Decision support) – експертні системи, системи, що підтримують дискусійні групи і т. д.

### **Контрольні запитання**

1. Що таке "управління знаннями"?

2. Що таке "інтелект бізнесу"?

3. Що означає система підтримки рішення?

4. Що таке працівник за знаннями?

5. Які Ви знаєте КМ-системи?

6. Які методи пошуку знань використовують різні інструментальні засоби?

- 7. Що таке "ERP-система"?
- 8. Що таке управління клієнтами (CRM-система)?

9. Що таке Data mining?

10. Що таке предметна область?

11. Що таке ЕRP та MRPII?

12. Що таке інтелектуальний капітал?

# **1.3. Інтелектуальні технології на основі інженерії знань**

Останні десятиліття особливий інтерес у дослідників ШІ викликають онтології. Чіткої межі між БЗ і онтологією предметноі області (ПрО) не існує. Онтології можуть використовуватися для подання знань про поняття ПрО й можливі відносини між ними, а також для опису змісту web-сторінок. Крім того, онтології можна використати при побудові БЗ не тільки ЕС, але також будь-яких інших додатків.

**Модель** – це погоджений набір формальних елементів, що описують сутність. Модель допомагає при вирішенні ряду завдань, наприклад, створення інтерфейсів між системою й людиною, приблизною оцінкою ефективності системи.

**Модель ПрО** – це частина реального світу, що відображається як клас або сукупність класів реальних об'єктів.

У ПрО виділяють категорії:

сутності – це об'єкти;

відносини – це зв'язки між об'єктами;

атрибути – це характеристики об'єктів.

**Клас** – це сукупність схожих об'єктів, які мають один або кілька атрибутів. Екземпляр класу – це об'єкт, що однозначно ідентифікується значеннями атрибутів.

Кожний клас може мати будь-яку кількість відносин із іншими класами. Клас є незалежним, якщо кожний екземпляр його може бути однозначно ідентифікований без визначення його відносин з іншими класами. Клас називається залежним, якщо його ідентифікація екземпляра залежить від його відношення до іншого класу. Потужність класу – це кількість його екземплярів.

Відношення зв'язку, що називається також відношенням "батько – нащадок", – це зв'язок між класами, при якому кожний екземпляр класубатька асоційований із довільною (у тому числі нульовою) кількістю екземплярів класу-нащадка, а кожний екземпляр класу-нащадка асоційований у точності з одним екземпляром класу-батька.

Ідентифікуючим відношенням називається відношення, при якому екземпляр класу-нащадка однозначно визначається своїм зв'язком із класом-батьком. У протилежному випадку відношення називається не ідентифікуючим (фрейм).

**Атрибут** – це характеристика, що описує будь-що в об'єкті. Кожному атрибуту привласнюється унікальне ім'я, що позначає його зміст і значення. Атрибут може мати список можливих значень. Об'єкт має будь-яку кількість атрибутів.

Побудова моделі ПрО ґрунтується на понятті онтології (наука про буття, наука про природу речей і взаємозв'язки між ними). З позицій ШІ терміном "онтологія" можна визначити деякий механізм, спосіб, що використовується для опису ПрО, зокрема базових понять цієї області, їхніх властивостей і зв'язків між ними. Інакше кажучи, онтологія складається з об'єктів ПрО, розбитих на кластери відповідно до деяких критеріїв, їхніх визначень і атрибутів, а також пов'язаних із ними правил висновку. Онтологія кодується таким чином, щоб об'єкти й властивості були доступні програмним агентам.

З позицій об'єктно-орієнтованого програмування базовим поняттям в онтології є клас, що характеризується властивостями й методами. Властивості класу задаються значеннями його полів, а методи вирішують певні завдання. У системі "КАРКАС" використовуються два класи: реалізовані види продукції й фрейми. Клас – це шаблон, на основі якого створюються екземпляри класу. Таким чином, онтологію можна також подати як сукупність взаємодіючих об'єктів.

Наявність екземплярів класів, об'єктів, атрибутів і правил висновку в онтології перетворюють її з концептуальної схеми ПрО в БЗ.

Знання в онтології можуть бути подані у вигляді логіки предикатів, продукції, фреймів, семантичної мережі або будь-яким іншим способом (OWL-мова web-технологій).

Одна із проблем онтології Semantic Web полягає в тому, що на даний момент існують мови для опису онтології, але немає БЗ, тобто екземплярів класів, об'єктів і логічного висновку, іншими словами немає web-знань. Слід зазначити, що в Web 2.0 користувачі ефективно використовують web-сервіси.

Отже, онтологія складається зі словника й набору тверджень деякою мовою логіки та є основою для комунікації між людьми й програмними агентами.

Практично всі моделі онтологій у тому або іншому ступені містять концепти (сутності, поняття, класи, об'єкти), властивості концептів (атрибути, слоти), відносини між концептами (зв'язки, залежності).

Для подання об'єктів у ПрО використовується термін "*екземпляр*". Онтологія разом із безліччю окремих екземплярів становить БЗ. Слід зазначити, що між онтологіями й БЗ немає чіткого поділу.

Одна із причин виникнення потреби в розробці онтології – це спільне використання людьми й програмними агентами для загального розуміння структури інформації. Наприклад, консорціум W3C розробляє RDF (Resource Description Framework) – мову кодування знань на web-сторінках – для того, щоб зробити їх зрозумілими для програмних агентів, які здійснюють пошук інформації. У цьому змісті онтології становлять інтелектуальні засоби для пошуку ресурсів у мережі Інтернет.

Предметом моделі БЗ є абстрагування сутностей реального світу в рамках ПрО, у результаті якого виявляються його об'єкти. Як правило, вони позначаються іменником природної мови.

Об'єкт описується за допомогою даних, іменованих властивостями, або атрибутами об'єкта. Як правило, атрибути є визначеннями у висловленні про об'єкт і позначаються іменниками природної мови. Об'єкти вступають у зв'язок один з одним через свої атрибути. Кожна група атрибутів, що описують один реальний прояв об'єкта, є екземпляром об'єкта. Іншими словами, екземпляри об'єкта – це реалізації об'єкта, що відрізняються один від одного й допускають однозначну ідентифікацію. Однотипні об'єкти поєднуються в класи.

Фізична модель БЗ зберігає екземпляри класів, об'єктів, значення атрибутів об'єктів і логічні зв'язки між класами, об'єктами.

Одним із основних комп'ютерних способів розпізнавання об'єктів у БЗ є присвоєння об'єктам ідентифікаторів.

Завдання вибору ідентифікатора об'єкта є семантично суб'єктивним завданням. Оскільки об'єкт визначається набором своїх атрибутів, то для кожного об'єкта доцільно виділити таку підмножину атрибутів, що однозначно ідентифікує даний об'єкт.

Ідентифікація об'єктів проводиться когнітологами (аналітиками ПрО).

Розрізняють однозначні й багатозначні атрибути. Однозначними є атрибути, які в межах конкретного екземпляра, об'єкта мають тільки одне значення. У протилежному випадку вони вважаються багатозначними.

Кожний атрибут має домен (domain). Домен – це вираження, що визначає значення, дозволені для даного атрибута. Іншими словами, домен – це область значень атрибута.

Когнітолог БЗ повинен проконтролювати, щоб у моделі БЗ для кожного атрибута об'єкта був визначений домен.

Об'єкти не існують окремо один від одного. Між ними є реальні відносини, і вони повинні бути відображені в моделі БЗ предметної області. При виділенні відносин акцент робиться на фіксацію зв'язків і їхніх характеристик. Відношення (зв'язок) становить з'єднання (взаємовідносини) між двома або більшою кількістю об'єктів. Кожний зв'язок реалізується через значення атрибутів об'єктів.

Потужність зв'язку – це відношення кількості об'єктів, що беруть участь в утворенні зв'язку. Наприклад, "один-до-одного", "один-до-багатьох", "багато-до-багатьох". На рівні моделі допускається невизначений зв'язок.

**Клас приналежності об'єкта** – це характер участі об'єкта у зв'язку. Розрізняють обов'язкові й необов'язкові класи приналежності об'єкта до зв'язку. Обов'язковим є такий клас приналежності, коли екземпляри об'єкта беруть участь у встановленні зв'язку в обов'язковому порядку.

У протилежному випадку об'єкт належить до необов'язкового класу приналежності.

Ієрархія класів в онтології будується шляхом виділення так званого базового класу, який розташовується привабливого на верхньому рівні. Далі виділяються підкласи, що перебувають на наступному рівні і т. д. Базовий клас можна розглядати як логічну конструкцію моделі для подання безлічі об'єктів і зв'язків між ними як єдиного цілого. Деяку аналогію можна провести з побудовою розшарування. Трійка об'єктів (M p B) утворить розшарування, де р : М  $\rightarrow$  В проекція, В – база розшарування, X = р<sup>-1</sup>(b) – шар розшарування.

Процедура побудови онтології складається з таких етапів:

визначення термінів, об'єктів;

виділення класів (кластеризація) і їхня ієрархія (базовий клас і його підкласи);

створення зв'язків між виділеними об'єктами.

Класи й підкласи об'єктів визначаються безпосередньо в правилах і фреймах логічного висновку при конструюванні бази знань.

**Засоби побудови онтології в системі "КАРКАС".** Онтологія в системі "КАРКАС" – це конструкція для агрегування множинних ієрархій класів і правил висновку.

Розробка онтологій для "КАРКАС" складається з 5 кроків:

визначення меж онтології;

визначення доменів атрибутів ПрО;

визначення класів, об'єктів за допомогою продукції;

кластеризація об'єктів і організація їхньої ієрархії;

формування продукції та фреймів для опису класів, підкласів, екземплярів.

Слід нагадати, що онтологія – це погляд аналітика на ПрО, тобто завжди суб'єктивний.

Розробка онтології включає специфікацію, концептуалізацію, формалізацію й реалізацію. Стадії формалізації й реалізації перетворюють онтологію в БЗ.

**Специфікація.** Спочатку будується глосарій термінів, що включає всі терміни (концепти та їхні екземпляри, атрибути, дії тощо), важливі для ПрО, і їхні природно-мовленнєві описи.

**Концептуалізація.** Визначаються об'єкти (цільові, проміжні тощо) і їхня ієрархія. Модуль кластеризації "КАРКАС" автоматично виконує кластеризацію об'єктів. Таким чином, ідентифікуються основні кластери ПрО. Наступним кроком є побудова дерева об'єктів онтології, що фіксує зв'язки між об'єктами онтології.

**Формалізація.** Визначається, які класи системи "КАРКАС" будуть використані для онтології предметної області.

**Реалізація.** Формується словник атрибутів із відповідними доменами (атрибути та їхні значення) і екземпляри класів (продукція й фрейми). Здійснюється тестування бази знань (виявлення конфліктів, протиріч у базі знань і аналіз її повноти).

**Висновок.** Онтологія – формальна специфікація поділюваної концептуалізації, що має місце в деякому контексті ПрО. При цьому під концептуалізацією необхідно мати на увазі, крім збору понять, всю інформацію, що стосується понять – властивості, відносини, обмеження, аксіоми й твердження про поняття, необхідні для опису й вирішення завдань в обраній ПрО.

Онтологія ПрО визначає формальне наближення концептуалізації. В онтології зафіксована та частина концептуалізації, що залежить від погляду на світ стосовно конкретної сфери інтересів.

Неформально онтологія складається з термінів і правил використання цих термінів, що обмежують їхні значення в рамках конкретної області. На формальному ж рівні онтологія – це система, що складається з набору понять і набору тверджень про ці поняття, на основі яких можна будувати класи, об'єкти, відносини, функції й теорії.

Оскільки в кожній області можуть існувати різні розуміння однакових термінів, онтологія визначає угоду про значення термінів і є посередником між людино-орієнтованим і машинно-орієнтованим рівнями подання інформації. Онтологія існує в рамках домовленостей між членами співтовариства, наприклад між користувачами деякої інформаційної системи. Концептуальне (або онтологічне) моделювання має справу з питанням про те, за допомогою декларативного образу, що допускає повторне використання, описати предметну область, що відповіді словникам типів, як обмежити використання цих даних у припущенні розуміння того, що може бути виведене із цього опису.

З даного визначення зрозуміло, що окремими випадками онтологій є простий словник, тезаурус, у якому обмежена кількість відносин між термінами.

Модель онтології ПрО складається з ієрархії понять ПрО, зв'язків між ними й законів, які діють у рамках цієї моделі.

Виділяють такі класифікаційні ознаки онтологій:

за метою розробки;

за формою подання;

за власником або користувачем;

за мовою опису;

за типом відносин;

за областю застосування.

Одна з найбільш популярних систем роботи з онтологіями, створена в Стенфордському університеті (США), – Protege. За версією розроблювачів системи Protege всі поняття ПрО поділяються на класи, підкласи, екземпляри. Екземпляри можуть бути як у класі, так і підкласі, й описуються фреймом.

Однак найвитонченіші редактори й інструменти не можуть виконати змістовний аналіз ПрО й креативний синтез онтологічних структур без втручання когнітолога.

# **Контрольні запитання**

- 1. Що таке модель знань?
- 2. Які ви знаєте алгоритми побудови онтології?
- 3. Що таке технологія розробки ЕС (ідентифікація)?
- 4. Що таке технологія розробки ЕС (концептуалізація)?
- 5. Що таке технологія розробки ЕС (формалізація)?
- 6. Що таке ієрархія класів в онтології?
- 7. Які ви знаєте моделі БЗ?
- 8. Що таке фізична модель БЗ?
- 9. Яка проблема онтології Semantic Web?
- 10. Що таке об'єкт БЗ?
- 11. Що таке клас БЗ?
- 12. Що таке атрибут БЗ?

# **1.4. Подання знань в інтелектуальних системах**

Дані (факти) – це інформація, що описує об'єкти, процеси та явища ПрО.

Знання – це сприйнята живою істотою інформація із зовнішнього світу. Знання залежать від особливостей життєвого досвіду суб'єкта – від процесу його навчання або самонавчання, передаються між суб'єктами за допомогою мови подання знань (природна мова).

Можна сформулювати такі відмінності знань від даних:

у знаннях найбільше значення мають не елементи знань, а взаємозв'язки між ними;

знання містять інформацію про те, як їх використовувати.

Таким чином, знання становлять результат розумової діяльності людини, спрямованої на узагальнення її досвіду, отриманого в результаті практичної діяльності.

Для розміщення знань у СЗЗ користуються такими способами:

Перший спосіб полягає в тому, що знання містяться у вихідному коді програми. У цьому випадку виникають труднощі їхнього модифікування й супроводу.

Другий спосіб використовує концепцію баз даних: подання знань у певному форматі й містяться в БЗ. Такий спосіб був запропонований у перших ЕС і використовується в сучасних СЗЗ.

Знання можна розділити на декларативні й процедурні.

Декларативні знання становлять описи фактів і явищ, фіксують наявність або відсутність таких фактів, а також включають опис основних зв'язків і закономірностей, в які ці факти та явища входять.

Процедурні знання – це опис дій, які можливі при маніпулюванні фактами та явищами для досягнення поставлених цілей.

До типових моделей подання знань відносять: логічну, продукційну, фреймову й семантичну мережі.

**Логічна модель** заснована на системі вирахування предикатів першого порядку. Елементарним висловленням називається пропозиція, зміст якої можна виразити значеннями: істина (Т) або неправда (F). Семантика елементарного висловлення не має значення. Вони розглядаються як змінні логічного типу, над якими дозволені такі операції:

 $\neg$  – заперечення (унарна операція);

& – кон'юнкція (логічне множення);

V – диз'юнкція (логічне додавання);

–> – імплікація;

<–> – еквівалентність.

Логіка предикатів є розвитком алгебри логіки висловлень. У логіці предикатів факти позначаються n-арними логічними функціями – предикатами  $F(X_1, X_2, ..., X_n)$ , де F – ім'я предиката; X<sub>i</sub> – аргументи предиката.

Основними синтаксичними одиницями логіки предикатів є константи, змінні, функції, предикати, квантори й логічні оператори.

Логічна модель висуває дуже високі вимоги до якості й повноти знань ПрО.

**Продукційна модель** подає знання у вигляді сукупності правил типу "Якщо <умова> ТО <висновок>". Будь-яке правило, що міститься в БЗ, складається із двох частин: антецедента й консеквентна. Антецедент становить посилку правила (умовну частину) і складається з елементарних пропозицій, об'єднаних логічними зв'язуваннями "І" (кон'юнкція), "АБО" (диз'юнкція), "НІ" (заперечення). Консеквент (висновок) включає одну або декілька пропозицій, які виражають або деякий факт, або вказівку на певну дію.

У системі "КАРКАС" антецеденти правил формуються з пар: атрибут = = значення, які пов'язані між собою логічною умовою на їхнє застосування. Будь-яке правило складається з однієї або декількох таких пар. А консеквенти складаються з об'єктів класів онтології (рис. 1.4.1).

У першій ЕС MYCIN знання описувалися за допомогою триплетів "об'єкт – атрибут – значення". Одним із переваг такого подання знань є уточнення контексту, у якому застосовуються правила. Із введенням триплетів правила із БЗ можуть спрацьовувати більше одного разу в процесі одного логічного висновку, оскільки одне правило може застосовуватися до різних екземплярів об'єкта.

Основні переваги продукційних систем пов'язані з наочністю подання знання, модульністю правил (розбивка їх на кластери), легкістю модифікування правил.

До недоліків систем продукції можна віднести такі: неясність взаємних відносин правил, складність оцінки цілісного образу знань.

При розробці невеликих систем (десятки правил) проявляються в основному позитивні сторони систем продукцій, однак при збільшенні обсягу правил помітні недоліки.

**Фреймова модель** подання знань заснована на теорії фреймів М. Мінскі, що становить систематизовану модель пам'яті людини та її свідомості.

Фрейм має ім'я, що служить для ідентифікації описуваного ним поняття, і містить ряд описів – слотів, за допомогою яких визначаються основні структурні елементи цього поняття.

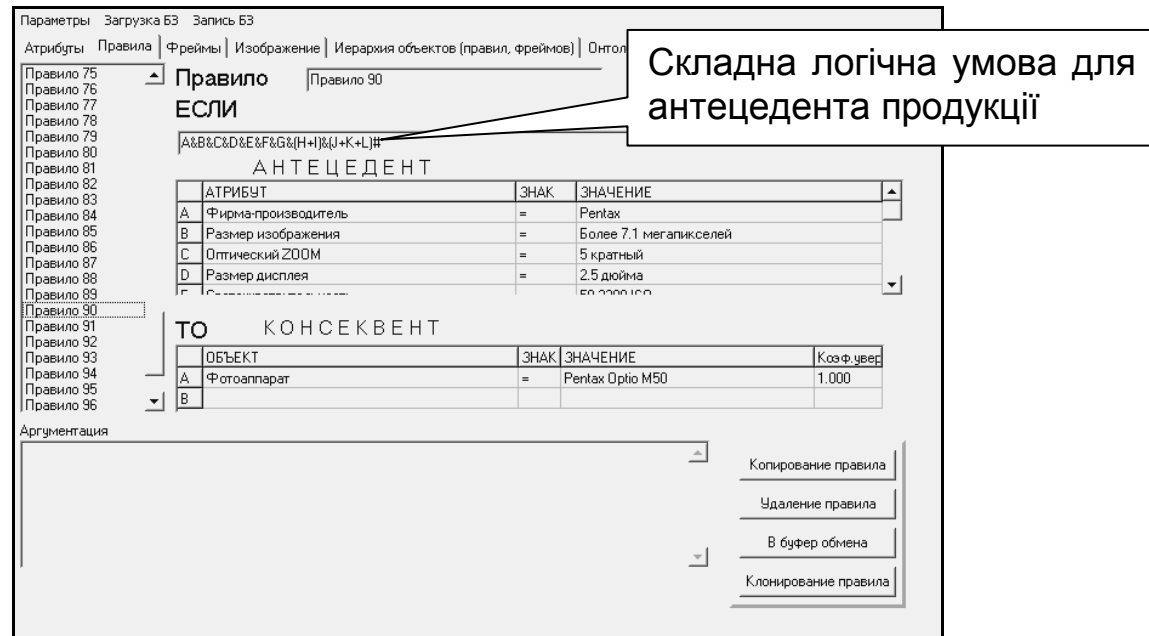

Рис. 1.4.1. **Вигляд правила в редакторі системи "КАРКАС"**

Слот може містити не тільки конкретне значення, але й ім'я процедури, що дозволяє обчислити це значення за заданим алгоритмом.

Фрейм становить сукупність слотів, кількість яких може бути довільною.

Сукупність знань ПрО може бути подана безліччю взаємозалежних фреймів, що утворюють єдину фреймову систему, в якій поєднуються декларативні й процедурні знання. Така система має ієрархічну структуру.

Структура фрейму містить такі атрибути:

ім'я фрейму;

ім'я слоту;

показники спадкування, вони показують, яку інформацію про атрибути слотів із фрейму верхнього рівня успадковують слоти з аналогічними іменами в даному фреймі;

демони – процедура, що запускається автоматично при виконанні деякої умови. Демони автоматично запускаються при звертанні до відповідного слоту.

У конкретних системах показники спадкування можуть бути організовані різними способами й мати різні позначення. У системі "КАРКАС" символ "н" означає, що значення слоту успадковується (рис. 1.4.2).

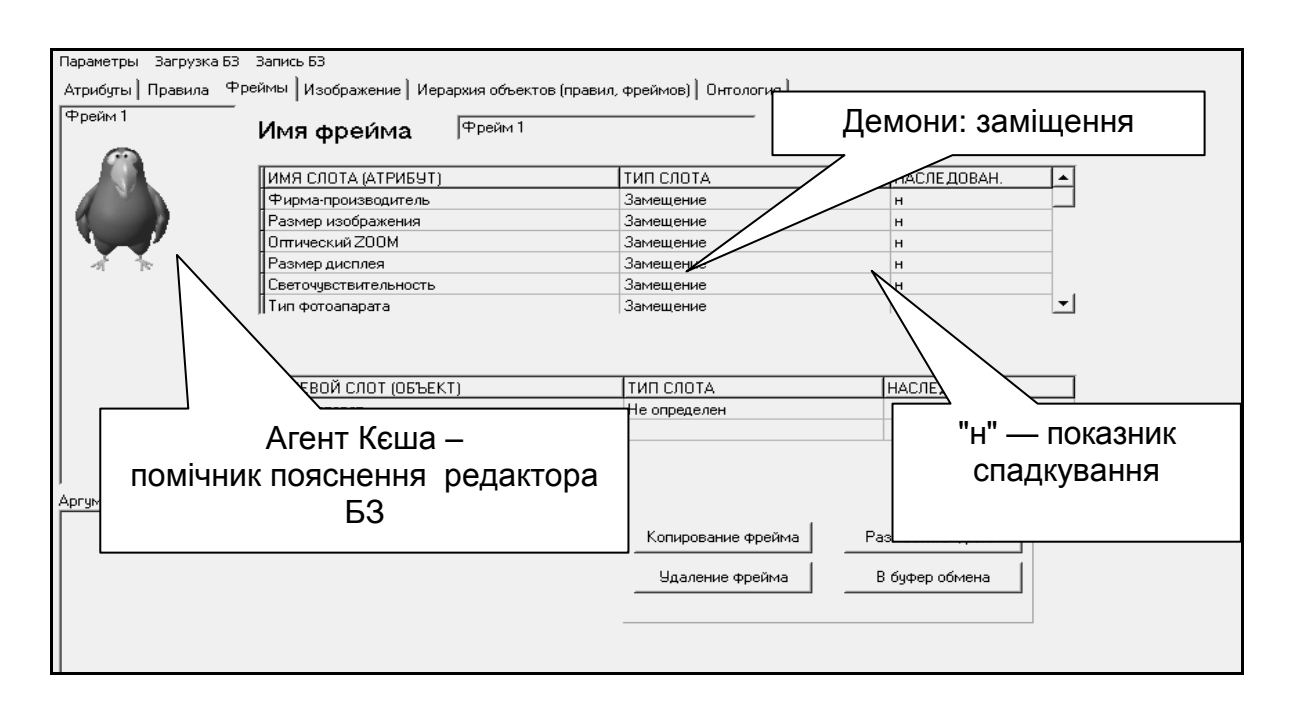

# Рис. 1.4.2. **Демон фрейму: заміщення**

З позицій об′єктно-орієнтованого програмування фрейм можна розглядати як клас, тоді екземпляр фрейму – це об'єкт; приєднана процедура – метод.

Отже, фрейм-поняття – відношення або дія об'єктів, фрейм-екземпляр – конкретний приклад відносин або дії об'єктів.

Слоти – об'єкти або інші фрейми.

З кожним слотом може бути пов'язана така інформація: умова на заповнення (тип, "за замовчуванням", зв'язок з іншими слотами), асоційовані процедури (дії, виконані, наприклад, при заповненні цього слоту).

Основні операції над фреймами:

пошук фрейму або слоту;

заміна значення слоту (спадкування).

Приклади фреймів БЗ із системи "КАРКАС" подані на рис. 1.4.2. Переваги фреймів:

знання добре структуровані;

структура зрозуміла людині.

Недоліки фреймів:

при великій кількості фреймів довго виконуються всі операції;

при великій кількості фреймів знання важкодоступні для огляду.

**Модель семантичної мережі** – це система знань ПрО, що має певний зміст у вигляді цілісного образа мережі, вузли якої відповідають поняттям і об'єктам, а дуги – відносинам між об'єктами. При побудові семантичної мережі відсутні обмеження на число зв'язків і на складність мережі.

У семантичних мережах, як і при фреймовому поданні знань, декларативні й процедурні знання не розділені, отже, БЗ не відділена від механізму висновку. Процедура логічного висновку звичайно становить сукупність процедур обробки мережі.

**Редактор БЗ.** Редактор БЗ – програмний модуль, що надає когнітологу можливість створювати БЗ в інтерактивному режимі. Редактор містить у собі шаблони мови подання знань (продукції, фрейми), підказки й інші сервісні засоби, що полегшують роботу з базою.

Редактор БЗ допомагає експерту або інженеру зі знань легко модифікувати й перевіряти БЗ.

Редактор БЗ містить синтаксичний контроль логічної умови для продукції.

Для синтаксичного контролю введення атрибутів ПрО і їхнього значення в антецедентах продукції для допомоги користувачеві запропонований механізм вибору їх зі списку, що випадає.

Якщо користувач вводить атрибут або його значення із граматичною помилкою (що не міститься в списку термінів ПрО), то агент редактора бази знань виявляє її і пояснює, що саме неправильно.

Виправлення таких помилок під час редагування, а не в процесі тестування системи, значно зменшує час її розробки.

Агент редактора БЗ контролює не тільки семантику або зміст правил і даних при їхньому введенні, але й перевіряє, чи не суперечать вони існуючим правилам БЗ. Якщо виявляється протиріччя, то агент допомагає користувачу розв'язати конфлікт, пояснюючи причини протиріч і описуючи способи їхнього усунення.

Редактор БЗ дозволяє клонувати продукцію. Створюється правило для клонування. Наприклад, антецедент продукції містить чотири атрибути, число варіантів для першого атрибута дорівнює 3, відповідно для другого – 5, для третього – 4, для четвертого – 2 і консеквент має один об'єкт. Тоді в результаті клонування цього правила система створить 120 варіантів різних комбінацій правил. Когнітологу залишиться тільки видалити непотрібні правила.

Скриншот редактора для конструювання питання й відповідей поданий на рис. 1.4.3.

На екрані редактора є такі закладки: атрибути БЗ; правила; фрейми; зображення; ієрархія об'єктів (правил, фреймів); онтологія.

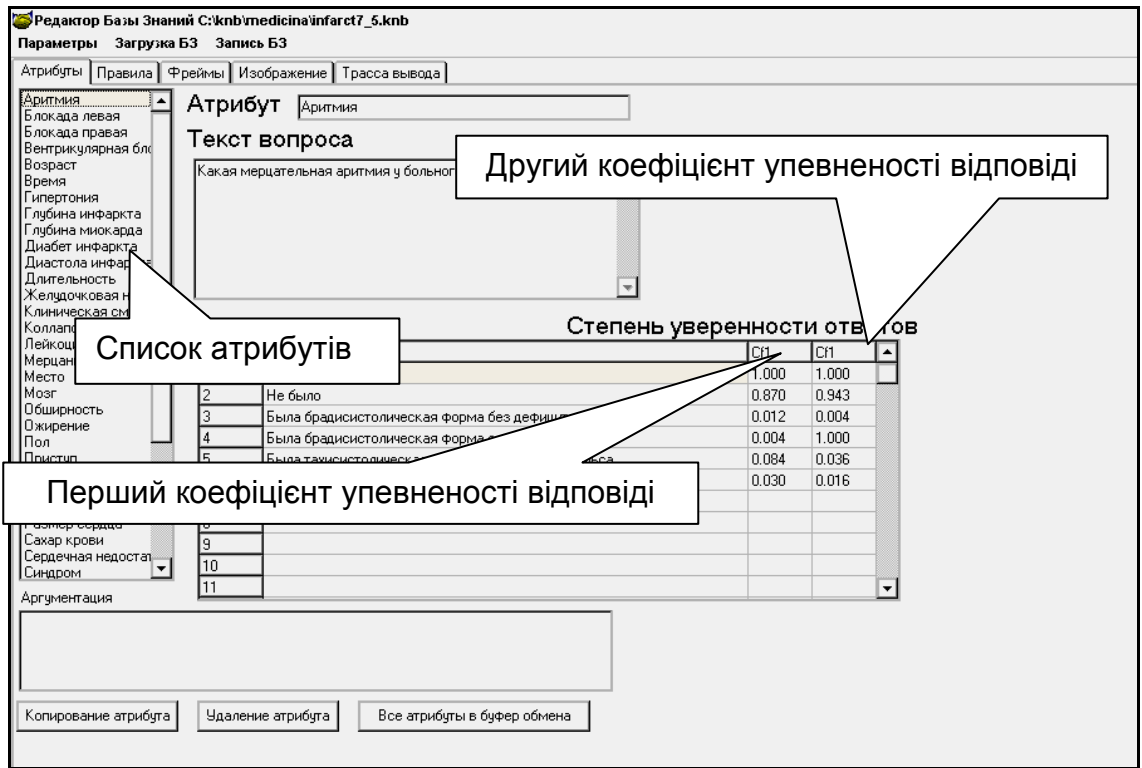

Рис. 1.4.3. **Редагування атрибута "КАРКАС"**

Закладка "зображення" призначена для розміщення рисунка до запитання. На самому рисунку можна виділяти спеціальні маркери для відповідей. В основному цей сервіс використовується для процесу тестування користувача.

У системі "КАРКАС" атрибут має кілька варіантів відповідей, при цьому кожна відповідь має коефіцієнт упевненості, що проставляється експертом у діапазоні [0, ..., 1], або у випадку групи експертів, визначається методами експертних оцінок.

У системі є можливість виставити два коефіцієнти упевненості відповіді, що дозволяє використати формулу Байєса для формування апріорних ймовірностей, які застосовуються при побудові бази знань, що використовують висновок, заснований на методі Байєса. Застосування коефіцієнтів упевненості відповідей дозволяє при тестуванні використати математичний апарат нечітких безлічей для адекватного відображення знань того, хто тестується, на шкалі оцінок. У системі "КАРКАС" є модуль для конструювання "нечітких" тестів.

Безліч атрибутів розташовується у вигляді списку. При натисканні мишкою на кожному атрибуті з'являються асоційовані зі списком тексти запитань й відповідей.

Скриншот редактора для конструювання продукції поданий на рис. 1.4.4.

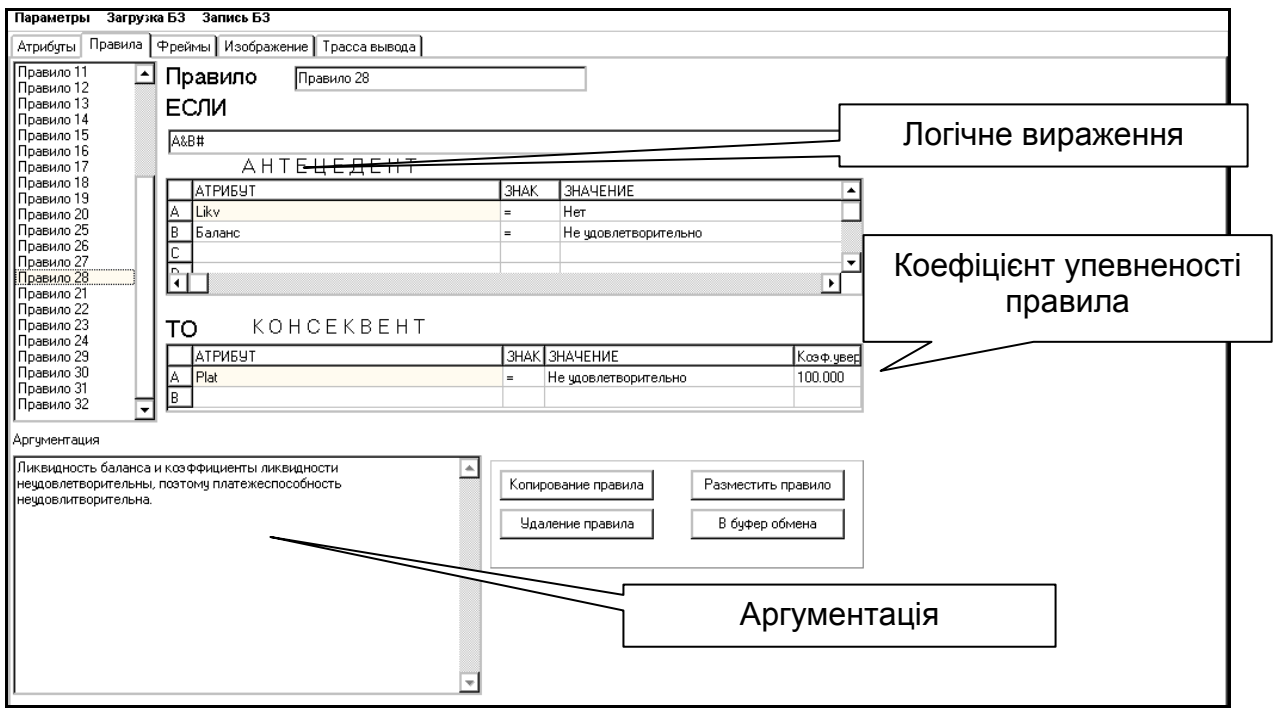

Рис. 1.4.4. **Формування правила (продукції)**

Формат зовнішнього подання БЗ (у текстовому файлі) має вигляд: правила – продукція; фрейм; метаправила. Метаправила призначені для управління БЗ, які використовуються в прототипі ЕС "РИБС" [9].

У системі "КАРКАС" шаблони продукцїї і фреймів перебувають у текстовому файлі з розширенням pattern.knb (knowledge base). Наявність цього файла обов'язкова, оскільки введення правил, фреймів і метаправил здійснюється за допомогою зазначених шаблонів шляхом їхнього наповнення й подальшого копіювання в нові продукцію й фрейми. Рекомендується при виконанні наповнення БЗ записувати її в різні файли; bank1.knb, …, bank.knb, що забезпечить збереження працюючих версій БЗ.

**Машина висновку** (дедуктивний висновок, вирішувач) – програмний модуль, що моделює алгоритм міркувань з метою одержання нових фактів із БЗ для вирішення завдання. Машина висновку використовує такі методи висновку:

зворотний висновок (від гіпотез до даних) установлений за замовчуванням;

прямий висновок (від даних до гіпотез);

байєсовський висновок (застосування формули Байєса);

нейлоровський висновок (застосування алгоритму ціни свідчень).

**Агент пояснення** – це програмний модуль, що пояснює хід міркування й прийнятих рішень машиною висновку. Агент дозволяє користувачеві (когнітологу) одержати відповіді на запитання: "Як було отримане те або інше рішення?" (алгоритм агента заснований на трасуванні машини висновку). Запити до агента можливі такі: як утворений факт, чому спрацювало правило. Агент розгортає дерево ухвалення рішення. Агент доступний на час консультації.

Агент реалізує принцип ретроспективного міркування – він пояснює, як машина висновку досягла конкретного стану БФ. Наприклад, користувач може забажати довідатися, чому машина висновку має потребу у відповіді на запитання, які були тільки що задані, або, як і чому утворений факт. Агент може вивести запитання з варіантами відповідей або виконати виведення і простежити ланцюжок правил і фреймів, які приводять до факту.

Агент може виконати гіпотетичні міркування: користувач вводить або змінює факт і машина висновку наводить, той результат, який може бути отриманий у БФ у такому випадку.

Використання агентів дає можливість більш точно моделювати діалоги в процесах консультації, навчання, тестування, настройки БЗ.
**Засоби настройки БЗ.** Трасування машини висновку дає користувачеві стежити за її діями: у режимі перегляду БФ виводяться послідовні кроки консультації, імена правил і фреймів, які були активізовані. Є можливість відкорегувати факт, переглянути варіанти відповідей на поставлене запитання, простежити причинно-наслідковий зв'язок, виклик правил і фреймів.

Режим настройки консультації надає можливість переглянути додаткові параметри обробки правил і фреймів, що забезпечує систему переривань консультації для аналізу роботи машини висновку.

Надається можливість вибору мети (об'єкта онтології) консультації для локального тестування частини онтології предметної області.

Режим автоматичного тестування БЗ дозволяє виявити помилки, несумісність рішення завдання. Для користувача ці можливості корисні в тих випадках, коли БЗ перевіряється на повноту й несуперечність, коли БЗ модифікується (поповнюється або переглядається). Система здійснює контроль над зміною БЗ із позиції пошуку яких-будь помилок.

Режим кластеризації БЗ дозволяє розбити онтологію на кластери й установити ієрархію кластерів. Причому ієрархія кластерів важлива для зворотного висновку. Порядок розташування правил у кластерах значення не має.

Якщо машина висновку на час консультації не може знайти інформацію (атрибут, об'єкт, правило, фрейм), то вона запитує її в користувача, при цьому вказується причина

**Консультаційний режим** – це інтерактивний режим експлуатації системи, при якому користувач просувається до рішення завдання. Модуль, що реалізує цей режим, забезпечує ведення діалогу з користувачем, у ході якого система запитує в користувача необхідні факти для процесу міркування; надає можливість користувачеві деякою мірою контролювати й корегувати хід міркувань.

**Методика створення БЗ** на основі системи "КАРКАС" складається з таких кроків:

1. Вивчити методику побудови БЗ за допомогою моделей БЗ, наведених у системі "КАРКАС".

2. Побудувати онтологію ПрО: визначити класи, об'єкти та їхні зв'язки; визначити атрибути; визначити мету й підцілі; визначити критерії оцінки (скласти список); скласти список значень, які може приймати кожен із певних атрибутів; вибрати спосіб визначення ступеня впевненості.

3. Виконати ідентифікацію ПрО.

4. Побудувати концептуальну модель ПрО.

5. Обрати логічний висновок на основі проведеного аналізу.

- 6. Виконати формалізацію БЗ.
- 7. Протестувати БЗ.

8. Оформити пояснювальну записку, зробити презентацію, записати відеоролик тестування БЗ.

Приклади оформлення побудови БЗ представлені в системі "КАРКАС". Пояснювальна записка повинна містити:

постановку завдання;

ідентифікацію ПрО;

концептуальну модель ПрО;

формалізацію БЗ;

опис об'єктів і їхніх зв'язків;

опис атрибутів і прийнятих ними значень;

список атрибутів;

список правил і фреймів;

протокол консультації тестового прикладу;

особливості побудови БЗ для ПрО;

перспективи розвитку прототипу ЕС;

висновок;

літературу.

**Постановка завдання.** Завдання повинне задовольняти вимоги доцільності системи вирішення за допомогою технології системи "КАРКАС" і БЗ повинна містити не менше 50 правил і забезпечувати не менше ніж дворівневе прийняття рішень (із використанням проміжних цілей).

**Ідентифікація ПрО.** У цьому розділі пояснювальної записки описується неформальна постановка завдання, у якій обґрунтовується необхідність розробки прототипу ЕС і визначаються джерела одержання економічної ефективності.

Далі наводиться структурований звіт відповідно до таких параметрів: призначення прототипу ЕС;

сфера застосування;

клас завдань: аналіз, діагностика тощо;

мета консультації;

очікувані результати (список можливих значень мети);

підцілі (проміжні цілі);

вхідні дані.

Особливості вирішення завдань: опис характеристик невизначеності, динамічності розв'язуваних завдань, основних евристик.

**Концептуальна модель ПрО.** У пояснювальній записці наводяться такі графічні моделі:

модель логічних можливостей вибору об'єктів;

схеми опитування користувачів;

дерево ієрархії класів;

кластери онтології.

**Формалізація БЗ.** Здійснюється вибір методів логічного висновку: прямий або зворотний ланцюжки міркувань, непрямий ланцюжок міркувань (перерахування цін свідчень) або застосування формули Байєса.

**Редагування БЗ.** Приводиться список правил і фреймів БЗ. Додається список атрибутів.

**Тестування БЗ.** Наводяться роздруківки тестових прикладів і пояснень отриманих результатів. Кількість тестових прикладів повинна відповідати всім передбачуваним гіпотезам для цілей консультацій. Виконуються ручні розрахунки факторів упевненості для підтвердження правильності машинних алгоритмів.

### **Контрольні запитання**

- 1. Як працюють типові моделі подання знань (приклади)?
- 2. Як працює логічна модель подання знань (приклад)?
- 3. Що таке подання знань правилами продукції (приклад)?
- 4. Що таке фрейми, слоти, демони, спадкування (приклад)?
- 5. Що розуміється під моделлю предметної області?
- 6. Якими основними властивостями повинні володіти БЗ?
- 7. Що таке машина висновку?
- 8. Що таке агент пояснення?
- 9. Які ви знаєте засоби настройки БЗ?
- 10. Що таке тестування БЗ?
- 11. Що таке редагування БЗ?
- 12. Що таке консультаційний режим ЕС?

# **1.5. Система "КАРКАС"**

Системи, засновані на знаннях (СЗЗ), широко використовуються в практиці людської діяльності. Це досить добре відомі експертні системи, системи машинного перекладу, нейрокомп'ютери, роботи, ігри, що мають повне право називатися інтелектуальними. Рівень розвитку цих систем поки що не дозволяє пройти їм тест Алана Тьюрінга, сформульований у 1950 році: "комп'ютер можна вважати розумним, якщо він здатний змусити нас повірити, що ми маємо справу не з комп'ютером, а з людиною".

На сьогодні є два основних напрями розробки систем ШІ. Перший – моделює роботу людського мозку й реалізується у створенні нейронних мереж (сильний ШІ). Другий – пов'язаний із досягненням збігу результатів роботи природних і штучних інтелектуальних систем, при цьому не важливо, як це досягається (слабкий ШІ). Цей напрям пов'язаний із реалізацією міркувань, поданих у явному символьному вигляді.

При побудові СЗЗ використовуються знання, накопичені експертами у вигляді конкретних правил вирішення тих або інших завдань.

Серед СЗЗ можна виділити такі: системи з елементами інтелектуального інтерфейсу; експертні системи; експертно-навчальні системи; інтелектуальні мультиагентні системи.

**Експертна система (ЕС) –** це комп'ютерна система, що дозволяє на основі бази знань, складеної експертами з конкретної предметної області, за допомогою логічного висновку вирішити поставлене завдання.

Основні компоненти ЕС: база знань; база фактів; редактор бази знань; машина логічного висновку; підсистема пояснення; інтерфейси користувача й інженера знань.

Предметна область – це частина реального світу, що моделюється за допомогою знань експерта.

База знань – це сукупність формалізованих знань про предметну область.

База фактів (БФ) становить дані про процеси та явища предметної області.

Редактор БЗ дозволяє вводити й корегувати формалізовані знання.

Машина логічного висновку становить код програми, що реалізує логічний висновок на основі знань БЗ.

Підсистема пояснення – це код програми, що дозволяє виконати трасування логічного висновку із застосуванням знань із БЗ.

ЕС створюється в результаті роботи експерта й інженера зі знань на базі інструментальних засобів систем ШІ.

Інженер зі знань (когнітолог, аналітик) витягає знання із джерел знань (експерта, Інтернет-контента тощо). Результатом його роботи є формалізована модель БЗ, при створенні якої здійснюється аналіз ПрО добування та структурування знань. При цьому під моделлю розуміється сукупність описів сутностей ПрО і їхні відносини.

На сучасному етапі розвитку ШІ для формалізації області знань за допомогою концептуальної схеми використовується термін "онтологія" як форма подання знань про реальний світ у комп'ютерному форматі.

Найбільш популярними для побудови ЕС є оболонки для створення ЕС, тобто комп'ютерні системи, що містять ті ж компоненти, що й ЕС, але замість БЗ використовується тільки каркас БЗ, який варто заповнити знаннями відповідної ПрО. Перша така система одержала назву EMYCIN, де префікс E (empty) означає, що ЕС MYCIN має порожню БЗ. Такі системи пропонують дружній інтерфейс як експерту, інженеру зі знань, так і користувачеві з наповнення БЗ і проведення консультацій. Вони дозволяють виконати настройку й тестування БЗ, тобто створити прототип ЕС. Комерційна версія ЕС допускає її сертифікацію й промислову експлуатацію.

Діапазон проблем, які можуть бути вирішені ЕС, великий. Основні класи завдань, які розв'язує ЕС: діагностика, прогнозування, ідентифікація, управління, проектування й моніторинг. Предметні області, у яких ЕС досягли широкого застосування: медицина, комп'ютерна техніка, військова справа, економіка й геологія.

Використання ЕС дозволяє значно підсилити інтелектуальний потенціал людини й допомогти фахівцеві у вирішенні багатьох професійних проблем.

Прикладом оболонки для побудови ЕС є система "КАРКАС". За допомогою цієї системи можуть бути розроблені онтології для кожної ПрО, у якій для вирішення завдання необхідно зробити вибір серед певного набору варіантів, а процес досягнення цього рішення заснований на логічних кроках.

Інструменти системи "КАРКАС" використовуються для створення ймовірнісних, заснованих на знаннях, прототипів ЕС [7 – 9; 26].

**Експертна навчальна система (ЕНС)** – це комп'ютерна програма, побудована на основі знань експертів ПрО (кваліфікованих викладачів, методистів, психологів), що здійснює й контролює процес навчання. Призначення такої системи полягає в тому, що вона, з одного боку допомагає викладачеві навчати й контролювати студента, а з іншого (студенту) – самостійно навчатися.

Основними компонентами ЕНС є: БЗ; машина висновку; модуль навчання; підсистема пояснення; модуль тестування [5 – 10].

На відміну від ЕС для побудови бази знань ЕНС залучаються не тільки експерти-викладачі, але й використовуються знання про педагогічні прийоми й стратегії навчання, про психологічні особливості особистості. Тому модулі знання формуються багатьма експертами. Варто враховувати погодженість думок експертів і робити тонке настроювання БЗ, що враховує компетентність експертів. Ці труднощі можна обійти, якщо є експерт, що акумулює в собі знання фахівця з ПрО, знання про тактику та стратегію навчання й володіє психологічними прийомами навчання, тобто висококваліфікований викладач.

Компонент навчання становить комплекс програмних модулів, що реалізують різні механізми висновку для досягнення педагогічної мети в навчанні. ЕНС, на відміну від інших комп'ютерних засобів навчання, володіють інтерактивністю: мають діалог із тим, кого навчають, що є привабливим для останнього.

Перевага застосування ЕНС полягає в тому, що є можливість у конструюванні алгоритму навчання у вигляді ланцюжка міркувань із БЗ. До того ж створення алгоритму навчання може відбуватися в умовах неповноти БЗ і використання нечіткої логіки.

Недоліком існуючих ЕНС є обмежені методи організації діалогу з тим, кого навчають, а також нерозвинені системи пояснення ходу роботи системи.

Переваги ЕНС полягають у тому, що вони:

дозволяють на основі, що накопичує БЗ, відображати досвід роботи експертів і обирати кращі алгоритми навчання для подальшого використання;

накопичують статистичну інформацію з декількох параметрів (дисципліна, курс, тема) і дозволяють простежити успішність кожного учня в динаміці;

стимулюють у студентів творче мислення, підсилюють значущість їхньої самостійної роботи. Студент може сам оцінювати свій рівень засвоєння матеріалу та якість своєї підготовленості за певним розділом знань;

використовуються не тільки на локальному комп'ютері, але й на віддаленому – через комп'ютерну мережу. Сеанс зв'язку з віддаленим комп'ютером може здійснюватися за допомогою, наприклад, Інтернет-сервісів.

Для навчання й контролю знань студентів у процесі виконання ними курсових проектів, практичних занять і лабораторних робіт система "КАРКАС" доповнена рядом модулів, що дозволяють виконувати функції ЕНС.

Система "КАРКАС" у режимі навчання й тестування студентів використовується з таких навчальних дисциплін: "Інформатика й комп'ютерна техніка", "Системи штучного інтелекту" та ін.

**Основні характеристики модулів навчання й тестування системи "КАРКАС".**

Система "КАРКАС" дозволяє ефективно:

створювати тести;

проводити тестування як на окремому комп'ютері, так і по локальній мережі;

складати за кожним тестуванням детальний протокол і здійснювати аналіз результатів тестування;

формувати відомості результатів тестування, які можуть бути використані для зберігання інформації про атестацію, модульний контроль, іспити;

працювати в інтеграції з пакетом Microsoft® Office (Word, Excel, PowerPoint);

використовувати підказку й навчальні блоки по роботі з нею (презентації в стилі MS PowerPoint);

використовувати технології Microsoft Agent і Microsoft Speech API для супроводу тестування й під час навчання контента;

будувати індивідуальні стратегії для тестування;

обирати тему;

формувати тести за темами;

використовувати датчики випадкових чисел для тестів;

використовувати коефіцієнти вагомості питань;

адаптувати тести за рівнем знань під час тестування (як у бік підвищення вагомості питань, так і в протилежний);

наочно графічно інтерпретувати тестування;

будувати діаграми поточної оцінки;

будувати діаграми розподілу правильних і неправильних відповідей;

будувати діаграми статистики відповідей та модифіковані "особи Чернова" для оцінки результатів тестування;

формувати ряд показників оцінки тесту: оцінка стосовно правильних відповідей, погрішність відповідей, загальна оцінка, експертна оцінка й заключна оцінка;

формувати тести динамічно згідно зі стратегіями викладача й правилами БЗ.

Загальна структура комп'ютерної технології навчання й тестування в системі "КАРКАС" ґрунтується на деталізації й активізації знань. Основні її модулі (адаптивна система навчання, "монітор" викладача, адаптивна система тестування) розглянуті в роботах [7; 10].

**Мультиагентні системи.** Одним із недоліків ЕС і ЕНС є те, що поповненням БЗ займається інженер зі знань.

Інтелектуальні системи, що самонавчаються, ґрунтуються на тому, що БЗ поповнюється з накопиченого досвіду системи. Такі системи засновані на методах кластеризації ситуацій із реальної практики, на методах індуктивного навчання (навчання на прикладах), на пошуці рішень за аналогією з бази даних (ухвалення рішення на основі прецедентів).

Парадигма інтелектуальних мультиагентних систем базується на здатності таких систем до розвитку й спілкування відповідно до об'єктивних змін ПрО.

Потреба в інтелектуальних мультиагентних системах виникає в тих випадках, коли підтримувані ними ПрО постійно розвиваються. Вони повинні задовольняти ряд специфічних вимог:

адекватно відображати знання ПрО в будь-який момент часу;

бути придатними для легкої й швидкої реконструкції при зміні ПрО.

Концепція агентів, розроблена в рамках мультиагентних технологій і мультиагентних систем (МАС), допускає наявність активності, тобто здатності програми самостійно реагувати на зовнішні події й обирати відповідні дії.

На сьогодні агентні технології пропонують різні типи агентів, моделі їхнього поводження й властивості, сімейство архітектур і бібліотеки компонентів, орієнтовані на сучасні вимоги, такі, наприклад, як розподіленість, автономність.

Багатоагентні системи зародилися на перетині теорії систем і теорії СЗЗ.

З одного боку, йдеться про відкриті, активні системи, що розвиваються, у яких головна увага приділяється процесу взаємодії агентів як причині виникнення системи з новими якостями.

З іншого боку, багатоагентні системи можуть будуватися як об'єднання динамічних ЕС, які можуть функціонувати як колективно, так і окремо.

Визначальними в парадигмі побудови мультиагентних систем є факти й знання, які вказують напрям вирішення завдань.

Агент – це програмний код, що перебуває в деякому середовищі й виконує команди, що впливають на середовище.

Агенти класифікуються, наприклад, як локальні, мережні, мобільні, інтерфейсні.

Інтелектуальний агент повинен мати такі властивості:

автономність – це здатність функціонувати без втручання з боку свого власника;

соціальне поводження – це можливість взаємодії й комунікації з іншими агентами;

реактивність – це адекватне сприйняття середовища й відповідних реакцій на його зміни;

активність – це здатність генерувати мету й діяти раціональним чином для її досягнення;

базові знання – це знання агента про себе, навколишнє середовище.

Агенти можуть працювати як відокремлено, так і в колективі. У першому випадку система дуже проста: агенти роблять те, про що їх просять (пасивні агенти). У другому випадку агентам необхідна їхня взаємодія (активні агенти).

Для побудови MAC необхідний інструментарій, що складається із двох компонентів:

засобів розробки;

оточення періоду виконання.

Перший компонент орієнтований на підтримку процесів аналізу ПрО і проектування агентів із заданим поводженням. Другий – забезпечує ефективне середовище для виконання агентно-орієнтованих програм.

Процес обробки інформації агентом включає такі основні кроки:

обробка нових повідомлень;

визначення (які правила поведінки застосовні в поточній ситуації); виконання дій.

У рамках даної моделі правила поведінки фіксують безліч можливих відгуків агента на поточний стан середовища, що пропонується відповідними гіпотезами.

Правила поведінки агентів описуються продукцією, до якої додається ще компонент часу її застосування (антецедент – консеквент – час).

Одним із факторів інтересу до МАС став розвиток мережі Інтернет. Для успішного функціонування в такому середовищі агенти повинні вміти вирішити два основних завдання: агенти повинні вміти знаходити один одного та вміти взаємодіяти.

**Характеристика інструментального засобу для створення БЗ – система "КАРКАС".** Система "КАРКАС" – це інструментальний засіб для побудови онтології ПрО. Структура ПрО може бути різноманітною, наприклад, вибір рішення серед певного набору варіантів, використання ненадійних знань.

Комп'ютерна система "КАРКАС" дозволяє як розробляти БЗ, так і може бути використана для тестування й навчання студентів по локальній мережі. Зовнішній вигляд завантажника системи поданий на рис. 1.5.1.

Слід розглянути архітектуру комп'ютерної системи. Система "КАРКАС" побудована за модульним принципом, із цієї причини вона має можливість приєднання інших додаткових модулів.

В архітектурі системи можна виділити такі основні модулі: завантажник; модуль для розробки БЗ; модуль консультації; модуль кластеризації даних; модуль web-сервісів.

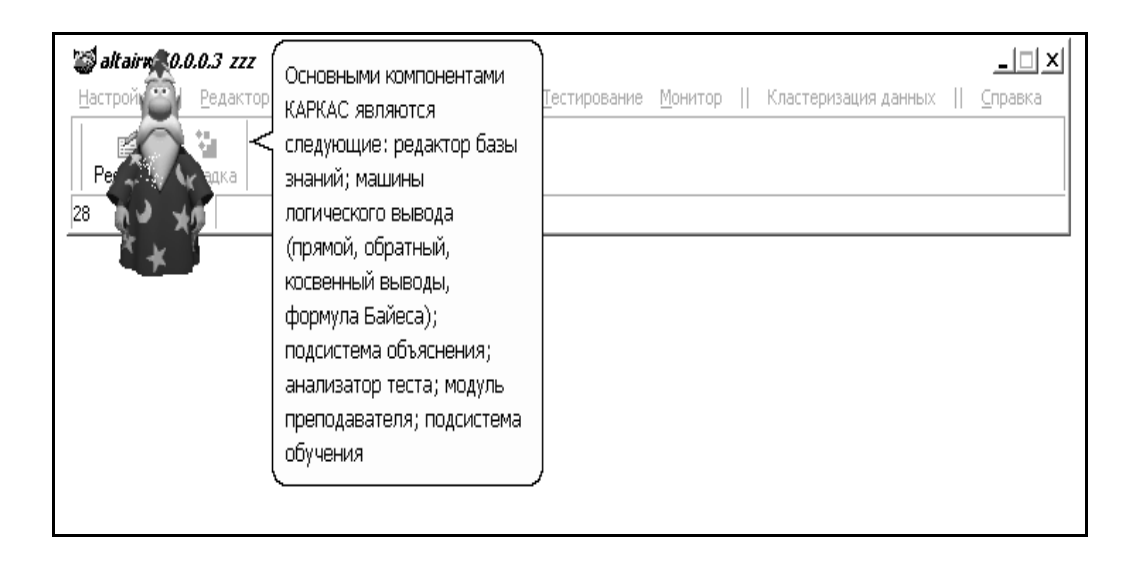

### Рис. 1.5.1. **Зовнішній вигляд завантажника системи "КАРКАС"**

Завантажник здійснює запуск системи й координує взаємодію всіх модулів.

Основним компонентом модуля для розробки БЗ є редактор БЗ.

Модуль консультації містить такі компоненти: машину висновку, блок пояснення, аналізатор тестів, дошку оголошення, монітор бази фактів.

Модуль кластеризації даних дозволяє здійснювати інтерактивну й інтелектуальну класифікацію багатовимірних даних.

Модуль web-сервісів дозволяє здійснювати навчання й пошук інформації за допомогою web-технологій.

Для тестування знань використовуються генератор тестів і монітор викладача.

Модулі системи подані у вигляді програмних пасивних агентів (їх взаємодія здійснюється за допомогою масивів параметрів і через загальну пам'ять комп'ютера). Середовище їхньої взаємодії – це система "КАРКАС".

Такі компоненти, як редактор БЗ, машина логічного висновку, блок пояснення, є загальними для перерахованих модулів і виступають інструментами для функціонування модулів. Модулі системи "КАРКАС" можна імплантувати у прототипи ЕС.

У системі виділені два режими використання: режим когнітолога – фахівця, який моделює онтологію ПрО та конструює БЗ, і режим проблемного фахівця – іншими словами, кваліфікація користувача недостатньо висока, і тому він потребує допомоги й підтримки своєї діяльності з боку системи.

Архітектура системи подана на рис. 1.5.2.

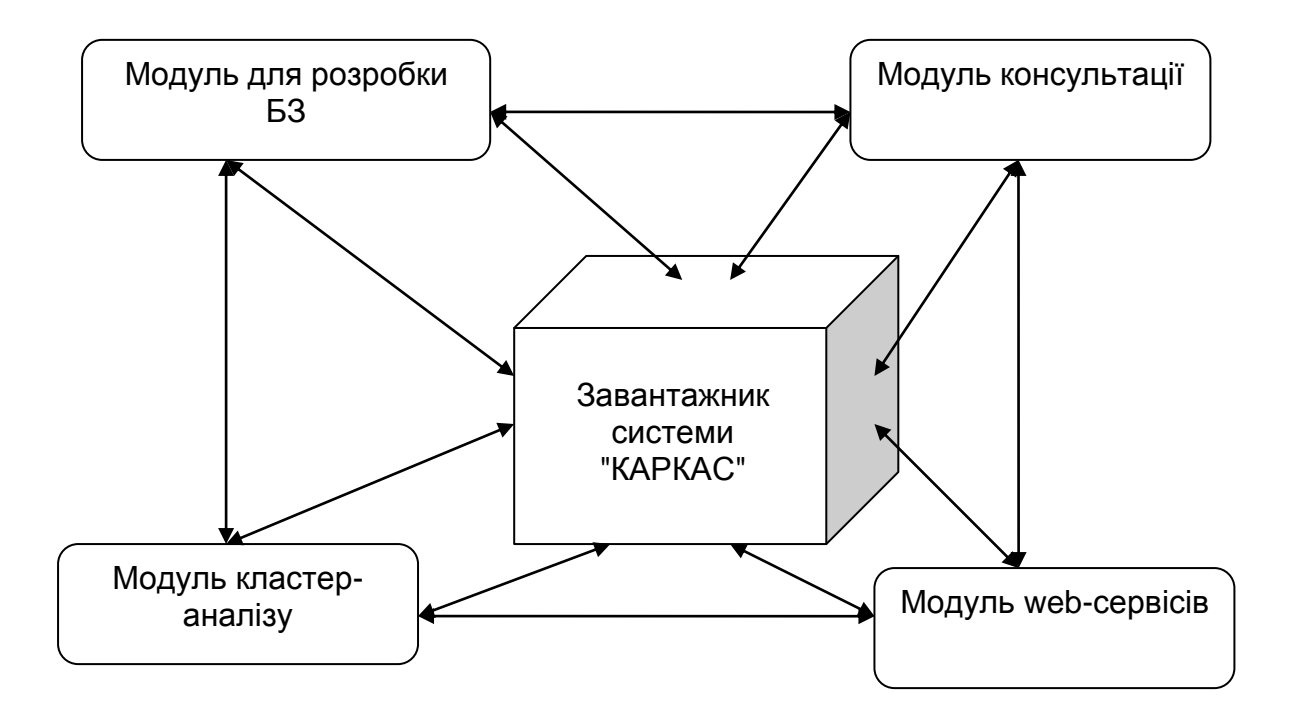

Рис. 1.5.2. **Архітектура системи "КАРКАС"**

**Призначення й структура системи.** Система "КАРКАС" призначена для створення БЗ у предметній області за умови як надійних, так і ненадійних даних і дозволяє здійснювати навчання й тестування знань користувача. Система сполучає різні підходи в побудові СЗЗ (табл. 1.5.1).

### **Компоненти системи "КАРКАС"**

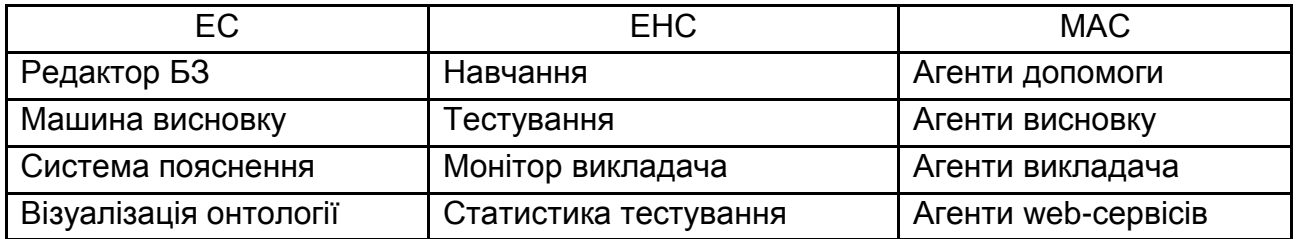

Компоненти системи взаємозалежні між собою: обмінюються між собою інформацією й дозволяють адекватно відображати онтологію ПрО під час її функціонування.

Система реалізована за допомогою середовища програмування Delphi 2010 і містить такі файли: karkas.exe (завантажник системи), karkased.exe (редактор БЗ), karkascon.exe (модуль консультації), karkas.hlp (допомога), pattern.knb (шаблон БЗ). Для організації функціонування агентів системи використовуються такі файли: msagent.exe (MS agent server), merlin, peddy (персонажі агентів), і програма розпізнавання мови (Microsoft Speech API). Функції, реалізовані в системі, подані в табл. 1.5.2.

Таблиця 1.5.2

### **Функції системи "КАРКАС"**

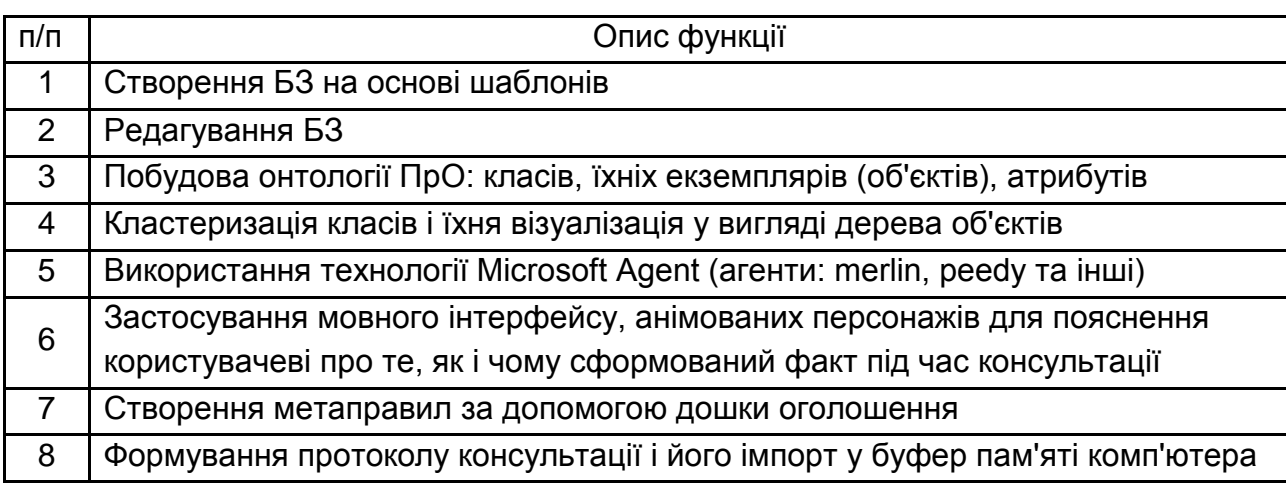

У режимі навчання й тестування застосовуються такі функції:

імпорт, експорт питань і відповідей для створення тестів (типи файлів: txt, xsl);

використання візуальних питань (користувач може обрати відповіді на зображенні);

настроювання параметрів тестування; візуалізація оцінок тестування під час консультації; аналіз статистики тестування.

### **Контрольні запитання**

- 1. Що таке системи, засновані на знаннях?
- 2. Що таке мультиагентні системи?
- 3. Як працює експертна система?
- 4. Як працює комп'ютерна система "КАРКАС"?
- 5. Що таке редактор БЗ?
- 6. Що таке оболонка ЕС (приклад)?
- 7. Що таке ЕНС?
- 8. Які переваги ЕНС?
- 9. Що таке компонент навчання ЕНС?
- 10. Які ви знаєте режими навчання й тестування?
- 11. Яка концепція агентів у системе "КАРКАС"?
- 12. Що таке інтелектуальний агент?

# **1.6. Оптимізація розрахунків для вирішення економічних задач**

Різні завдання оптимізації займають важливе місце в бізнесі сучасних підприємств. Під завданням оптимізації зазвичай розуміють вибір одного рішення завдання з деякої припустимої безлічі варіантів рішень, що є кращим за будь-яким або критерієм. Таке рішення прийнято називати оптимальним.

Як критерії оптимальності в більшості практичних завдань використовуються економічні показники: собівартість, прибуток, фінансові витрати і т. д.

На підставі обраного критерію оптимальності складається цільова функція, що становить залежність критерію оптимальності від параметрів, що впливають на її значення. Вид критерію оптимальності або цільової функції визначається конкретним завданням оптимізації.

Відповідно завдання оптимізації зводиться до знаходження екстремуму цільової функції.

У загальному випадку математична модель оптимізаційного завдання містить три базових компоненти: цільову функцію, обмеження, граничні умови.

Цільова функція становить математичний запис критерію оптимальності:

 $Z(x_1, x_2, \ldots, x_n) \rightarrow \text{extr}$ 

де  $x_1, x_2, \ldots, x_n$  – шукані змінні, значення яких необхідно визначити в процесі рішення завдання.

Обмеження становлять різні технічні, економічні та інші умови, які необхідно врахувати при вирішенні завдання:

 $f_j(x_1, x_2, \ldots, x_n)$  (≤ або =) b<sub>j</sub>,

де j = 1,2, ... m...

Граничні умови визначають діапазон зміни шуканих змінних:

 $d_i \leq x_i \leq D_i$ 

де і = 1,2, … n; d<sub>i</sub>, D<sub>i</sub> – нижня й верхня границі діапазону зміни змінної х<sub>і</sub> відповідно.

Найпоширенішим випадком граничних умов шуканих змінних у реальних економічних завданнях є їхня незаперечність  $(x_i \geq 0)$ .

Для вирішення оптимізаційних завдань використовують спеціальні математичні прийоми й методи, які одержали назву методів математичного програмування.

MS Excel містить у своєму складі спеціалізовані засоби, які дозволяють вирішувати більшість типових практичних завдань оптимізації: оптимізація перевезень вантажів, оптимізація розподілу ресурсів і т. д.

**Завдання 1. Оптимізація перевезень вантажів.** Витрати на перевезення одиниці продукції з і-го складу в j-й магазин, об'єми зберігання продукції (а(і)) на шкіряному складі й споживання (b(j)) у шкіряному магазині наведені в табл. 1.6.1. Скласти план перевезень, що мінімізує сумарні транспортні витрати (з(іj)), які забезпечують вивіз усієї продукції зі шкіряного складу в необхідній для шкіряного магазину кількості.

Таблиця 1.6.1

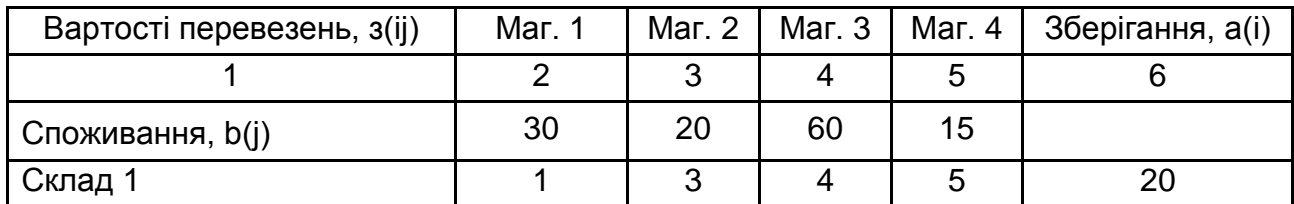

**Вартості перевезень**

Закінчення табл. 1.6.1

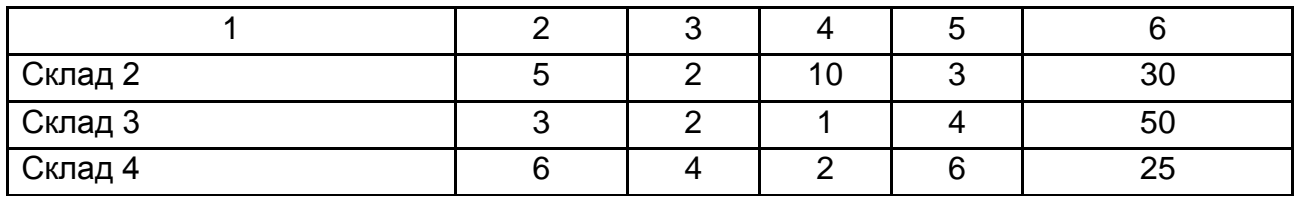

**Рішення.** На основі даних табл. 1.6.1, у MS Excel варто побудувати модель аналізованого процесу у вигляді таблиці з формулами, які відображають задані обмеження й цільову функцію.

У цьому випадку цільовою функцією є кількість зробленої продукції.

В області змінних додається стовпець "Зберігання".

У цільовому осередку Н15 відображається значення показника, що змінюється.

В осередки Н11: Н14 області обмежень вводяться формули для обчислення значень плану за кожним складом:

 $=$ B15 x B11 + C15 x C11 + D15 x D11 + E15 x E11

=B15 х B12 + C15 х C12 + D15 х D12 + E15 х E12

=B15 х B13 + C15 х C13 + D15 х D13 + E15 х E13

=B15 х B14 + C15 х C14 + D15 х D14 + E15 х E14

Щоб запустити пошук рішення, необхідно виконати команду "Сервіс – Пошук рішення".

У полі "Установити цільовий осередок" слід указати адресу осередку (H15), значення якого буде використовуватися як критерій оптимізації, що за умовою повинна рівнятися до максимального значення.

У поле "Зміна осередку" слід указати діапазон, що містить осередки, значення яких програма повинна змінити для одержання оптимального значення – В15: Е15.

Для того щоб задати обмеження, потрібно натиснути кнопку "Додати". В однойменному діалоговому вікні, що з'явилося, у поле "Посилання на осередок" вказується діапазон осередків, уміст яких повинен відповідати одному із заданих типів обмеження. У цьому випадку до обмежень додаються значення осередків. Потім необхідно натиснути кнопку "Виконати". Якщо оптимальне рішення буде знайдено, то отримані значення будуть вставлені в таблицю, і на екрані з'явиться вікно "Результат пошуку рішення" з інформацією про закінчення цього процесу.

Якщо рішення знайдене (рис. 1.6.1), то необхідно вибрати одне з режимів (збереження отриманого результату або відновлення вихідних значень).

| n,                                          |                | $\mathbb{E}\left[\begin{array}{cc} \mathbb{E}[t] \end{array}\right] \ \ \times \ \ \left(\begin{array}{cc} \mathbb{E}[t] \end{array}\right) \ \ \frac{1}{\pi}$ |                                              | Перевозка_грузов.xls [Режим совместимости] - Microsoft Excel                               |            |                                |                                                                                                    |  |  |                                                                                             |  |   |                                                                    |   |  |   |  |
|---------------------------------------------|----------------|----------------------------------------------------------------------------------------------------|----------------------------------------------|--------------------------------------------------------------------------------------------|------------|--------------------------------|----------------------------------------------------------------------------------------------------|--|--|---------------------------------------------------------------------------------------------|--|---|--------------------------------------------------------------------|---|--|---|--|
|                                             | Главная        | Вставка<br>Разметка страницы                                                                                                    | Формулы                                      | Рецензирование<br>Данные                                                                   | Вид        |                                |                                                                                                    |  |  |                                                                                             |  |   |                                                                    |   |  |   |  |
| B<br>Получить<br>внешние данные -           |                | <b>В Подключения</b><br>e<br>$\frac{\Lambda}{R}$<br><b>ПР Свойства</b><br>Обновить<br>IR.<br><b>640 Изменить связи</b><br>sce +<br>Подключения                 | $\frac{A}{A}$<br>Сортировка<br>Фильтр        | <b>С Очистить</b><br><b>У Применить повторно</b><br>У Дополнительно<br>Сортировка и фильтр |            | $\overline{\phantom{a}}$<br>11 | <b>ЕЗ Проверка данных</b> *<br><b>При Консолидация</b><br>Текст по Удалить ЕФ Анализ "что-если" -<br>Работа с данными |  |  | → Гоуппировать *<br><b>4</b> Разгруппировать ▼<br><b>В Промежуточные итоги</b><br>Структура |  |   | 92<br>? Поиск решения<br>нş<br>$\overline{\mathbb{F}_M}$<br>Анализ |   |  |   |  |
|                                             | A1             | o.<br>. .                                                                                                    | f« Microsoft Excel 12.0 Отчет по результатам |                                                                                            |            |                                |                                                                                                    |  |  |                                                                                             |  |   |                                                                    |   |  |   |  |
|                                             |                |                                                                                                    |                                              |                                                                                            |            |                                |                                                                                                    |  |  |                                                                                             |  |   |                                                                    |   |  |   |  |
|                                             | A<br>B         | Ċ<br>Microsoft Excel 12.0 Отчет по результатам                                                                                                    | D                                            | E                                                                                          | F          | G                              | Η                                                                                                    |  |  |                                                                                             |  | Κ |                                                                    | M |  | N |  |
| $\overline{2}$<br>3<br>$\sqrt{4}$<br>5<br>6 |                | Рабочий лист: (Перевозка грузов.xls)Лист1<br>Отчет создан: 12/20/2012 11:34:46 АМ<br>Целевая ячейка (Максимум)                                                 |                                              |                                                                                            |            |                                |                                                                                                    |  |  |                                                                                             |  |   |                                                                    |   |  |   |  |
| $\overline{7}$                              | Ячейка         | Имя                                                                                                    | Исходное значение                            | Результат                                                                                  |            |                                |                                                                                                    |  |  |                                                                                             |  |   |                                                                    |   |  |   |  |
| $\bf 8$                                     | SHS15          | план по каждому складу                                                                                                    |                                              | 212<br>212                                                                                 |            |                                |                                                                                                    |  |  |                                                                                             |  |   |                                                                    |   |  |   |  |
| 10<br>12                                    | Ячейка         | 11 Изменяемые ячейки<br>Имя                                                                                                    | Исходное значение                            | Результат                                                                                  |            |                                |                                                                                                    |  |  |                                                                                             |  |   |                                                                    |   |  |   |  |
| 13                                          | SBS15          | Mar.1                                                                                                    |                                              | 1                                                                                          |            |                                |                                                                                                    |  |  |                                                                                             |  |   |                                                                    |   |  |   |  |
| 14<br>15                                    | SCS15<br>SDS15 | Mar.2<br>Mar.3                                                                                                    |                                              | $\overline{4}$<br>$\boldsymbol{A}$<br>$\overline{2}$<br>$\overline{2}$                     |            |                                |                                                                                                    |  |  |                                                                                             |  |   |                                                                    |   |  |   |  |
| 16                                          | SES15          | Mar.4                                                                                                    |                                              | $\theta$<br>$\theta$                                                                       |            |                                |                                                                                                    |  |  |                                                                                             |  |   |                                                                    |   |  |   |  |
| 17<br>18                                    | 19 Ограничения |                                                                                                    |                                              |                                                                                            |            |                                |                                                                                                    |  |  |                                                                                             |  |   |                                                                    |   |  |   |  |
| 20                                          | Ячейка         | Имя                                                                                                    | Значение                                     | Формула                                                                                    | Статус     | Разница                        |                                                                                                    |  |  |                                                                                             |  |   |                                                                    |   |  |   |  |
| 21                                          | SHS11          | Склад 1 план по каждому складу                                                                                                    |                                              | 20 SHS11<=SFS11 связанное                                                                  |            | $\overline{0}$                 |                                                                                                    |  |  |                                                                                             |  |   |                                                                    |   |  |   |  |
|                                             | SHS12          | Склад 2 план по каждому складу                                                                                                    |                                              | 30 SHS12<=SFS12 связанное                                                                  |            | $\overline{0}$                 |                                                                                                    |  |  |                                                                                             |  |   |                                                                    |   |  |   |  |
| $\frac{22}{23}$                             | SHS13          | Склад 3 план по каждому складу                                                                                                    |                                              | 12.5 SHS13<=SFS13 не связан.                                                               |            | 37.5                           |                                                                                                    |  |  |                                                                                             |  |   |                                                                    |   |  |   |  |
| $\frac{24}{25}$                             | SHS14          | Склад 4 план по каждому складу                                                                                                    |                                              | 25 SHS14<=SFS14 связанное                                                                  |            | 0                              |                                                                                                    |  |  |                                                                                             |  |   |                                                                    |   |  |   |  |
|                                             | <b>SBS15</b>   | Mar.1                                                                                                    |                                              | 1 SBS15>=0                                                                                 | не связан. | 1                              |                                                                                                    |  |  |                                                                                             |  |   |                                                                    |   |  |   |  |
| 26                                          | <b>SCS15</b>   | Mar.2                                                                                                    |                                              | 4 SCS15>=0                                                                                 | не связан. | 4                              |                                                                                                    |  |  |                                                                                             |  |   |                                                                    |   |  |   |  |
| 27                                          | SDS15          | Mar.3                                                                                                    |                                              | $2$ SDS15>=0                                                                               | не связан. | $\overline{2}$                 |                                                                                                    |  |  |                                                                                             |  |   |                                                                    |   |  |   |  |
|                                             | SES15          | Mar.4                                                                                                    |                                              | $0$ SES15>=0                                                                               | связанное  | $\overline{0}$                 |                                                                                                    |  |  |                                                                                             |  |   |                                                                    |   |  |   |  |
| $\frac{28}{29}$<br>$\frac{29}{30}$<br>31    |                |                                                                                                    |                                              |                                                                                            |            |                                |                                                                                                    |  |  |                                                                                             |  |   |                                                                    |   |  |   |  |

Рис. 1.6.1. **Результат пошуку рішення**

Також можна задати видачу звітів, які слугують базою для проведення аналізу оптимального рішення.

**Завдання 2. Побудова точки перетину кривих попиту та пропозиції.** Побудувати графіки експериментальних даних і функції. Для експериментальних даних побудувати лінію тренда, одержати рівняння тренда, визначити точність прогнозу, підібравши тип функцій, що згладжуються. Скласти таблицю з вихідними даними й результатами розрахунків функції. Знайти рівноважну точку Q попиту та пропозиції на ринку.

Крива попиту Р(Q) задана у вигляді експериментальних даних: 36, 32, 28, 25, 25, 24, 21, 17.

Крива пропозиції S(Q) – апроксимуюча функція: Q х lnQ + 10, де Q = 3...10 із кроком 1. Графіки попиту та пропозиції наведені на рис. 1.6.2.

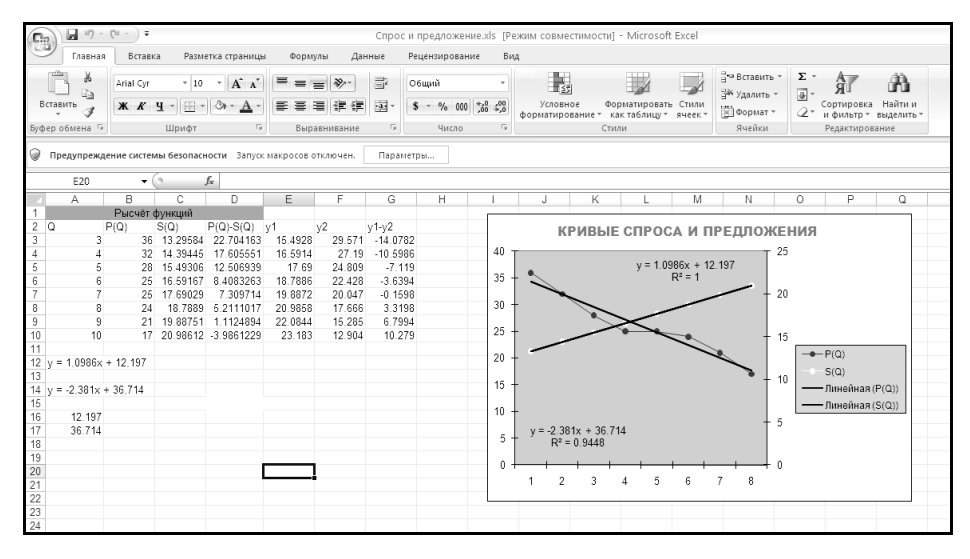

Рис. 1.6.2. **Графіки кривих попиту та пропозиції**

Для побудови лінії тренда слід виділити лінію експериментальних даних, натиснути праву кнопку миші й вибрати пункт (додати лінію тренда). Щоб одержати рівняння тренда й точку рівноваги, варто вибрати закладку "Параметри" й установити прапорці в потрібних позиціях.

**Завдання 3. Побудова OLAP-куба.** MS Excel дозволяє за даними зовнішніх джерел побудувати не тільки зведену таблицю, але й багатовимірний куб даних – OLAP-куб. Мета цієї побудови – використовувати надалі цей куб як джерело даних для зведеної таблиці. При більших обсягах даних, які використовуються при побудові зведеної таблиці, ефективність роботи може бути істотно підвищена, якщо зведена таблиця використовує OLAP-куб.

Робота зі створення OLAP-куба починається з побудови зведеної таблиці. Але в той момент, коли побудований запит, що "витягає" дані з бази даних, можна перейти до побудови OLAP-куба (рис. 1.6.3).

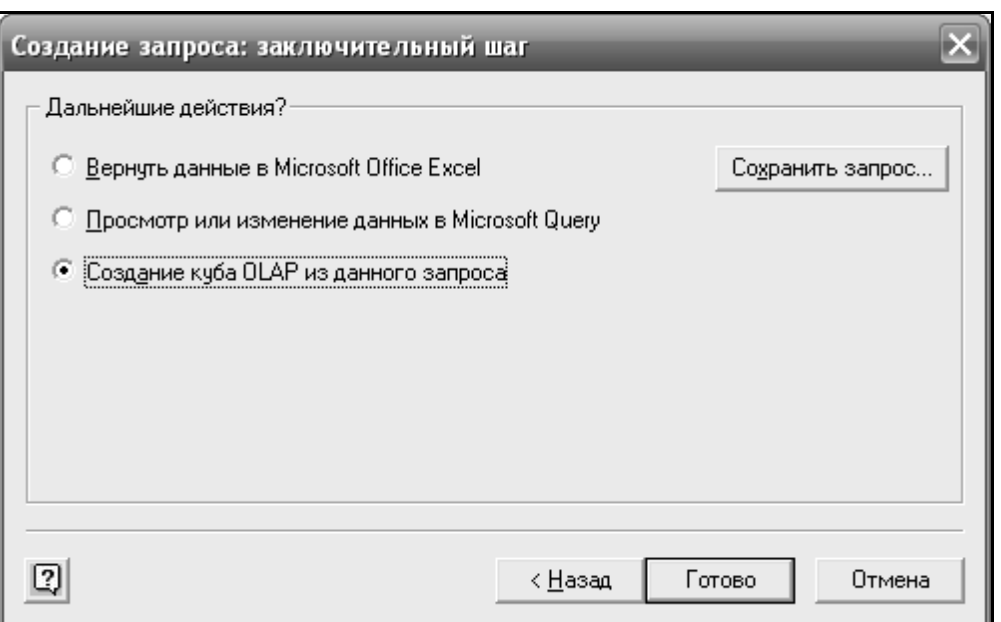

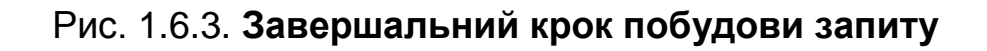

Слід вибрати третій перемикач, запустивши на виконання нового "Майстра" – "Майстра побудови OLAP-куба".

У цьому інформаційному вікні перераховані переваги OLAP-кубів, існує можливість перейти до докладної довідки. На першому кроці своєї роботи пропонується задати поля, що обчислюються, і визначити функцію, що використовується при обчисленнях.

Потім слід залишити пропоновані установки й перейти до наступного кроку роботи. На цьому кроці роботи "Майстер" пропонує створити виміри куба.

Усі поля, що залишилися, необхідно перетягнути, вони стали вимірами куба. Результат створення вимірів наведений на рис. 1.6.4.

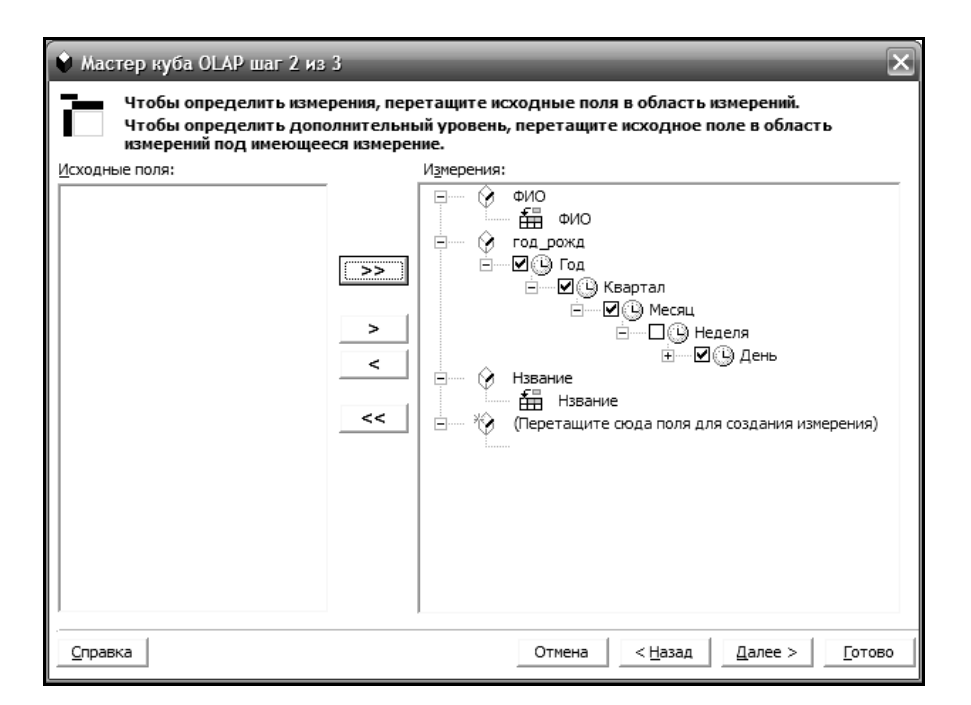

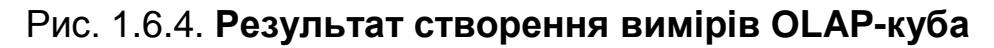

На цьому побудова куба завершена.

## **Контрольні запитання**

- 1. Що таке лінія тренда?
- 2. Як виконати прогнозування за лінією тренда?
- 3. На яких графіках можна будувати лінію тренда?
- 4. Як знайти рішення завдання оптимізації з обмеженнями у вигляді нерівностей?
- 5. Що таке OLAB-куб?
- 6. Що таке цільова функція?
- 7. Що таке оптимальне рішення?
- 8. Як знайти екструмум цільової функції?
- 9. Що таке граничні умови?
- 10. Які спеціалізовані засоби ви знаєте в Excel?
- 11. Що таке поле "установити цільовий осередок"?
- 12. Як побудувати лінію тренда в Excel?

# **1.7. Інтелектуальний аналіз і прогнозування економічних даних**

Data Mining, або Knowledge Discovering in Databases (видобуток даних, інтелектуальний аналіз даних, виявлення знань у базах даних) – термін, що використовується для позначення сукупності методів виявлення у даних раніше невідомих, корисних і доступних інтерпретацій знань.

Більшість статистичних методів для виявлення закономірностей у даних використовують ідею усереднення за вибіркою, тобто використовують дані, які не присутні у вибірці. А методи Data Mining для пошуку закономірностей використовують тільки вихідні дані.

Слід зазначити, що багато статистичних методів аналізу даних і OLAP (OnLine Analytical Processing) в основному орієнтовані на перевірку заздалегідь сформульованих гіпотез.

До методів і алгоритмів Data Mining відносяться, наприклад, штучні нейронні мережі, дерева рішень, методи кластерного аналізу й безліч інших методів.

Завдання класифікації є одними з найважливіших як у науковотехнічних дослідженнях, проведених у біології, медицині, геології, так і в соціально-економічних. За своєю постановкою такі завдання різноманітні й численні. Одне з них – класифікація без навчання – полягає у розподілі сукупності об'єктів, які описуються набором ознак, на однорідні групи, що називаються кластерами. Для вирішення такого завдання використовують методи кластерного аналізу, які дозволяють виділити в р-вимірному просторі ознак багатовимірних об'єктів найрізноманітніші від природи кластери, що володіють спеціальними властивостями (компактністю, зв′язністю та ін.). При класифікації багатовимірних спостережень результати кластерного аналізу дозволяють дослідникові більш обґрунтовано відносити невідомий об'єкт до того або іншого відомого класу.

Кластерний аналіз (кластеризація, таксономія, самонавчання, навчання без вчителя) призначений для розробки безлічі об'єктів на задане або невідоме число класів на підставі деякого математичного критерію якості класифікації (cluster – гроно, пучок, скупчення, група елементів, що характеризуються якою-небудь загальною властивістю). Критерій якості кластеризації (функціонал якості розбивки) тією чи іншою мірою відображає такі неформальні вимоги:

усередині груп об'єкти повинні бути тісно пов'язані між собою;

об'єкти різних груп мають бути далекими один від одного;

за інших рівних умов розподіли об'єктів за групами повинні бути рівномірними.

В алгоритмах кластеризації найбільш важливим і найменш формалізованим є визначення поняття однорідності, або міри близькості об'єктів, кластерів і якості розподілу об'єктів на групи (об'єктивності одержуваних угруповань), від чого переважно залежить остаточний результат класифікації. У кожному конкретному завданні ця проблема вирішується по-своєму й залежить в основному від цілей дослідження, структури, виду вихідних даних і значною мірою спирається на інтуїцію дослідника. Все це вказує на те, що реалізація таких алгоритмів у вигляді прикладних програм у пакетному режимі малоефективна. Тому для оптимального евристичного вирішення завдань кластеризації дослідник повинен активно використовувати знання експертів з кластерного аналізу.

Важливим моментом у кластерному аналізі вважається вибір метрики (міри близькості об'єктів), від чого вирішальним чином залежить остаточний варіант розбивки об'єктів на групи при заданому алгоритмі розбивки. У кожному конкретному завданні цей вибір здійснюється по-своєму, з урахуванням головних цілей дослідження, фізичної та статистичної природи використовуваної інформації.

Важливою у кластерному аналізі є відстань між кластерами об'єктів. Необхідно навести приклади найпоширеніших відстаней і мір близькості, що характеризують взаємне розташування окремих кластерів об'єктів.

Heхай  $S_i$  – i-й кластер об'єктів, n<sub>i</sub> – число об'єктів, що утворюю кластер.

Відстань  $d_{min}$  "найближчого сусіда" – це відстань між найближчими об'єктами кластерів:

> $d_{min} (S_i, S_m) = min d (x_i, x_j),$  $x_i \in S_i$ ,  $x_j \in S_m$

де d(x<sub>i</sub>, x<sub>j</sub>) – відстань між об'єктами.

Відстань  $d_{max}$  "далекого сусіда" – відстань між найбільш віддаленими об'єктами кластерів:

$$
d_{\max} (S_i, S_m) = \max d (x_i, x_j).
$$
  

$$
x_i \in S_i, x_j \in S_m
$$

Вибір тієї або іншої міри відстані між кластерами залежить від геометричних фігур, які утворюють об'єкти у просторі ознак. Наприклад, застосування відстані "найближчого сусіда" має гарні результати кластеризації, коли об'єкти у просторі ознак утворюють ланцюгову структуру. Відстань "далекого сусіда" застосовується, коли об'єкти утворюють кулясті хмари. У випадку, коли об'єкти утворюють еліпсоїди, то рекомендується використовувати відстані між їхніми центрами ваги.

Алгоритми кластерного аналізу відрізняються більшою розмаїтістю. Це можуть бути, наприклад, алгоритми, що реалізують повний перебір об'єктів або здійснюють випадкові розподіли безлічі об'єктів. У той же час більшість таких алгоритмів складається із двох етапів. На першому етапі задається початковий (випадковий) розподіл безлічі об'єктів на кластери й визначається функціонал якості розподілу. На другому етапі об'єкти переносяться із кластера в кластер доти, доки значення функціонала якості розподіду не перестане поліпшуватися.

Класифікаційні процедури ієрархічного типу призначені для одержання наочного уявлення про структуру всієї досліджуваної сукупності об'єктів. Ці процедури засновані на послідовному об'єднанні кластерів (агломеративні) і на послідовному розподілі (дивізимні).

В агломеративних процедурах на першому кроці всі об'єкти вважаються окремими кластерами. Потім на кожному наступному кроці два найближчих кластери поєднуються в один. Кожне об'єднання зменшує число кластерів на один. На останньому кроці всі об'єкти поєднуються в один кластер. Найбільш придатний розподіл здійснюється на підставі значення функціонала якості або евристично експертом. Візуалізація агломеративних процедур здійснюється за допомогою дендрограми.

Різні варіанти відстаней між кластерами дозволяють одержати різні варіанти кластеризації.

Нехай кластер  $S_{(m,n)}$  є об'єднанням кластерів  $S_m$  та  $S_n$  і  $d_{mn} = d(S_m, S_n) - d$ відстань між кластерами  $S_m$  та  $S_n$ .

Тоді формула [1.7.1] визначає відстань між кластером S<sub>I</sub> і кластером  $S_{(m, n)}$ :

 $d_{(m, n)} = d(S_i, S_{(m, n)}) = \alpha d_{(m)} + \beta d_{(n)} + \gamma d_{m} + \delta |d_{(m)} - d_{(n)}|,$  [1.7.1] де  $\alpha$ ,  $\beta$ ,  $\gamma$  і  $\delta$  – числові коефіцієнти, які задає експерт за кластерним аналізом.

На відміну від оптимізаційних кластерних алгоритмів, що надають експертові кінцевий результат групування об'єктів, ієрархічні процедури дозволяють простежити процес виділення угруповань і ілюструють взаємозв'язок кластерів.

Це дає можливість оцінити структури об'єктів у просторі ознак для більш точного підбору параметрів кластеризації.

Отже, кластеризація об'єктів, кожен із яких описується набором ознак, припускає знаходження однорідних груп об'єктів (кластерів), виділення їхньої схованої структури без точного знання типових представників. Є багато методів і алгоритмів кластеризації, які орієнтовані на вирішення різних завдань класифікації. Проблема кластеризації полягає в тому, що для кожного конкретного типу даних, структури розташування об'єктів у просторі ознак треба або правильно підібрати відомий алгоритм, або адаптувати його, або розробити новий. Для вирішення цієї проблеми широко застосовують знання експертів.

**Математична модель кластерного аналізу.** Нехай  $X = {x_1, x_2,...,x_n}$ множина об'єктів, кожен із яких описується тим самим набором з P ознак. Тоді X можна розглядати як підмножину простору ознак  $P = P_1 \times P_2 \times ... \times P_n$  $P_p$ , де  $P_i$  – множина значень *i*-ї ознаки *i* знак x – прямий добуток.

Завдання кластер-аналізу полягає в тому, щоб одержати розподіл множини X на систему підмножин  $\{S_1, S_2, \ldots, S_k\}$  таку, що

 $X = S_1 \cup S_2 \cup \ldots \cup S_k$ ,  $i \neq j$ ,  $i, j = 1, 2, \ldots, k$ 

і яка задовольняє деякий критерій якості розподілу, наприклад мінімум внутрішньогрупової суми квадратів відхилень (функціонал якості розподілу).

Будь-який розподіл множини X взаємооднозначно визначає відношення еквівалентності  $R \subset X$  x X. Тоді фактор-множина X/R задає відповідний розподіл множини X, а канонічна проекція Pr<sub>1</sub> : X  $\rightarrow$  X/R – розподіл об'єктів за кластерами.

Нехай k – потужність фактор-множини Х/R. Слід ототожнити його з множиною N = {1, 2, …, k} – номерів класів еквівалентності, тоді для будь-якого  $t \in N$  кластер  $S_t$  визначається в такий спосіб:

$$
S_t: q \circ Pr_1(X) = t,
$$

де q – ізоморфізм Х/R на N.

Нехай  $E =$  множина всіх відношень еквівалентності множини Х. Ясно, що не кожне відношення еквівалентності становить цінність для вирішення завдання кластер-аналізу. Тому для вибору фактор-множини, що відображає можливий природний поділ об'єктів на кластери, вводиться

функціонал F на  $\Xi$ . Тоді число F( $\Xi$ ) можна розглядати як числову характеристику розподілу. Цей функціонал називають або функціоналом якості розподілу, або цільовою функцією, або критерієм якості розподілу.

Отже, математична модель кластер-аналізу – це трійка об'єктів (Р, F,  $\Xi$  ).

Процес кластеризації можна розглядати як ітеративне породження фактор-множини за заданим відношенням еквівалентності. З огляду на транзитивність факторизації за індукцією можна одержати такий ланцюжок незростаючих за потужністю фактор-множин:  $F_1, F_2, ..., F_h, ..., \mu e F_1 = X/R$ ,  $F_h = F_{h-1}/R$ . Стабілізація цього ланцюжка або його обривання на певному кроці здійснюється за допомогою функціонала F. Наприклад, нехай при агломеративному ієрархічному групуванні об'єктів відношення еквівалентності між ними визначається за принципом "найближчого сусіда" і K – число кластерів. Тоді для того, щоб одержати розподіл на K кластерів, треба побудувати ланцюжок з N – K фактор-множин, де останнє дає шуканий розподіл. В інших алгоритмах кластеризації типу К-внутрішньогрупових середніх ланцюжок фактор-множин стабілізується шляхом коректування центрів кластерів, а в алгоритмі ISODATA за допомогою евристикних параметрів здійснюється її коливання, тобто поряд із об'єднанням кластерів відбувається розщеплення їх, а остаточний варіант вибору розподілу залежить від дослідника.

Таким чином, для того щоб вирішити завдання кластерного аналізу, треба постачити простір ознак Р метрикою або лінійною структурою й підібрати відношення еквівалентності з  $\Xi$ , що давало б, наприклад, екстремум деякому функціоналу F.

Наявність різних альтернатив у реалізації математичної моделі кластерного аналізу саме й припускає використання знань експертів щодо класифікації для одержання природного розподілу об'єктів на кластери. Останнє твердження стимулює розробки зі створення ЕС, які могли б їх використовувати при кластеризації.

**Стратегія проведення кластеризації.** Для вирішення завдання кластерного аналізу за допомогою системи "КАРКАС" рекомендується виконати ряд операцій:

1. Матрицю об'єкт-ознаки записати в базу даних.

2. Зробити попередню обробку даних (заповнення пропусків у даних, зважування, редагування й відбір ознак).

59

3. Відібрати найбільш інформативні, репрезентативні ознаки за методом головних компонентів, а також за допомогою кластер-процедур, де мірою близькості груп ознак A<sub>l</sub> і A<sub>q</sub> є:

$$
R_{lq}^{\left(r\right)}=\left[\left(m_{l}m_{q}\right)^{-1}\underset{x_{i}\in A_{l}}{\sum}\underset{x_{j}\in A_{q}}{\sum}\left|\left. r_{ij}\right.\right|^{r}\right]^{1/r},
$$

де m<sub>l</sub> і m<sub>q</sub> – число ознак, що становлять групи A<sub>l</sub> і A<sub>q</sub> відповідно, а позитивне число r вибирається дослідником;

 $r_{ij}$  – коефіцієнт кореляції між ознаками р<sub>і</sub> і р<sub>і</sub>.

4. Вибрати різні міри близькості між об'єктами: зважена евклідова відстань:

$$
d(x_i, x_j) = \left[ \sum_{k=1}^p w_k (x_{ki} - x_{kj})^2 \right]^{1/2},
$$

узагальнена відстань Махалонобіса

$$
D^2(\mathbf{x}_i, \mathbf{x}_j) = (\mathbf{x}_i - \mathbf{x}_j)^T \Omega^T W^{-1} \Omega(\mathbf{x}_i - \mathbf{x}_j).
$$

5. Вибрати різні міри близькості між кластерами (К-узагальнена відстань за Колмогоровим) за формулою:

$$
d_r^{(K)}(S_i,S_m)=\left[(n_in_m)^{-1}\underset{x_i\in S_i}{\sum}\underset{x_i\in S_m}{\sum}d^r(x_i,x_j)\right]^{1/r},
$$

де n<sub>l</sub> і n<sub>m</sub> – кількість об'єктів x<sub>i</sub> (відповідно x<sub>j</sub>) у кластерах S<sub>l</sub> (відповідно S<sub>m</sub>).

Зокрема, при  $r \rightarrow -\infty$  існує відстань, що вимірюється за принципом "найближчого сусіда", при  $\mathsf{r} \to +\infty$  – відстань, що вимірюється за принципом "далекого сусіда", при  $r = 1 - \text{biqctahb}$ , що вимірюється за принципом "середнього зв'язку".

6. Використовувати різні алгоритми класифікації багатовимірних об'єктів на класи:

а) алгоритм "К-внутрішньогрупових середніх", що мінімізує показник якості, обумовлений як сума квадратів відстаней усіх точок, що входять у кластерну область, до центра кластера. Якість роботи цього алгоритму залежить від числа обраних центрів кластерів і від вибору вихідних центрів кластерів;

б) алгоритм ISODATA, що у принципі аналогічний попередньому алгоритму, однак має додаткові евристичні процедури, що дозволяють одержувати кращу оцінку якості кластеризації. У цьому алгоритмі центрами кластерів слугують вибіркові середні, обумовлені ітеративно;

в) "агломеративна ієрархічна процедура", принцип роботи якої полягає у послідовному об'єднанні об'єктів, а потім і цілих груп, спочатку найближчих, а потім усе більш і більш віддалених одна від одної.

7. Оцінити і порівняти якість розбивки на кластери, використовуючи різні функціонали якості:

"середнє внутрішньокластерне розсіювання":

$$
I_1(S) = \left[ n^{-1} \sum_{i=1}^{k(S)} (v(x_i))^{-1} \sum_{x_1 \in S(x_i)} d^r(x_i, x_1) \right]^{1/r},
$$

"міру концентрації об'єктів, що відповідає розподілу":

$$
I_2(S) = [Z_r(S)]^{-1} = \left[ n^{-1} \sum_{i=1}^n (v(x_i)/n)^r \right]^{-1/r},
$$

де d– метрика факторного простору;

n – число об'єктів;

 $S(x_i)$  – кластер, що містить об'єкт х<sub>і</sub>;

 $v(x_i)$  – число елементів у кластері  $S(x_i)$ ;

k(S) – число класів, що виходять при розподілі S;

r – числовий параметр, що обирається експертом;

різні комбінації функціоналів:

$$
\alpha I_1(S) + \beta I_2(S);
$$

$$
[I_1(S)]^{\alpha} + [I_2(S)]^{\beta},
$$

де α і β – деякі позитивні числа, що обрані експертом.

8. Інтерпретувати й документувати результати кластеризації: на екран дисплея виводиться таблиця відстаней між центрами кластерів, таблиця дисперсій для одержання уявлення про відносне розташування образів усередині кластера та ін.

Така стратегія кластеризації дозволяє експертові одержати додаткову інформацію про число, форму й компактність кластерів, про кількість центрів кластерів і їхніх координат, про відстань між кластерами та про розмірність "аномальних" кластерів.

На основі отриманих результатів експерт складає правила для БЗ.

У режимі консультації з користувачем система вибирає необхідні правила для формування алгоритму кластеризації.

Кожний метод або алгоритм кластеризації може застосовуватися в певній ситуації, що описується різною інформацією: поганим або гарним розташуванням об'єктів у просторі ознак, щільністю кластерів тощо.

Система "КАРКАС" має модуль інтелектуальної кластеризації багатовимірних даних, що використовується для виявлення кластерів [5].

Робота дедуктивної машини висновку системи полягає в тому, що вона переглядає й аналізує правила БЗ спочатку для визначення значення атрибута "відстань", потім для визначення стратегії і т. д. Основна мета консультації – це одержання значення для атрибута "кластеризація", тобто вибір процедур і підбір параметрів алгоритмів кластеризації за допомогою правил.

### **Контрольні запитання**

- 1. Що таке завдання й методи теорії розпізнавання образів?
- 2. Наведіть приклад класифікації об'єктів?
- 3. Для чого слугує оцінка результатів кластеризації?
- 4. Як працює алгоритм "К-міжгрупових середніх"?
- 5. Що таке навчання з учителем і без учителя?
- 6. Що таке кластер?
- 7. Які ви знаєте алгоритми кластеризації?
- 8. Які ви знаєте міри близькості об'єктів?
- 9. Як працює агломеративна процедура об'єктів?
- 10. Що таке математична модель кластерного аналіза об'єктів?
- 11. Яка стратегія проведення кластеризації об'єктів?
- 12. Яка модель інтелектуальної кластеризації в системе "КАРКАС"?

# **1.8. Управління бізнес-проектами**

Управління проектом полягає у складанні плану та відстеження ходу робіт за ним. Проекти можуть здійснюватися в будь-якій сфері діяльності.

Так, проектом може бути розробка інформаційної системи, виконання курсового або дипломного проекту, спорудження будівлі, проведення передвиборчої компанії і т. д.

Проект робиться для досягнення певного результату в певні строки і за певні гроші. План проекту складається для того, щоб визначити, за допомогою яких робіт буде досягатися результат проекту, які люди й обладнання будуть потрібні для виконання робіт, в який час ці люди й обладнання будуть зайняті роботою за проектом. Тому проектний план містить три основні елементи: завдання (tasks), ресурс (resource) і призначення (assignment).

Проект складається із завдань, тобто активностей, спрямованих на досягнення певного результату. Щоб задача могла бути виконана, на неї виділяються ресурси – матеріальні (обладнання) та робочі (співробітники). Виділення ресурсу на завдання називається призначенням, й у задачі може бути необмежене число призначень.

Завдання можуть об'єднуватися в групи (або фази), і завдання, що об'єднує інші, називається сумарною. Завершальні завдання, тобто завдання, виконання яких призводить до досягнення важливого проектного результату або завершує фазу, називаються віхами.

Завдання має тривалість, тобто час, необхідний на її виконання. Крім того, завдання характеризується обсягом роботи (обсягом робіт) і витратами (або вартістю), необхідними для її виконання.

У плані проекту завдання пов'язані за допомогою залежностей, що визначають порядок виконання завдань відносно один одного. Тривалість проекту складається з проміжків часу від початку найбільш раннього завдання до закінчення найбільш пізнього з урахуванням залежностей між завданнями. Якщо при збільшенні тривалості завдання збільшується тривалість всього проекту, завдання називається критичним.

Діаграма Ганта – це один із найбільш популярних способів графічного подання плану проекту, який застосовується в багатьох програмах управління проектами.

Діаграма є графічним засобом відображення інформації, що міститься в проектному файлі інформації. З діаграм можна отримати візуальне уявлення про послідовності завдань, їх відносну тривалість та тривалість проекту в цілому.

У MS Project діаграми є не тільки засобом перегляду проектної інформації. З допомогою діаграм можна вводити нові дані і редагувати існуючі.

Мережний графік, або блок-схема, – не менш популярний засіб візуалізації плану проекту, ніж діаграма Ганта. В MS Project є три види мережних графіків.

На мережному графіку завдання подані у вигляді блоків, з'єднаних стрілками в блок-схему відповідно до взаємозв'язків завдань у плані проекту. Такий принцип організації мережного графіка робить його зручним інструментом для аналізу послідовності робіт у рамках проекту. Крім того, з його допомогою зручно планувати проекти з великим числом зв'язків між завданнями.

У MS Project є три графіки, які можна віднести до мережних: це власне Network Diagram (мережний графік), Descriptive Network Diagram (мережний графік з описом) і Relationship Diagram (схема даних).

Відмінність мережного графіка з описом від стандартного мережного графіка полягає тільки в підвищеній інформативності блоків: за замовчуванням на них з'являється більше інформації. Тому всі прийоми, описані в 1.9, відносяться повною мірою і до мережного графіка з описом. Немає прийомів для роботи з графіком з описом, які б не могли бути застосовані до стандартного мережного графіка.

Принцип побудови і зовнішній вигляд схеми даних відрізняється від перших двох графіків. Різниця полягає в тому, що на перших двох графіках можна відразу переглядати інформацію про весь план проекту, а на схемі даних – тільки про одну задачу з цього плану.

Графік ресурсів призначений для аналізу завантаження ресурсів.

Діаграма "Календар" (calendar) відображає інформацію про план проекту у вигляді таблиці з сімома або п'ятьма колонками, які відповідають дням тижня, і безліччю рядів, які відповідають тижням. Завдання на календарі позначені відрізками, які починаються в день початку робіт над завданням і закінчуються в день їх закінчення.

Діаграма зручна тим, що є планом проекту та завдання усередині нього в традиційному календарному вигляді. MS Project містить набір засобів, що дозволяють форматувати календар зручним способом, наприклад, щоб його можна було роздрукувати і повісити на стіну. Крім того, на діаграмі можна редагувати план проекту.

Діаграми використання завдань і ресурсів більшою мірою інформації, ніж інші, що застосовуються для введення погодинних даних у файл проекту.

Знати можливості цих діаграм і вміти працювати з ними дуже важливо, оскільки без їх допомоги неможливо ввести в план проекту погодинні дані,

наприклад, вказати, що в перший день роботи над завданням спів робітник працює 1 годину, а у другий день – 2 години.

Діаграма Task Usage (використання завдань) призначена для аналізу участі ресурсів у проектних роботах. У таблиці, розміщеній поряд з діаграмою, відображається план проекту, в якому під кожним із завдань наведено список задіяних у ньому ресурсів.

Сама діаграма є таблицею, в рядках якої розміщена інформація про фази, завдання і ресурси. Усередині рядка дані розміщені відповідно до дат, до яких вони належать.

Таким чином, діаграма дозволяє отримувати різноманітні дані про роботу (обсяг роботи, вартість, завантаження ресурсів тощо) за довільний часовий період для проекту в цілому, будь-який з його фаз, завдань або задіяного у виконанні завдання ресурсу.

Досі в таблиці відображали дані звичайних полів таблиць MS Project. Дані цих полів відносяться до задачі взагалі, наприклад значення поля Work (робота) містить загальні трудовитрати за всією задачею за весь час її виконання. Тому ці поля часто називаються зведеними полями.

Крім цих полів є ще й часові поля, тобто поля, що відносяться до певного проміжку під час виконання завдання або призначення. Наприклад, якщо завдання виконується протягом дня, то MS Project зберігає дані про те, які роботи плануються протягом першої години, години другого і т. д. У цьому випадку йдеться про часове поле Work (робота). Зведені поля завжди співвідносяться з розподіленими в часі. Якщо змінити значення зведених трудовитрат за завданням, то програма автоматично перерахує поля часу, а якщо змінити час роботи – зміняться зведені.

Діаграма корисна і тим, що з її допомогою можна не тільки отримувати детальну інформацію про проект, але й редагувати його.

Тип, даних, що містяться на діаграмі, та формат їх відображення визначається за допомогою таких засобів форматування, як колірне виділення даних, вибір шрифту, налаштування тимчасової шкали і допоміжних ліній.

Для опису, аналізу й оптимізації проектів дуже зручним інструментом є мережні моделі, які є видом орієнтованих (спрямованих) графів, що складаються з дуг і вершин.

У Microsoft Project реалізована мережна модель, у якій вершинами графа є роботи (завдання), а дуги відображають відповідність між закінченням однієї роботи й початком наступної.

Виділяються такі види робіт (завдань):

проста;

подія (робота з нульовою тривалістю, робота – віха);

сумарна (що складається з множини вкладених у неї робіт будьякого виду).

У Microsoft Project опис мережної моделі у формі тимчасової діаграми (або діаграми Ганта) припускає розміщення робіт у координатній системі, де по осі абсцис (X) відкладається час (t), а по осі ординат (Y) – роботи. Точкою початку відліку кожної з робіт буде момент закінчення всіх її попередніх робіт. На рис. 1.8.1 наведений графік Ганта для мережної моделі (у лівій частині рисунка відображений перелік виконуваних робіт).

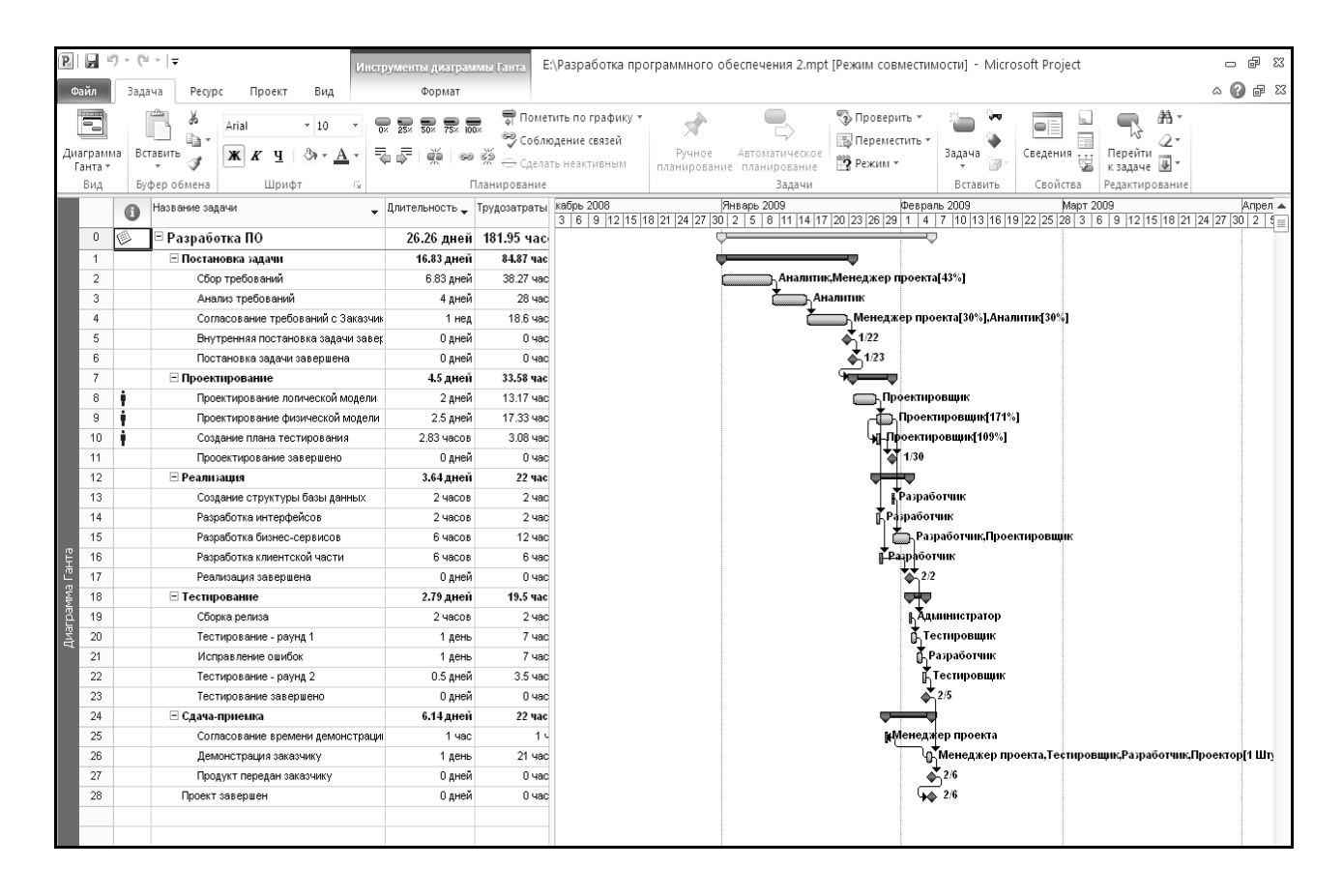

## Рис. 1.8.1. **Діаграма Ганта для мережної моделі**

На рис. 1.8.1 сумарні роботи виділені чорним кольором, прості – сірим. Події (віхи) позначені чорними ромбиками.

Тимчасові параметри мережної моделі:

тривалість роботи;

ранній час початку роботи;

ранній час закінчення роботи;

пізній час початку роботи;

пізній час закінчення роботи;

загальний резерв часу виконання роботи.

Тривалість роботи – це календарний час, що займає виконання роботи.

Будь-яка послідовність робіт у мережній моделі, що безпосередньо настають одна за одною, називається шляхом.

Шляхи, що пов'язують вихідну й завершальну події мережної моделі, називаються повними, а всі інші – неповними. Сума тривалостей виконання робіт, що становлять той або інший шлях, називається тривалістю цього шляху.

Найбільш тривалий зі всіх повних шляхів називається критичним шляхом.

Роботи критичного шляху називаються критичними роботами, а події – критичними подіями.

Тривалість критичного шляху визначає тривалість проекту і, відповідно, для скорочення тривалості виконання проекту необхідно скорочувати тривалість завдань, що лежать на критичному шляху (звичайно розпаралелюванням робіт). Роботи, що лежать на критичному шляху, не мають резервів часу, у робіт же, що не перебувають на критичному шляху, як правило, є резерви часу, що дозволяють на якийсь час відкладати їхнє виконання, якщо це необхідно.

Ранній час початку роботи – це найбільш рання дата, з якої можливо почати роботу з урахуванням необхідності виконання всіх попередніх робіт із наявними в них тимчасовими обмеженнями.

Ранній час закінчення роботи – це найбільш рання дата, з якої можливе закінчення роботи з урахуванням її тривалості та з урахуванням необхідності виконання всіх попередніх робіт із наявними в них тимчасовими обмеженнями.

Пізній час початку роботи – це найбільш пізня дата, з якої можна завершити роботу без зміни тривалості критичного шляху й дати закінчення проекту.

Загальний резерв часу виконання роботи – це інтервал часу, у межах якого збільшення тривалості розглянутої роботи не змінить дати закінчення реалізації проекту.

#### **Контрольні запитання**

- 1. Що таке мережний графік робіт?
- 2. Що таке ранній строк настання подій?
- 3. Що таке критичний шлях?
- 4. Для чого потрібна діаграма Ганта?
- 5. Що таке структурне й ресурсне планування?
- 6. Які ви знаєте програми для управління проектами?
- 7. Як визначити тривалість критичного шляху?
- 8. Що таке ранній час початку роботи?
- 9. Що таке пізній час початку роботи?
- 10. Що таке критичні роботи?
- 11. Які ви знаєте параметри мережної моделі?
- 12. Що таке загальний резерв часу виконання роботи?

# **1.9. Інформаційні технології управління проектами**

Microsoft Project – програма управління проектами, розроблена і продається корпорацією Microsoft.

Microsoft Project створений, щоб допомогти менеджеру проекту в розробці планів, розподілі ресурсів за завданнями, відстеження прогресу й аналізі обсягів робіт. Microsoft Project створює розклади критичного шляху. Розклади можуть бути складені з урахуванням використовуваних ресурсів. Ланцюжок візуалізується в діаграмі Ганта.

Можливості системи Microsoft Project такі, що дозволяють застосовувати її для управління невеликими або середніми проектами промислового призначення, а також вивчати на її прикладі характерні риси систем управління проектами взагалі.

Інтерфейс системи Microsoft Project 2010 (рис. 1.9.1) є типовим для всіх програм сімейства Microsoft Office.

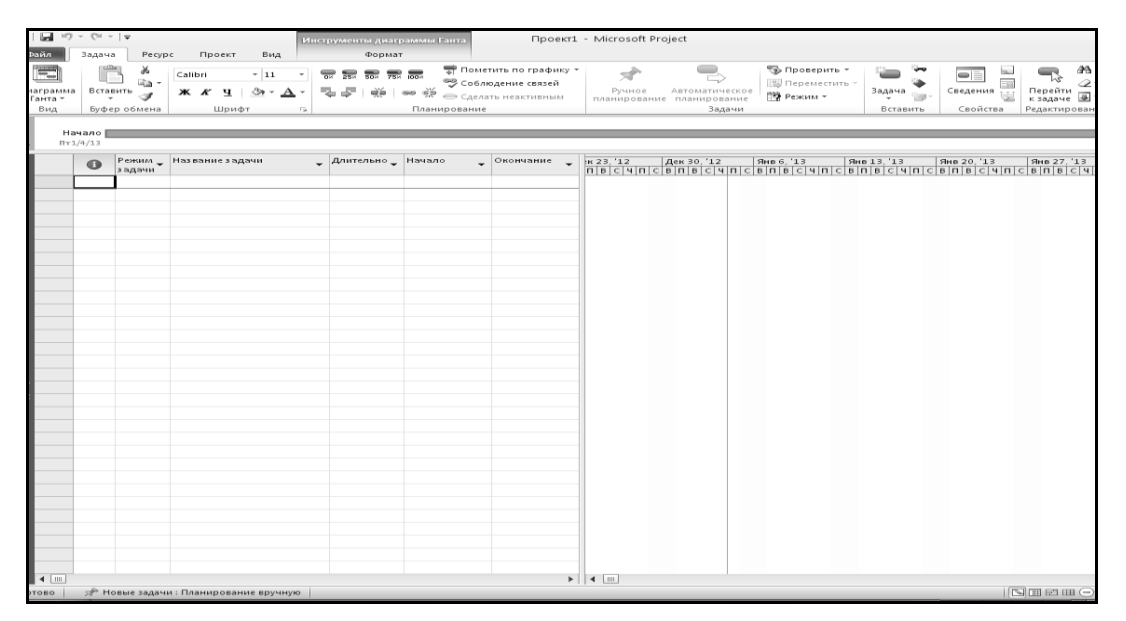

Рис. 1.9.1. **Інтерфейс Microsoft Project 2010**

У верхньому рядку (у заголовку) вікна виводиться назва програми та ім'я відкритого файла (Microsoft Project – Проект 1).

Прямо під головним меню розташована панель інструментів, на якій знаходяться кнопки зі значками. Якщо навести покажчик миші на кнопку панелі інструментів і натиснути клацанням лівої кнопки миші, буде виконана відповідна кнопці команда. Необхідно зазначити, що кнопки панелі інструментів дублюють найважливіші команди меню.

Під панеллю інструментів розташований рядок уведення, ще нижче – робоча область програми й (аж унизу) рядок стану. У рядку стану виводиться повідомлення про стан програми й установлені режими роботи із клавіатурою.

Перед початком роботи MS Project необхідно налаштувати деякі параметри програми. Для переходу до налаштування потрібно вибрати команду Сервіс  $\rightarrow$  Параметри (Tools  $\rightarrow$  Options). На екрані з'явиться діалогове вікно налаштувань з кількома закладками, на яких згруповані параметри, що визначають роботу програми. Майже на кожній закладці є кнопка "За замовчуванням" (Set as default), що дозволяє зберегти зроблені налаштування так, щоб вони автоматично застосовувалися у всіх подальших проектах.

У списку "Подання за замовчуванням" вказується, яке подання відкриватися при створенні нового проекту або при запуску програми. Подання – це спосіб відображення проектних даних для перегляду та редагування, який може містити таблиці, діаграми і форми. В поданні на екрані відображається обмежений набір потрібної інформації про проект, що полегшує її перегляд і редагування.

За допомогою списку Формат дати (Date format) можна встановити формат подання дат.

У розділі "Показувати" (Show) розташовані прапорці керують відображенням стандартних і нестандартних елементів інтерфейсу програми.

Закладка "Загальні" (General) складається з трьох розділів. У розділі Загальні параметри для Microsoft Project (Genera option for Microsoft Office Project) розташовані елементи налаштування загальних параметрів програми, в третьому "Загальні параметри для..." (General options for...) – елементи налаштування загальних параметрів відкритого проекту. В розділі "Майстер планування" (Planning Wizard) визначається, яким чином будуть відображатися підказки при складанні плану проекту.

Перш ніж розпочати складання плану проекту, необхідно ввести в діалоговому вікні початкові дані про проект. Прапорець "Запит на введення відомостей про проект для нових проектів" (Prompt for project info for new projects) забезпечує автоматичний вивід на екран необхідного діалогового вікна при створенні нового проекту.

У MS Project є особливий режим перегляду таблиць – "Автофільтр" (AutoFilter), при якому в заголовку кожної таблиці відображається кнопка для її сортування. Оскільки цей режим потрібен не завжди і його можна ввімкнути кнопкою "Форматування" (Formatting) панелі інструментів, прапорець "Ввімкнути автофільтр для нових проектів" (Set AutoFilter for new projects) зручніше вимкнути.

В останньому блоці налаштувань потрібно встановити прапорець "Автоматично додавати нові ресурси і завдання" (Automatically add new resources and tasks). Це забезпечить зручне введення даних у проект.

Налаштування редагування розміщені в закладці "Правка" (Edit) і згруповані у двох розділах (вгорі закладки), один з яких містить елементи настройки програми цілком, а другий (унизу закладки) до відкритого в даний момент проекту.

Прапорець "Перетягування клітинок" (Allow cell drag and drop) визначає, чи можна перетягувати комірки таблиць за допомогою миші, а прапорець "Перехід до наступного поля після введення" (Move selection after enter) – буде переміщатися курсор у наступну комірку після того, як при редагуванні поточної комірки натиснута клавіша Enter. Прапорець "Редагувати прямо в комірці" (Edit directly to cell) визначає, чи можна редагувати дані безпосередньо в комірці таблиці. Якщо цей прапорець вимкнути, то для редагування даних необхідно виділити комірку і ввести її вміст у рядок введення.

Прапорець "Запит на оновлення автоматичних зв'язків" (Ask to automatic update links) управляє способом оновлення об'єктів з інших файлів, впроваджених у файл проекту. Поновлення може відбуватися автоматично або за запитом. Для автоматичного оновлення впроваджених об'єктів прапорець необхідно вимкнути.

Від стану прапорця "Додавати пробіл перед написами" (Add space before label) залежить, чи буде вставлятися пробіл між кількістю одиниць та їх позначенням. За замовчуванням прапорець встановлений, а вимикати його не бажано.

Закладка "Календар" використовується для введення, перегляду та зміни параметрів дати і часу. Всі ці параметри є локальними і зберігаються разом із поточним проектом. Наявні такі можливості:

 завдання першого дня тижня і першого місяця фінансового року для даного проекту;

 завдання часу початку і закінчення за замовчуванням для тих обмежень завдань, у яких вводиться дата, але не вводиться час;

 завдання кількості годин у дні чи тижні, а також кількості днів у місяці для введення значень тривалості і трудовитрат.

Зміна параметрів даного діалогового вікна не впливає ні на календар проекту, ні на календарі робочого часу ресурсів. Воно впливає тільки на перетворення тривалостей у відповідні часові інтервали. Заданий на цій вкладці часовий інтервал застосовується також до перетворення тривалості значення роботи. Подібним же чином здійснюється перетворення часових значень полів "Годин у тижні" і "Днів у місяці".

Закладка "Планування" використовується для введення, перегляду та зміни параметрів планування завдань. Можливі як установка глобальних параметрів планування для програми в цілому, так і установка локальних параметрів планування для поточного проекту, включаючи дати початку нових завдань, одиниці вимірювання часу, що використовуються для тривалості і трудовитрат, і стандартний тип завдання.

Тривалість, що вводиться в цей параметр, визначає одиницю вимірювання часу, яка використовується за замовчуванням у полі "Тривалість". Програма буде вводити її автоматично, якщо користувач при введенні значення у полі "Тривалість" не вкаже одиницю часу. Якщо у полі "Тривалість" ввести іншу одиницю вимірювання часу, то програма буде автоматично вводити нову одиницю, якщо значення часу буде введено без вказівки одиниці вимірювання.

Тип завдань – визначає вплив зміни існуючих відомостей про призначення – трудовитрат, одиниць призначення або тривалості – на розрахунок двох інших полів призначень для даної задачі. За замовчуванням він задає тип для всіх нових завдань.

Таблиці є основним засобом зберігання даних у MS Project.

У проектному файлі всі дані зберігаються у вигляді двох таблиць, одна з яких містить інформацію про завдання, а друга – про ресурси проекту, тобто задіяних при виконанні проекту людей і матеріальних цінностей. Дві ці внутрішні таблиці складаються з безлічі полів, більшість з яких не використовується. Відображаються лише стовпці, включені в певні подання.

У MS Project закладений набір визначених таблиць, кожна з яких містить кілька полів однієї з внутрішніх таблиць проектного файла.

Таблиці відображаються в поданнях, причому є подання, в яких таблиці поєднані з діаграмою, наприклад діаграмою Ганта (Gantt Chart). Існують подання, які складаються лише з таблиці. Яка з таблиць завантажується за замовчуванням при завантаженні програми, визначається в налаштуваннях.

Перемикання між таблицями здійснюється за допомогою команди Вид→Таблиця (View→Table). В пункті меню Вид→Таблиця перераховані найбільш часто використовувані таблиці для поточного подання. Якщо в цьому пункті меню немає потрібної таблиці, то її можна знайти у пункті Інші таблиці (More tables).

Складання плану проекту в загальному вигляді полягає в описі завдань проекту, доступних ресурсів та визначенні взаємозв'язків між ними за допомогою призначень. Однак при складанні розкладу робіт у MS Project, кількість операцій дещо збільшується.

Планування починається з визначення проекту, тобто опису його ключових характеристик. Потім складається список фаз і завдань, а також список необхідних для їх виконання ресурсів. Після цього в план вноситься додаткова інформація про завдання і ресурси, яка буде використовуватися при визначенні призначень і в подальшому при проведенні робіт за планом (відстеження робіт). Далі здійснюються призначення, після чого проект оптимізується, якщо його тривалість або бюджет виявляться більше очікуваних.

Складання плану неможливе без завдання ключових параметрів проекту, таких, як його тривалість, робочий час та методика планування.

Щоб скласти розклад (план) робіт у MS Project, потрібно створити файл нового проекту, натиснути кнопку "Створити" (New) на панелі інструментів. Якщо встановлено прапорець у налаштуваннях програми, то відкриється діалогове вікно "Відомості про проект" (Project Information). Щоб змінити параметри проекту в подальшому, це діалогове вікно можна викликати командою Проект  $\rightarrow$  Відомості про проект (Project  $\rightarrow$  Project Information).

Проект можна планувати двома способами: від дати початку проекту або від дати закінчення. Якщо у проекту немає жорсткої дати закінчення, то при плануванні застосовується перший спосіб: фіксується дата, коли необхідно почати виконання проекту, і в ході складання плану визначається дата його завершення. Якщо ж проект має бути завершений до фік-
сованої дати, то використовується протилежний спосіб: фіксується дата закінчення і в ході складання плану визначається, коли виконання проекту має бути розпочато, щоб всі роботи були виконані в строк.

Спосіб планування розкривного списку "Планування від" (Schedule from).

Дати початку і закінчення проекту вибираються в списках "Дата початку" (Start date) або "Дата закінчення" (Finish date). Зафіксувати можна тільки одну із дат відповідно до обраних способів планування.

Значення поточної дати і дати відліку вибираються у розкривних списках "Поточна дата" (Current date) "Дата звіту" (Status date). За замовчуванням поточна дата відповідає системну дату операційної системи, а дата відліку дорівнює поточної дати і тому у вікні відомостей про проекті в якості її значення вибрано НД (NA). Будь-яке зі значень можна змінити незалежно від іншого. При відстеженні проекту та введення зведеної інформації використовується дата відліку, а не поточна дата.

За замовчуванням програма вважає, що всі виконані роботи відносяться до часу до дати відліку, а всі залишковий обсяг роботи – до часу після дати звіту. Якщо виконання завдання заплановано після дати відліку, але вносяться дані про фактичні трудовитрати за цією задачею, то MS Project змінить виконану частину задачі так, щоб вона закінчилася до дати відліку, а виконання решти роботи залишається на майбутнє.

При роботі MS Project практично в будь-якому положенні покажчика миші клацання її правою кнопкою відкриває контекстне меню, склад команд якого залежить від того, на якому об'єкті встановлений покажчик миші.

Можливості MS Project дозволяють використовувати такі форми подання інформації:

календар; діаграма Ганта;

діаграма Ганта з відстеженням;

використання завдань;

мережний графік;

аркуш ресурсів;

використання ресурсів;

графік ресурсів.

Форми подання інформації можуть бути однорідними (наприклад, подання "Аркуш ресурсів" відображає в робочому полі тільки таблицю) або складатися із двох частин вікна, що доповнюють одна одну (наприклад, таблиця й діаграма в поданні "Діаграма Ганта" (див. рис. 1.8.1)).

У розглянутому програмному продукті кожна робота (завдання) визначається дуже великим числом показників. У лабораторній роботі будуть розглядатися лише деякі з них: назва, тривалість, назви ресурсів (тобто приваблюючі ресурси), попередники (тобто попередні завдання), зв'язок.

При першому запуску створюється новий проект (див. рис. 1.8.1) і відображається спливаюче вікно з інформацією, що за замовчуванням планування здійснюється в ручному режимі. Слід вибрати автоматичний режим за допомогою відповідного пункту меню з рядка стану.

Нехай проект складається з восьми завдань. Усі вони вводяться в стовпець таблиці "Назва завдання". На "календарі" при цьому показуються невеликі відрізки – це початок формування діаграми Ганта. Потрібно вказати передбачувану тривалість робіт у відповідному стовпці. За замовчуванням цифри інтерпретуються як робочі дні.

Найпростіший спосіб установлення зв'язків між завданнями – це перетягування одного тимчасового відрізка на інший. При цьому курсор приймає вигляд невеликого ланцюжка, а за ним тягнеться пряма лінія. Після того, як відпустити ліву кнопку миші, відрізки розташуються таким чином, щоб друге завдання починалося після закінчення першого. Між ними також буде візуальний зв'язок у вигляді стрілки (рис. 1.9.2).

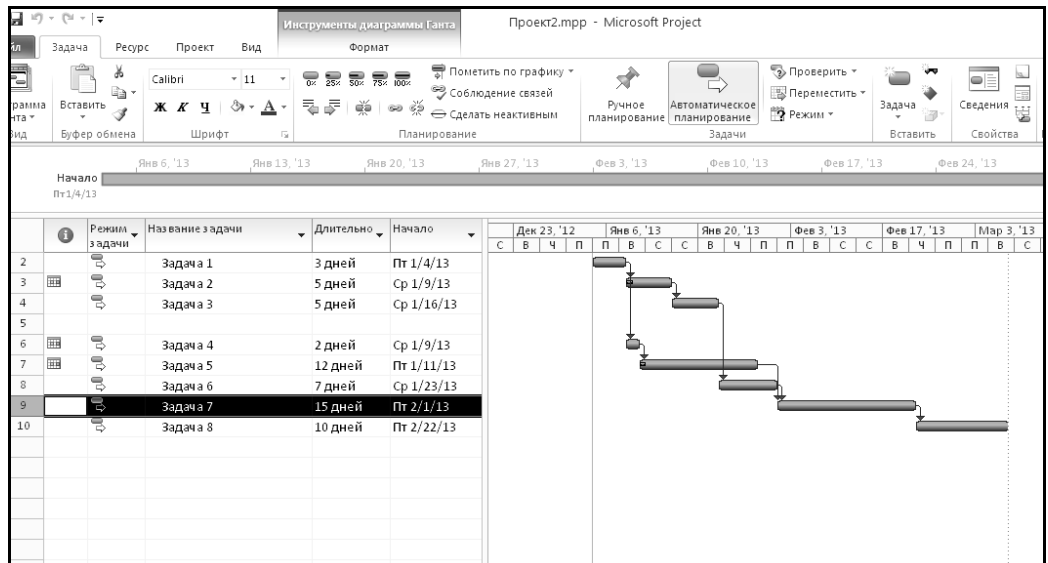

### Рис. 1.9.2. **Проект після визначення зв'язків між завданнями**

Зауваження. При помилці створення залежності між завданнями потрібно двічі клацнути по стрілці й у вікні, що відкрилося, натиснути кнопку "Видалити".

По тимчасовій шкалі MS Project 2010 слід указати дати початку й закінчення кожної частини проекту. На вкладці "Формат" установити прапорці: сумарне завдання, критичний шлях і часовий резерв (рис. 1.9.3).

|       |                         |                      | 回 回 り・セ・マ                  |                                                          |                                                                                                    |                             |                                                                                    |                          | Проект3.mpp - Microsoft Project                                                                |                                            |             |                                                                                                    |             |                 |                                                                                                    | - 0<br>$\Sigma$                                       |
|-------|-------------------------|----------------------|----------------------------|----------------------------------------------------------|----------------------------------------------------------------------------------------------------|-----------------------------|------------------------------------------------------------------------------------|--------------------------|------------------------------------------------------------------------------------------------|--------------------------------------------|-------------|----------------------------------------------------------------------------------------------------|-------------|-----------------|----------------------------------------------------------------------------------------------------|-------------------------------------------------------|
|       |                         |                      |                            |                                                          |                                                                                                    | Инструменты диаграммы Ганта |                                                                                    |                          |                                                                                                |                                            |             |                                                                                                    |             |                 |                                                                                                    |                                                       |
|       | Файл<br>Стили<br>текста | ₩<br>Сетка<br>Формат | Задача<br>凸<br>Макет       | Pecypc<br>$\sqcup_{\varphi} \sqcup$                      | Проект<br>Вид<br>国富道郡<br>Π<br>В. Параметры столбцов *<br>Вставить<br><b>Настраиваемые поля</b><br>столбец<br>Столбцы | Формат<br>═<br>Формат       | √ Критические задачи<br>√ Временной резерв<br>Задачи с задержкой<br>Стили отрезков |                          | $\equiv$<br>$\overline{\phantom{0}}$<br>$\Rightarrow$<br>- 0<br>Базовый Запаздывание<br>план * |                                            | š           | s<br>s<br>Стиль диаграммы Ганта                                                                                                    | $\equiv$    | ß.              | Номер в структуре<br><b>V</b> Суммарная задача проекта<br>■ Суммарные задачи<br>Показать или скрыть           | $\circ$ $\circ$ $\circ$ $\circ$<br>Рисунок<br>Рисунки |
|       | Временная и             |                      | Начало<br>$\Pi$ r $1/4/13$ |                                                          | Янв 6. '13<br>Янв 13. '13                                                                                            |                             | Янв 20. '13                                                                        |                          | Янв 27. '13                                                                                    | Фев 3. '13                                 | Фев 10. '13 | Фев 17, '13                                                                                                    |             | $\Pi$ T 2/22/13 | Map 3, '13<br>4r3/7/13                                                                                        | Окончание                                             |
|       |                         |                      | $\bf{0}$                   | Режим _<br>з адачи                                       | Название задачи                                                                                                    | Длительно                   | Начало                                                                             | $\overline{\phantom{a}}$ | Дек 23, '12<br>ек 16, '12                                                                      | Дек 30, 12<br>$C \mid \Pi \mid C \mid \Pi$ | Янв 6, '13  | Янв 13, '13<br>$B \mid B \mid A \mid C \mid \Pi \mid C \mid \Pi \mid B \mid B \mid A \mid C \mid \Pi \mid C \mid \Pi \mid B \mid B \mid$ | Янв 20, '13 | Янв 27, '13     | Фев 10, '13<br>Фев 3, '13<br>$C \mid \Pi \mid C \mid \Pi \mid B \mid B \mid \Psi \mid \equiv$<br>$\mathbf{q}$ | 0eB17.11                                              |
|       | $\theta$                |                      |                            | 뤙                                                        | □ Проект3                                                                                                    | 45 дней                     | $\Pi$ r 1/4/13                                                                     |                          |                                                                                                |                                            |             |                                                                                                    |             |                 |                                                                                                    |                                                       |
|       | $\mathbf{1}$            |                      |                            | B,                                                       | Задача 1                                                                                                    | 3 дней                      | $\Pi$ T $1/4/13$                                                                   |                          |                                                                                                |                                            |             |                                                                                                    |             |                 |                                                                                                    |                                                       |
|       | $\overline{2}$          |                      | 團                          | $\overline{\mathbb{R}}$                                  | Задача 2                                                                                                    | 5 дней                      | Cp 1/9/13                                                                          |                          |                                                                                                |                                            |             |                                                                                                    |             |                 |                                                                                                    |                                                       |
|       | 3                       |                      |                            | $\overline{B}$                                           | Задача З                                                                                                    | 5 дней                      | Cp 1/16/13                                                                         |                          |                                                                                                |                                            |             |                                                                                                    |             |                 |                                                                                                    |                                                       |
|       | $\overline{4}$          |                      |                            |                                                          |                                                                                                    |                             |                                                                                    |                          |                                                                                                |                                            |             |                                                                                                    |             |                 |                                                                                                    |                                                       |
|       | 5                       |                      | ▦                          | $\overline{\vec{v}}$                                     | Задача 4                                                                                                    | 2 дней                      | Cp 1/9/13                                                                          |                          |                                                                                                |                                            |             |                                                                                                    |             |                 |                                                                                                    |                                                       |
|       | 6                       |                      | ▦                          | $\stackrel{\scriptstyle\ominus}{\scriptstyle\downarrow}$ | Задача 5                                                                                                    | 12 дней                     | $\sqrt{\pi 1/11/13}$                                                               |                          |                                                                                                |                                            |             |                                                                                                    |             |                 |                                                                                                    |                                                       |
|       | $\overline{7}$          |                      |                            | $\stackrel{\scriptstyle\ominus}{\scriptstyle\downarrow}$ | Задача 6                                                                                                    | 7 дней                      | Cp 1/23/13                                                                         |                          |                                                                                                |                                            |             |                                                                                                    |             |                 |                                                                                                    |                                                       |
|       | 8                       |                      |                            | B                                                        | Задача 7                                                                                                    | 15 дней                     | $\Pi$ T 2/1/13                                                                     |                          |                                                                                                |                                            |             |                                                                                                    |             |                 |                                                                                                    |                                                       |
|       | 9                       |                      |                            | 导                                                        | Задача 8                                                                                                    | 10 дней                     | $\Pi$ T 2/22/13                                                                    |                          |                                                                                                |                                            |             |                                                                                                    |             |                 |                                                                                                    |                                                       |
|       |                         |                      |                            |                                                          |                                                                                                    |                             |                                                                                    |                          |                                                                                                |                                            |             |                                                                                                    |             |                 |                                                                                                    |                                                       |
|       |                         |                      |                            |                                                          |                                                                                                    |                             |                                                                                    |                          |                                                                                                |                                            |             |                                                                                                    |             |                 |                                                                                                    |                                                       |
| -анта |                         |                      |                            |                                                          |                                                                                                    |                             |                                                                                    |                          |                                                                                                |                                            |             |                                                                                                    |             |                 |                                                                                                    |                                                       |

Рис. 1.9.3. **Сумарне завдання, критичний шлях проекту й часовий резерв**

Зручно також прив'язати проект до деяких точок відліку, так званих віх проекту. З погляду MS Project 2010 віха – це завдання нульової тривалості. На діаграмі Ганта вона буде відображатися невеликим ромбиком з датою (див. рис. 1.8.1).

Щоб вставити нове завдання – віху – не в кінець списку, а де-небудь у середину або на початок, слід клацнути по зайнятому рядку й натиснути клавішу Insert для вставки.

MS Project 2010 дозволяє виконати угрупування завдань і змінити рівень завдань шляхом перетягування заголовків завдань або використання кнопки зміни рівня на вкладці "Завдання".

Будь-який проект містить ресурси, наприклад, витрати на зарплату працівникам. Для керування ресурсами спочатку потрібно скласти їхній перелік. Для цього варто вибрати пункт "Аркуш ресурсів" у списку "Вид", що розкривається, вкладки "Завдання".

У полі "Назва ресурсу" необхідно вказати, наприклад: прізвище співробітника, який виконує роботу; тип – трудовий; максимум одиниць – 100 %; стандартна ставка – 100 грн/год; нарахування – пропорційне; базовий календар – стандартний (рис. 1.9.4).

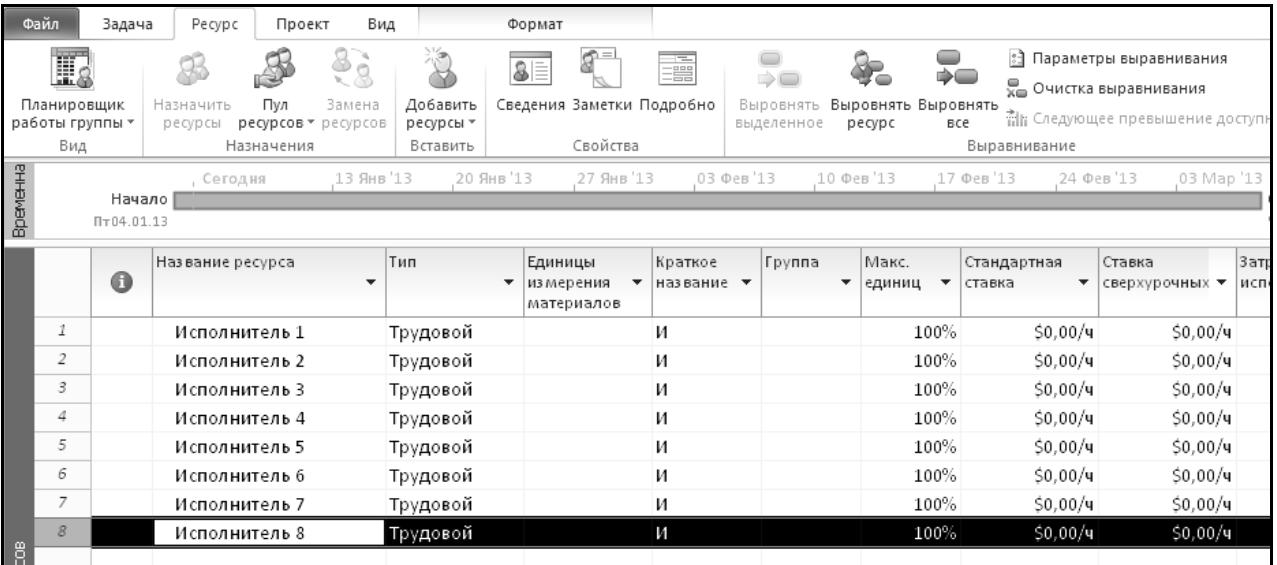

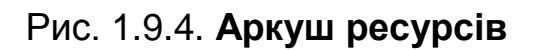

Для розподілу наявних ресурсів по завданнях, слід натиснути кнопку "Призначити ресурси" вкладки "Ресурс". Необхідно виділити завдання, потім – потрібний ресурс і натиснути кнопку "Призначити" (див. рис. 1.8.1).

У Microsoft Project 2010 закладений великий потенціал для менеджера: валютні ресурси змінної вартості, накладні витрати, доступність і перевантаження ресурсів, безліч хитрощів і трюків ефективного управління.

### **Контрольні запитання**

- 1. Які ви знаєте форми подання інформації в MS Project?
- 2. Що таке "аркуш ресурсів"?
- 3. Як здійснити встановлення зв'язків між завданнями?
- 4. Що таке тимчасова шкала MS Project?
- 5. Що таке сумарні завдання?
- 6. Що таке критичний шлях?
- 7. Що таке часовий резерв?
- 8. Що таке графік ресурсів?
- 9. Що таке мережний графік?
- 10. Як побудувати діаграму Ганта?
- 11. Що таке робота в діаграмі Ганта?
- 12. Що таке віха?

# **Розділ 2. Бізнес-планування. Мультимедійні та Інтернет-технології в економіці**

# **2.10. Моделювання бізнес-процесів**

Для розуміння моделювання бізнес-процесів необхідно розглянути його складові.

Напочатку слід розглянути, що таке модель. *Модель* – це подана або матеріально реалізована система, яка відображаючи або відтворюючи об'єкт дослідження, здатна замінити його так, що її вивчення дає нову інформацію про об'єкт.

Отже, після визначення поняття моделі можна дати визначення процесу моделювання.

*Моделювання* – це процес вивчення об'єктів дослідження не безпосередньо, а непрямим шляхом за допомогою аналізу деяких допоміжних об'єктів, званих моделями. Моделювання починається з визнання об'єктів реальними.

Аналіз моделі ґрунтується на таких положеннях теорії відображення:

1. Модель є відображенням реально існуючого об'єкта.

2. Модель є відображенням об'єкта, наслідком чого є скорочення і спрощення структури оригіналу.

3. Модель завжди передбачає участь у її створенні, конструюванні, вибір суб'єкта, що пізнає.

Варто розглянути практичне значення моделювання:

1. Моделі більш зручні для досліджень, ніж реальні об'єкти.

2. Моделювання дозволяє виявити суттєві фактори досліджуваного об'єкта або явища, тому є інструментом для більш глибокого вивчення реальності. Розвиток методів моделювання визначає розвиток будь-якої науки.

Існує така класифікація засобів моделювання [18]:

I. Матеріальне:

1) фізична;

2) аналогове;

3) просторове.

II. Ідеальне:

1) формалізоване:

а) знакове;

б) образне;

2) неформалізоване.

Моделювання називається **матеріальним** у тому випадку, коли дослідження ведеться на моделях, зв'язок яких з досліджуваним об'єктом існує об'єктивно, має матеріальний характер. Моделі в цьому випадку будуються дослідником або вибирається ним із навколишнього світу.

У **просторовому моделюванні** використовуються моделі, призначені для сприйняття просторових або геометричних властивостей досліджуваного об'єкта. Моделі в цьому випадку геометрично подібні до об'єктів дослідження.

**Аналогове** моделювання пов'язане з використанням матеріальних моделей, що мають іншу фізичну природу, ніж досліджуваний об'єкт, але які описуються тими ж математичними співвідношеннями, що і досліджуваний об'єкт. Воно засноване на аналогії математичного опису моделей і об'єктів – вивчення механізмів коливань за допомогою електричних моделей, що описуються тими ж диференціальними рівняннями, але більш зручною у проведенні експерименту.

**Фізичне** моделювання призначене для відтворення динаміки процесів, що відбуваються в реальних об'єктах.

У всіх випадках при матеріальному моделюванні дослідник матеріально впливає на модель.

**Ідеальне** моделювання засноване на умоглядному зв'язку між об'єктом і його моделлю.

У **формалізованому** моделюванні моделлю слугують системи знаків чи образів, що разом із коефіцієнтами задаються правила їх перетворення та інтерпретації. Якщо в якості моделей використовується система знаків, то є наявне **знакове** моделювання (креслення, графіки, схеми). Важливим видом знакового моделювання є математика, яка використовує ідею, що різні досліджувані явища мають однакові математичні описи у вигляді сукупності формул, рівнянь, перетворення яких здійснюється на основі правил логіки і математики.

У образному моделюванні моделі будуються на наочних елементах (кулі, потоки рідини). Аналіз образних моделей здійснюється подумки, тому вони можуть бути віднесені до формального моделювання.

До **формалізованого** моделювання можна віднести такий аналіз проблем різноманітного типу, коли модель не формується, а замість неї використовується деяке точно не зафіксоване мислене відображення реальної дійсності, що слугує основою для міркування й ухвалення рішення.

Таким чином, будь-яке міркування, що не використовує формальну модель, можна вважати неформальним моделюванням, коли у мислячого індивіда є певний образ об'єкта дослідження, який можна ідентифікувати як неформальну модель-реальність.

Дослідження економічних об'єктів протягом довгого часу проводилося тільки на основі таких невизначених подань. У даний час аналіз неформалізованих моделей залишається найбільш поширеним засобом економічного моделювання, а саме кожна людина, що приймає економічне рішення без використання економічних моделей, змушена керуватися тими або іншим описом ситуації, заснованої на досвіді та інтуїції. Основним недоліком цього підходу є те, що рішення можуть бути малоефективними або хибними.

Після того, як було розглянуто такі поняття, як модель, моделювання та класифікація моделювання, можна розглянути, як моделювання може застосовуватися в економічних дослідженнях.

Просторове моделювання не використовується в економіці.

Модель, яка вивчає явища, повинна мати ту ж матеріальну природу, що і досліджуваний об'єкт, тобто технологічні процеси повинні моделюватися такими ж технологічними процесами, а поведінка людей в досліджуваному економічному об'єкті повинна бути адекватною поведінці людей в моделі.

Об'єктом вивчення функцій будь-якого великого підприємства могло б бути невелике підприємство, проведення дослідження на якому обійшлося б значно дешевше. Для аналізу групи підприємств можна було б взяти одне, а потім результати дослідження перенести на інші.

Слід порівняти економічні експерименти з експериментами в природничих науках.

Проводячи дослідження моделей літаків в аеродинамічній трубі дослідник знає, які параметри літаків і рухомого газу впливають на результати експериментів.

В економічних експериментах все проходить інакше. Значне число виробничо-технологічних параметрів, які впливають на виробництво – це кількість основних фондів, чисельність працюючих, номенклатура продукції та інше. Зміни цих величин можна врахувати. Але крім цих спостережуваних величин є ще приховані – це виробничо-технологічні фактори типу неповного використання обладнання, втрат робочого часу, зміни якості сировини і т. д. Величини цих факторів можуть бути з великими витратами зусиль дослідження економічних експериментів встановлені для одного підприємства. Але проводити такий аналіз для всіх підприємств, на яких будуть проводитися економічні експерименти, просто неможливо. Крім перерахованих прихованих факторів є найголовніше – людський, стосунки між людьми в колективі, відносини з керівництвом, замовниками, споживачами продукції.

Ці фактори значно впливають на ефективність виробництва. На аналогове моделювання покладали великі надії економісти-дослідники в 40-і роки ХХ століття, яке ґрунтувалося на кібернетичних принципах, тобто ідеї про аналогії процесів управління з силами різної природи (напрям запропоновано Вінером – засновником кібернетики). Робилися спроби побудувати такі електричні схеми (аналогові машини), динаміка фізичних величин в яких відповідала б поведінці економічних величин. Аналізуючи ці схеми сподівалися виявити закономірності економічних процесів. Але скоро стало ясно, що надії не виправдалися. В економічних моделях всі зв'язки реалізуються більш складними механізмами внаслідок участі соціально-економічного чинника.

Ідеальне економічне моделювання використовується широко і всюди. Довгий час теоретичні дослідження в економіці ґрунтувалися на використанні неформальних моделей. Поява формальних моделей, а потім і математичних моделей створила передумови для більш точного аналізу економічних явищ.

Отже для створення якої-небудь економічної моделі необхідно повною мірою розуміти, які економічні або бізнес-процеси виконуються в тій чи іншій економічній сфері. Для цього слід розглянути таке поняття, як бізнеспроцес.

**Бізнес-процес** (Business Process) – встановлена послідовність дій, що вимагає певного входу, досягає певного виходу і використовує певні ресурси, яка слугує для реалізації роботи або послуги для внутрішнього або зовнішнього клієнта. В англомовній літературі бізнес-процес розгляддається як множина з одного або декількох пов'язаних операцій або процедур, які в сукупності реалізують деяку мету виробничої діяльності, що здійснюється зазвичай у межах заздалегідь визначеної організаційної структури, яка відображає відносини між учасниками [23]. Загальне подання бізнес-процесу наведено на рис. 2.10.1.

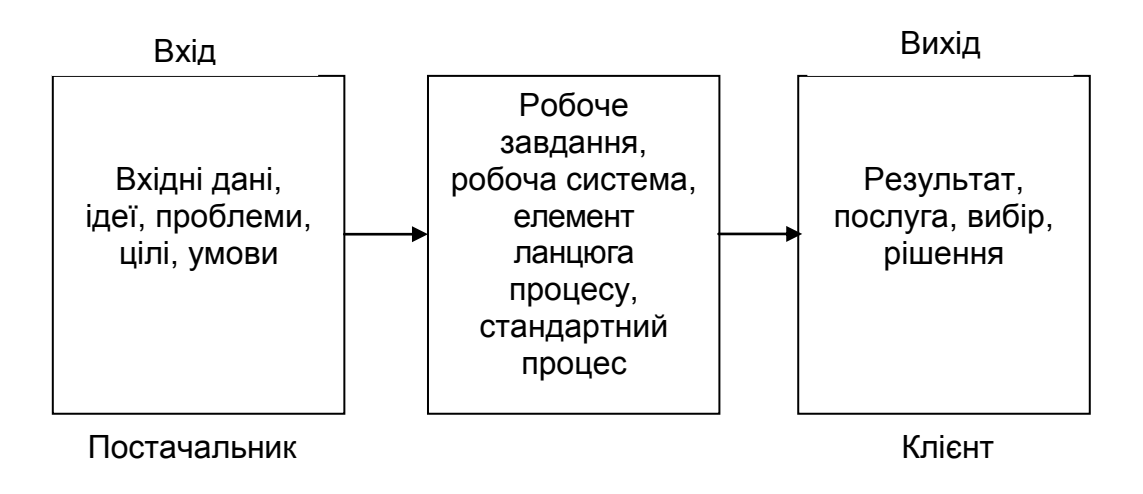

#### Рис. 2.10.1 **Загальне подання бізнес-процесу**

На сьогоднішній день не існує єдиної загальноприйнятої типології бізнес-процесу. Тому одночасно використовується безліч різних понять і позначень, як наприклад, основний процес, головний процес, процес створення вартості, виробничий процес і т. д. Характерними для компаній процесами є, наприклад, виконання замовлення, розробка продукту, управління компанією, доставка продукції.

Відповідно до стандарту ENISO 9001:2000 процес – це набір взаємопов'язаних засобів і дій, що перетворюють вхід у результат. Процеси викликають зміни відповідного об'єкта.

Для моделювання бізнес-процесів можуть використовуватися CASEзасоби.

Слід розглянути здатність використання CASE-технологій в бізнеспроцесах.

Сучасні CASE-засоби охоплюють велику область підтримки численних технологій проектування інформаційних систем (ІС): від простих засобів аналізу і документування до повномасштабних засобів автоматизації, що покривають весь життєвий цикл програмних засобів (ПЗ).

Найбільш трудомісткими етапами розробки ІС є етапи аналізу та проектування, у процесі яких CASE-засоби забезпечують якість прийнятих технічних рішень та підготовку проектної документації. При цьому велику роль відіграють методи візуального подання інформації.

На початкових етапах створення програмного забезпечення складних систем необхідно зрозуміти, як працює організація, що буде автоматизовуватися. Ніхто в організації не знає, як вона працює тією мірою подробиць, яка необхідна для створення програмного забезпечення. Керівник добре знає роботу в цілому, але не в змозі вдаватися в деталі роботи кожного рядового співробітника. Рядовий співробітник добре знає, що діється на його робочому місці, але погано знає, як працюють колеги. Тому для опису роботи підприємства необхідно побудувати модель. Виконання цієї роботи – це дуже складний процес. Для зменшення витрат на створення різних моделей, які необхідні для проектування складних систем та їх забезпечення, мають використовуватися CASE-засоби. До CASE-засобів відносять програмні засоби, які забезпечують автоматизацію тієї чи іншої сукупності процесів життєвого циклу програмного забезпечення та володіють такими характерними особливостями:

 потужні графічні засоби для опису та документування систем, які забезпечують зручний інтерфейс із розробником та які розвивають його творчі можливості;

 інтеграція окремих компонент CASE-засобів, що забезпечує керованість процесом розробки;

 використання спеціальним чином організованого сховища проектних метаданих (репозитарію).

У розряд CASE-засобів потрапляють як відносно дешеві системи для персональних комп'ютерів з дуже обмеженими можливостями, так і дорогі системи для неоднорідних обчислювальних платформ і операційних середовищ. Так, сучасний ринок програмних засобів налічує близько 300 різних CASE-засобів, найбільш потужні з яких так чи інакше використовуються практично всіма провідними західними фірмами.

Зазвичай до CASE-засобів відносять будь-який програмний засіб, що автоматизує ту чи іншу сукупність процесів життєвого циклу ПЗ і має такі основні характерні особливості:

 потужні графічні засоби для опису та документування ІВ, щоб забезпечити зручний інтерфейс із розробником і розвиваючі його творчі можливості;

 інтеграція окремих компонент CASE-засобів, що забезпечує керованість процесом розробки ІС;

 використання спеціальним чином організованого сховища проектних метаданих (репозиторію).

Інтегрований CASE-засіб (або комплекс засобів, що підтримують повний ЖЦ ПЗ), містить такі компоненти:

 репозиторій є основою CASE-засобу. Він повинен забезпечувати зберігання версій проекту і його окремих компонентів, синхронізацію надходження інформації від різних розробників при груповий розробці, контроль метаданих на повноту і несуперечність;

 графічні засоби аналізу і проектування, що забезпечують створення і редагування ієрархічно пов'язаних діаграм (DFD, ERD та ін.), що утворюють моделі ІС;

засоби розробки додатків, включаючи мови 4GL і генератори кодів.

Усі сучасні CASE-засоби можуть бути класифіковані переважно за типами та категоріями. Класифікація за типами відображає функціональну орієнтацію CASE-засобів на ті чи інші процеси ЖЦ. Класифікація за категоріями визначає ступінь інтегрованості за виконуваними функціями і включає окремі локальні засоби, вирішальні невеликі автономні завдання (tools), набір частково інтегрованих засобів, що охоплюють більшість етапів життєвого циклу ІС (toolkit) і повністю інтегровані кошти, підтримують весь ЖЦ ІС та пов'язані загальним репозиторієм. Крім цього, CASE-засоби можна класифікувати за такими ознаками [16]:

- за застосовуваними методологіями і моделями систем і БД;
- за ступенями інтегрованості з СУБД;
- за доступними платформами.

Класифікація за типами переважно збігається з компонентним складом CASE-засобів і включає такі основні типи:

1. Засоби аналізу, що призначені для побудови й аналізу моделей предметної області (Design / IDEF, BPwin (Logic Works)).

2. Засоби аналізу і проектування, що підтримують найбільш поширені методології проектування й які використовуються для створення проектних специфікацій (Vantage Team Builder (Cayenne), Designer/2000 (ORACLE), Silverrun (CSA), PRO-IV (McDonnell Douglas), CASE.

3. Засоби проектування баз даних, щоб забезпечити моделювання даних і генерацію схем баз даних (як правило, мовою SQL) для найбільш поширених СУБД. До них відносяться ERwin, S- Designor (SDP) та DataBase Designer (ORACLE). Засоби проектування баз даних є також у складі CASEзасобів Vantage Team Builder, Designer/2000, Silverrun і PRO-IV.

4. Засоби розробки додатків. До них відносяться засоби 4GL (Uniface(Compuware), JAM (JYACC), PowerBuilder (Sybase), Developer/2000 (ORACLE), New Era (Informix), SQL Windows (Gupta), Delphi (Borland) тощо, та генератори кодів, що входять до складу Vantage Team Builder, PRO-IV і частково – в Silverrun.

5. Засоби реінжинірингу, що забезпечують аналіз програмних кодів і схем баз даних, а також формування на їх основі різних моделей і проектних специфікацій. Засоби аналізу схем БД і формування ERD входять до складу Vantage Team Builder, PRO-IV, Silverrun, Designer/2000, ERwin і S-Designor. У сфері аналізу програмних кодів найбільше поширення отримують об'єктноорієнтовані CASE-засоби, що забезпечують реінжиніринг програм мовою С++ (Rational Rose (Rational Software), Object Team (Cayenne)).

Допоміжні типи включають:

• засоби планування й управління проектом (SE Companion, Microsoft Project та ін.);

• кошти конфігураційного управління (PVCS (Intersolv));

• засоби тестування (Quality Works (Seque Software));

• засоби документування (SoDA (Rational Software)).

Представником локальних CASE-засобів, які будуть розглядатись у лекційному матеріалі, та використовуються при виконанні лабораторного практикума, є BPwin та ERwin.

BPwin є засобом аналізу предметних областей та призначений для побудови функціональної моделі (або моделі процесів) системи. BPwin є CASE-засобом верхнього рівня.

BPwin дозволяє:

 описувати, аналізувати й удосконалювати складні бізнес-процеси, будь-яку діяльність або структуру у вигляді моделі, що дозволяє значно підвищити ефективність роботи підприємства;

 перевірити модель на відповідність стандартам ISO9000. Для вітчизняних підприємств сертифікація по ISO 9000 – це перепустка на міжнародний ринок, а також дієвий засіб для ефективного поліпшення роботи всього підприємства;

 спроектувати структуру інформаційних потоків, а відповідно, і модернізувати організаційну структуру підприємства;

 чітко виявити фактори, що впливають на бізнес: які операції є найбільш критичними, як підвищити їх ефективність, які ресурси потрібні для цього;

- знизити витрати і підвищити продуктивність;
- виявити і виключити зайві або неефективні операції;
- підвищити гнучкість і ефективність.

Усе це дозволить отримати цілісне уявлення про те, як працює підприємство, починаючи від структурного підрозділу і закінчуючи підприємством у цілому. Якщо компанія займається системною інтеграцією або поставкою готових рішень в області ІТ, модель бізнес-процесів – це найкращий засіб обґрунтувати, як вплинуть інвестиції в ІТ на ефективність діяльності підприємства.

BPwin входить у сімейство продуктів AllFusion компанії Computer Associates під ім'ям AllFusion Process Modeler і призначений для підтримки всіх стадій життєвого циклу розробки ІС. У лінійку продуктів AllFusion Modeling Suite окрім BPwin для підтримки всіх стадій розробки програмного забезпечення, входять CASE-засоби ERwin, BPwin, ModelMart, Paradigm Plus, ERwin Examiner і засоби управління проектами. Спільне застосування цих продуктів забезпечує міцний фундамент для побудови, розгортання та управління додатками. При цьому не накладаються обмеження на вибір базових технологій, методів і платформ розробки. AllFusion Modeling Suite пропонує моделювання та управління процесами, проектами, змінами, конфігураціями.

BPwin – інструмент моделювання, який використовується не тільки для аналізу та документування, а й реорганізації складних процесів. BPwin відповідає вимогам до інструментів для розробки ІС, оскільки дозволяє чітко документувати різні дії, які необхідно вжити, а також способи їх здійснення і необхідні для цього ресурси. BPwin є інтуїтивно зрозумілим візуальним інструментом, що дозволяє сформувати цілісну картину діяльності підприємства: від моделей організації роботи в маленьких відділах до складних ієрархічних структур. У руках же системних аналітиків і розробників BPwin – потужний засіб моделювання процесів при створенні корпоративних інформаційних систем (КІС).

BPwin досить легкий в освоєнні і може застосовуватися практично у всіх сферах діяльності, орієнтований на різні категорії фахівців: від системних і ділових аналітиків до керівників, від консультантів до фахівців з маркетингу і менеджерів з якості. У першу чергу, BPwin призначений для полегшення праці і збільшення продуктивності системного аналітика на першому етапі розробки системи, тому є засобом для збору всієї необхідної інформації про роботу підприємства та графічного зображення цієї інформації у візуальній моделі (малюнку).

BPwin є також засобом системного аналізу ділової та виробничої активності, що дозволяє відстежувати відповідність структури бізнесу, документообігу, фінансових потоків вимогам сучасної економіки.

BPwin автоматизує завдання, пов'язані з побудовою моделей, забезпечуючи семантичну строгість, необхідну для гарантування правильності результатів, а також цілісність і несуперечність моделі.

#### **Контрольні запитання**

- 1. Для чого використовуються CASE-дефіс засоби?
- 2. Які процеси може моделювати BPwin?
- 3. Для чого використовується діаграма DFD?
- 4. Із яких елементів може складатися діаграма DFD?
- 5. Як виглядає загальне подання бізнес-процесу?
- 6. Що таке бізнес-процес?
- 7. Дайте визначення терміна "аналогове моделювання".
- 8. Для чого використовується фізичне моделювання?
- 9. Яке моделювання називається матеріальним?
- 10. Яке моделювання називається просторовим?
- 11. Яке моделювання називається ідеальним?
- 12. Яка класифікація засобів моделювання?

# **2.11. Бізнес-планування**

Для використання інформаційних технологій в бізнес-плануванні необхідно дати визначення основних понять, які відносяться до бізнеспланування.

Бізнес-планування – короткий, точний, зрозумілий та доступний опис передбачуваного бізнесу, важливий інструмент при розгляді великої кількості різних ситуацій, що дозволяє вибрати найбільш перспективне рішення і визначити засіб для їх досягнення.

**Бізнес-план** – документ, що дозволяє управляти бізнесом, тому його можна подати, як невід'ємний елемент стратегічного планування і як керівництво для виконання та контролю.

Важливо розглядати бізнес-планування як сам процес планування та інструмент внутрішньофірмового управління. Основна мета розробки бізнес-плану – планування господарської діяльності фірми або підприємства на найближчі та окремі періоди відповідні до потреб ринку і можливостей отримання необхідних ресурсів.

Додаткові цілі бізнес-планування:

соціальні (підвищення статусу підприємця);

 спеціальні цілі (розвиток контактів, закордонні поїздки, входження в асоціації).

Завдання бізнес-планування:

1. Визначити конкретні напрями діяльності, перспективні ринки збуту і місце фірми на цих ринках.

2. Оцінити витрати, необхідні для виготовлення і збуту продукції, порівняти їх з цінами, за якими будуть продаватися товари, щоб визначити потенційну прибутковість проекту.

3. Виявити відповідність кадрів фірми і умов для мотивації їх праці вимогам щодо досягнення поставлених цілей.

4. Проаналізувати матеріальне і фінансове становище фірми і визначити – чи відповідають матеріальні та фінансові ресурси досягненню намічених цілей.

5. Прорахувати ризики та передбачити труднощі, які можуть перешкодити виконанню бізнес-плану.

Функції бізнес-планування:

1. Можливість його використання для розробки стратегії бізнесу – реалізується в період створення підприємства та при виробленні новий напрямів діяльності.

2. Планування як таке.

3. Для залучення грошових коштів – позик, кредитів.

4. Залучення до реалізації планів компанії потенційних партнерів та інвесторів.

5. Шляхом залучення співробітника в складання бізнес-плану – дозволяє поліпшити їх інформованість про майбутні дії, скоординувати зусилля, створити мотивацію досягнення цілей.

Слід розглянути основні підходи для розробки бізнес-плану:

1. Ініціатори процесу самі розробляють бізнес-план, а методичні рекомендації отримують у фахівців, зокрема у можливих інвесторів.

2. Ініціатори бізнес-планування самі не розробляють, а виступають в якості замовника. Розробники бізнес-плану – фірми, що спеціалізуються у сфері маркетингової діяльності, при необхідності залучаються консалтингові та експертні фірми.

У процесі розробки бізнес-плану підлягають взаємному врахуванню і ув'язці інтересів і умов сторін:

1) замовника бізнес-плану, що є самостійним інвестором, або використовує залучений капітал, інтерес якого – реалізація проекту та отримання доходу;

2) інвестора, інтерес якого – повернення вкладених грошових коштів і отримання дивідендів;

3) споживачів, що використовують продукцію, інтерес яких – задоволення потреб у товарах;

4) органів влади, що визначають потреби та пріоритети розвитку бізнесу, основна мета роботи яких – задоволення суспільних потреб;

5) бізнес-планування для організації з великим інвестиційним проектом, що вимагає зовнішнього фінансування – найбільш складний вид бізнес-планування.

Слід розглянути етапи підготовки та розробки бізнес-плану.

Перший етап – підготовчий, що включає збір інформації про вимоги до бізнес-плану в обраній галузі та масштабах передбачуваної діяльності.

Другий етап – визначення внутрішніх і зовнішніх цілей розробки бізнесплану, тобто перелік проблем, які необхідно вирішити з його допомогою. Тому план повинен містити привабливу комерційну пропозицію для цільового ринку товарів та інвесторів.

Третій етап – визначення інвесторів, в якості яких можуть виступати:

1) різні державні та недержавні інвестиційні інститути;

2) вітчизняні кредитні організації;

3) міжнародні інвестиційні інститути;

4) міжнародні фінансові організації, що займаються фінансуванням розвитку;

5) майбутні партнери або акціонери – великі підприємства і підприємці, що діють в галузі або регіоні. Підприємства мають також внутрішні джерела інвестиційних ресурсів, у тому числі амортизаційний фонд, прибуток, заощадження персоналу підприємства.

Четвертий етап – визначення структури бізнес-плану. Бізнес-план може включати такі розділи:

1) введення (резюме бізнес-плану);

2) опис підприємства;

3) опис продуктів – товарів і послуг;

4) аналіз і оцінка ринку збуту продукції;

5) конкуренція;

6) план маркетингу;

7) план виробництва;

8) організаційний план;

9) фінансовий план та оцінка ризику;

10) додатки.

П'ятий етап – збір інформації, необхідної для розробки кожного розділу плану. На цьому етапі доцільно участь фахівців підприємства, а також експертів і консультантів спеціалізованих організацій.

Шостий етап – розробка бізнес-плану, здійснювана під керівництвом або керівника підприємства, або відповідального за реалізацію плану.

Сьомий етап – проведення попередньої експертизи, після чого він може бути поданий інвесторам або кредиторам.

Бізнес-план містить такі розділи:

1. Титульний аркуш, який має такі відомості: заголовок плану, дата його підготовки, повну назву та адресу фірми, ім'я керівника підприємства, імена власників або співвласників компанії.

2. Зміст, що дозволяє скласти вичерпне уявлення про бізнес-план, але він не повинен бути перенасичений деталями.

3. Опис підприємства, що містить загальні відомості про підприємство, у тому числі історію його створення та розвитку, структуру капіталу, характеристику основних фондів, організаційну і технологічну структуру, зовнішні умови і внутрішні особливості діяльності фірми.

4. Узагальнене резюме. У цьому розділі пояснюється мета відкривається виробництва, новизна запропонованої до виробництва продукції та її відмінність від продукції конкурентів, її привабливість для потенційних покупців; відображаються відомості про передбачувані обсяги продажів, виручці, витратах на виробництво, прибутку, рентабельності виробництва, терміни повернення кредитів.

5. Характеристика продукції (послуг). У цьому розділі описується продукт (перевезення, послуги), вказуються його споживчі властивості, суттєві відмінності від товарів-конкурентів, ступінь захищеності патентами, авторськими свідоцтвами. Тут же викладається прогноз ціни. При виробництві складних технічних виробів описується організація сервісу.

Інформація даного розділу призначена для зовнішніх читачів, тому в ньому доцільно, використовуючи кількісні показники, відзначити реальні успіхи, яких фірма досягла в минулому. Підсумки діяльності підприємства необхідно пов'язати з наміченими в бізнес-плані цілями й орієнтирами.

6. Оцінка збуту. Основна мета – визначити і обґрунтувати ту нішу, в якій знайде покупця планований до виробництва товар, а також відобразити повноту уявлення про ринкову кон'юнктуру.

7. Аналіз конкуренції на ринку. У цьому розділі необхідно визначити головних конкурентів, їх можливості, цінову політику. З метою виявлення ключових областей конкуренції (ціна, якість, сервіс, імідж тощо) складається таблиця порівняльної характеристики продукції (або послуг) підприємства та конкурентів за ринками збуту. Якщо перевага над конкурентом аналогічної продукції становить 30 %, то продукція даного підприємства має низьку конкурентоспроможність; при 30 – 50 % передбачається стійке положення на ринку збуту; при 50 – 70 % мається на увазі успішна конкуренція; понад 70 % – контроль над ринком збуту цієї продукції.

8. Стратегія маркетингу. План маркетингу включає рішення таких проблем, як схема розповсюдження товару, ціноутворення, реклама, методи стимулювання продажу, організація післяпродажного обслуговування, формування громадської думки про фірму і товар (послугу).

9. План виробництва. Мета розділу – підтвердити за допомогою розрахунків, що організоване підприємство в змозі реально виробляти необхідну кількість товарів у потрібні терміни та з необхідною якістю. Для цього визначаються виробничі потужності, постачальники сировини, матеріалів, умови поставки, а також оцінюються можливі витрати виробництва.

10. Юридичний план. У ньому відбивається організаційно-правова форма підприємства, відповідно до якої в подальшому розробляються основні документи, що регулюють майбутню діяльність фірми.

11. Організаційний план знайомить з організаційно-правовою формою підприємства, розподілом повноважень і відповідальності в його керівництві, системою управління і організаційною структурою. Організаційна структура підприємства подається тут у вигляді розгорнутої схеми.

12. Оцінка ризику та страхування. Мета розділу – передбачити всі типи ризиків, з якими може зіткнутися підприємство, і передбачити заходи зі скорочення цих ризиків і мінімізації втрат, які можуть виникнути.

13. Фінансовий план (бюджет). Включає прогноз обсягів реалізації, баланс грошових витрат і надходжень, графік досягнення беззбитковості.

Фінансовий план складається з трьох частин:

1) зведений прогноз доходів і витрат, що характеризує перспективи фінансових результатів за роками і за кварталами;

2) план грошових надходжень і виплат, що відображає перспективи надходжень від продажів, платежів за видами, приросту грошової готівки;

3) зведений баланс активів і пасивів підприємства.

У фінансовому плані узагальнюються матеріали попередніх розділів і характеризуються комерційні результати пропонованого проекту. Дається прогноз фінансових результатів у таких сферах: потреба в додаткових інвестиціях і джерелах фінансування (одержання банківського кредиту, випуск і продаж акцій, власні кошти); структура фінансування за джерелами та видами валют; рентабельність проекту, в тому числі загальні доходи від реалізації продукції (або послуг); терміни повернення позикових коштів.

Вивчення можливостей Case-засобів (Bpwin) зі створення функціональної моделі в технологічних та бізнес-системах дозволить створювати моделі бізнес-систем.

Для створення бізнес-плану необхідно розглянути, як працює система в цілому, та в окремих її частинах. На початкових етапах створення програмного забезпечення складних систем необхідно зрозуміти, як працює організація, що буде автоматизовуватися. Ніхто в організації не знає, як вона працює тією мірою подробиць, що необхідно для створення програмного забезпечення. Керівник добре знає роботу в цілому, але не в змозі вникнути в деталі роботи кожного рядового співробітника. Рядовий співробітник добре знає, що діється на його робочому місці, але погано знає, як працюють колеги. Тому для опису роботи підприємства необхідно побудувати модель. Виконання цієї роботи – дуже складний процес. Для зменшення витрат на створення різних моделей, які необхідні для проектування складних систем та їх забезпечення, мають використовуватися CASEзасоби. До CASE-засобів відносять програмні засоби, які забезпечують автоматизацію ту чи іншу сукупність процесів життєвого циклу програмного забезпечення та володіють такими характерними особливостями:

 потужні графічні засоби для опису та документування систем, які забезпечують зручний інтерфейс із розробником та які розвивають його творчі можливості;

 інтеграція окремих компонент CASE-засобів, що забезпечує керованість процесом розробки;

 використання спеціальним чином організованого сховища проектних метаданих (репозитарію).

Представником локальних CASE-засобів, які використовуються при виконанні лабораторного практикума, є BPwin та ERwin.

BPwin є засобом аналізу предметних областей та призначений для побудови функціональної моделі (або моделі процесів) системи. Він підтримує такі методології проектування [15]:

1) IDEF0 – аналіз та реорганізація бізнес-процесів (функціональне моделювання);

2) DFD – опис потоків даних та процесів обробки даних;

3) IDEF3 – опис логіки взаємодії інформаційних потоків.

Основу методології IDEF0 становить графічна мова опису бізнеспроцесів. Модель у нотації IDEF0 є сукупністю ієрархічно впорядкованих та взаємозалежних діаграм. Вершина цієї деревоподібної структури, що становить самий загальний опис системи і її взаємодій із зовнішнім середовищем, називається контекстною діаграмою. Після опису системи в цілому проводиться розподіл її на невеликі фрагменти. Цей процес називається фун-

кціональною декомпозицією, а діаграми, які описують кожний фрагмент та взаємодію фрагментів, називаються діаграмами декомпозиції. Після декомпозиції контекстної діаграми проводиться декомпозиція кожного великого фрагмента системи на більше дрібні й так далі до досягнення потрібного рівня подробиці опису. Після кожного сеансу декомпозиції проводяться сеанси експертизи – експерти предметної області вказують на відповідність реальних бізнес-процесів створеним діаграмам. Знайдені невідповідності виправляються й тільки після проходження експертизи без зауважень можна приступати до наступного сеансу декомпозиції. У такий спосіб досягається відповідність моделі реальним бізнес-процесам на будь-якому та кожному рівні моделі. Синтаксис опису системи в цілому, та кожного її фрагмента, однаковий у всій моделі. Роботи (Activity), які означають деякі пойменовані процеси, функції або завдання, зображуються у вигляді прямокутників. Ім'ям роботи повинне бути дієслово або дієслівна форма (наприклад "Виготовлення деталі", "Прийом замовлення" і т. д.). Взаємодія робіт із зовнішнім світом та між собою описується у вигляді стрілок. Стрілки є деякою інформацією або об'єктом матеріального потоку та іменуються іменниками (наприклад, "Заготівля", "Виріб", "Замовлення"). В IDEF0 розрізняють п'ять типів стрілок:

 вхід (Input) – матеріал або інформація, яка використовується або перетворюється роботою;

 керування (Control) – правила, стратегії, процедури або стандарти, якими керується робота. Кожна робота повинна мати хоча б одну стрілку керування;

 вихід (Output) – матеріал або інформація, які є результатом виконання роботи. Кожна робота повинна мати хоча б одну стрілку виходу;

 механізм (Mechanism) – ресурси, які виконують роботу, наприклад, персонал підприємства, верстати, механізми та інше;

виклик – спеціальна стрілка, що вказує на іншу модель роботи.

Кожний тип стрілок підходить або виходить до певної сторони прямокутника, що зображує роботу. До лівої сторони підходять стрілки входів, до верхнього – стрілки керування, до нижнього – механізмів реалізації виконуваної функції, а із правої – виходять стрілки виходів. Така угода припускає, що використовуючи керуючу інформацію та механізм функція перетворює свої входи у відповідні виходи.

При створенні нової моделі автоматично створюється контекстна діаграма з єдиною роботою, що зображує систему в цілому. Стрілки на контекстній діаграмі слугують для опису взаємодії системи з навколишнім середовищем. Вони можуть починатися на межі діаграми та закінчуватися в роботі, або навпаки. Стрілки керування, виходу, механізму та виходу зображуються аналогічно.

Слід розглянути приклад розробки функціональної моделі процесу виготовлення виробів. Технологічний процес виготовлення виробів складається з таких операцій: переробка сировини, виготовлення деталей, збирання виробу, контроль якості. Контекстна діаграма функціональної моделі (рис. 2.11.1) складається з однієї роботи та з таких стрілок: вхідної – сировина, вихідної – готові вироби, механізму – персонал підприємства, управління – завдання та креслення.

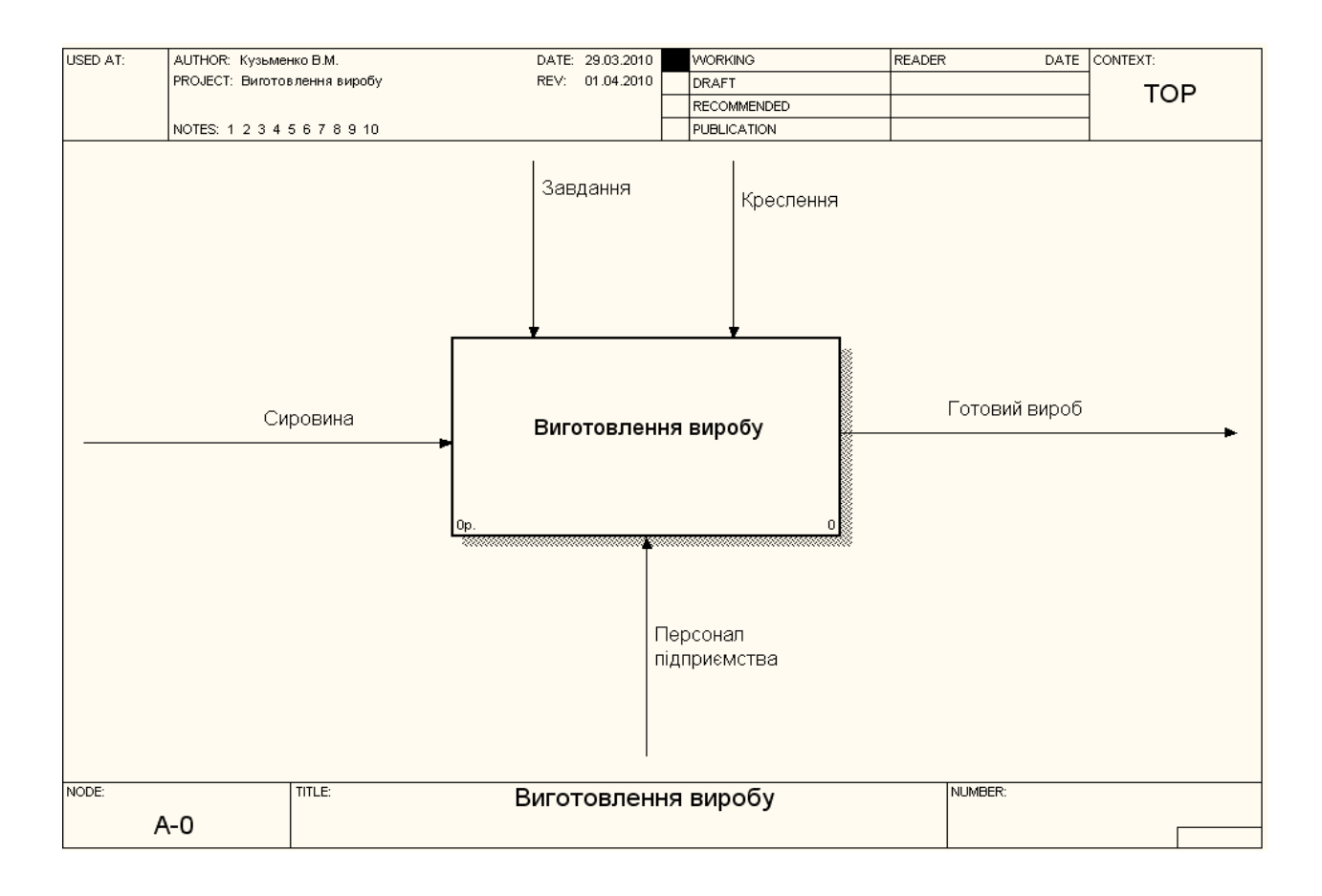

## Рис. 2.11. **Контекстна діаграма функціональної моделі процесу "Виготовлення виробів"**

Після експертизи контекстної діаграми виконується її декомпозиція. На рис. 2.11.2 наведено діаграму декомпозиції першого рівня. Вона складається з таких операцій: переробка сировини, виготовлення деталей, збирання виробу, контроль якості. Крім мережних стрілок, які перейшли до діаграми декомпозиції з контекстної діаграми, формуються внутрішні стрілки: вихід – вхід: напівфабрикати, деталі, зібрані деталі; вихід – управління або зворотна стрілка з управління – рекомендації.

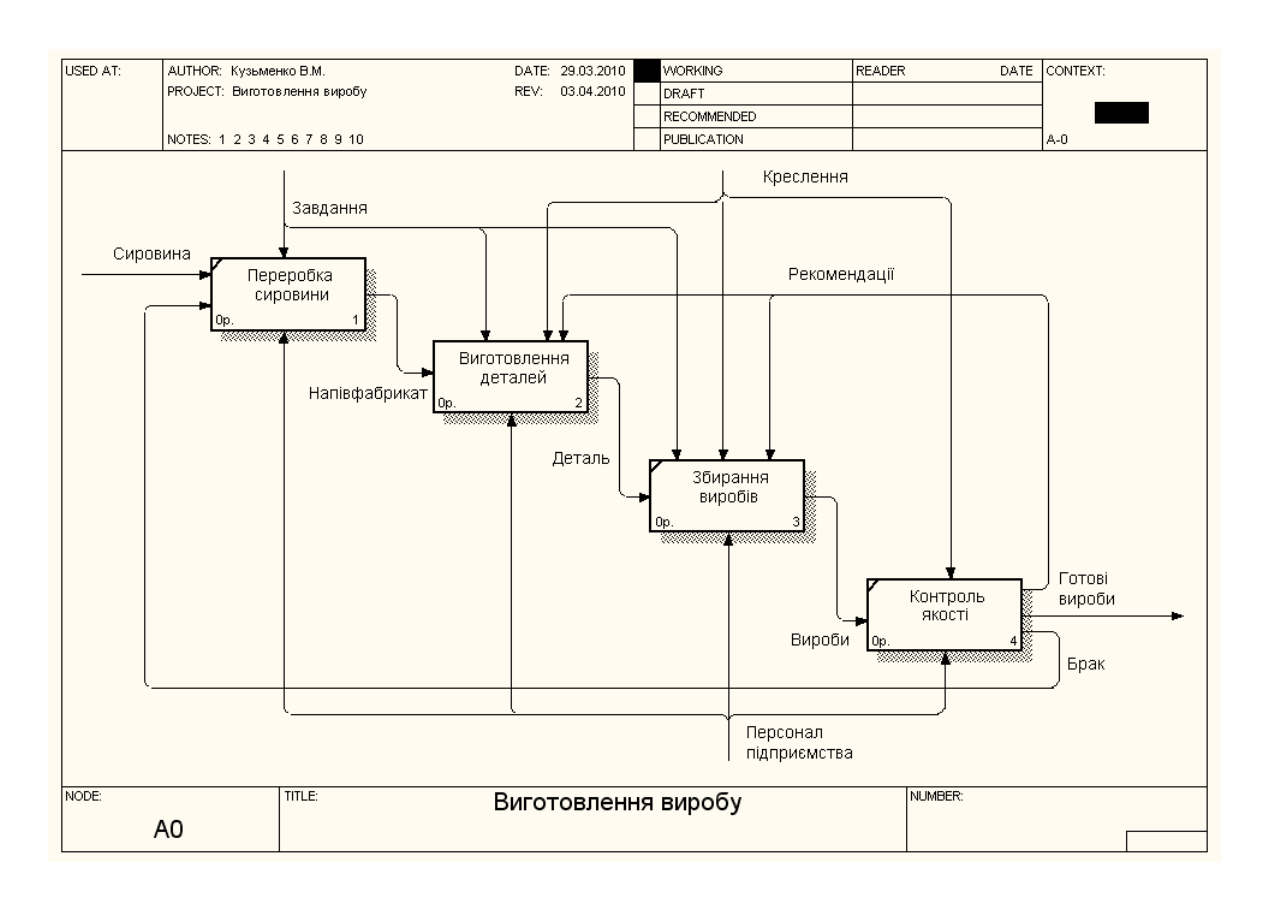

### Рис. 2.11.2. **Діаграма декомпозиції першого рівня**

У IDEF0 розрізняють п'ять типів зв'язків робіт:

1. Прямий зв'язок по входу, коли стрілка виходу (далі просто вихід) роботи, що знаходиться вище, направляється на вхід тієї, що нижче;

2. Прямий зв'язок з керування, коли вихід, що знаходиться вище роботи, направляється на керування тієї, що нижче;

3. Зворотний зв'язок по входу, коли вихід, що знаходиться нижче роботи, направляється на вхід тієї, що вище;

4. Зворотний зв'язок з керування, коли вихід що знаходиться нижче роботи, направляється на керування тієї, що вище;

5. Зв'язок вихід-механізм, коли вихід однієї роботи направляється на механізм іншої.

Імена знову внесених стрілок автоматично заносяться до словника (Arrow Dictionary). Словник стрілок редагується за допомогою спеціального редактора.

Arrow Dictionary Editor, у якому визначається стрілка та вноситься стосовний до неї коментар. Словник стрілок можна роздрукувати у вигляді звіту (Arrow Report) і одержати тим самим тлумачний словник термінів предметної області, що використовуються в моделі.

Декомпозиція виконується до тих пір, поки не буде досягнено потрібний рівень подробиці опису.

Крім контекстної діаграми та діаграм декомпозиції до функціональної моделі входить діаграма дерева вузлів та діаграма для експозиції FEO, які створюються автоматично за наслідками функціональної декомпозиції предметної галузі.

Діаграма дерева вузлів (рис. 2.11.3) зображує ієрархію робіт у моделі та дозволяє розглядати всю модель в цілому, але не зображує взаємозв'язки між роботами.

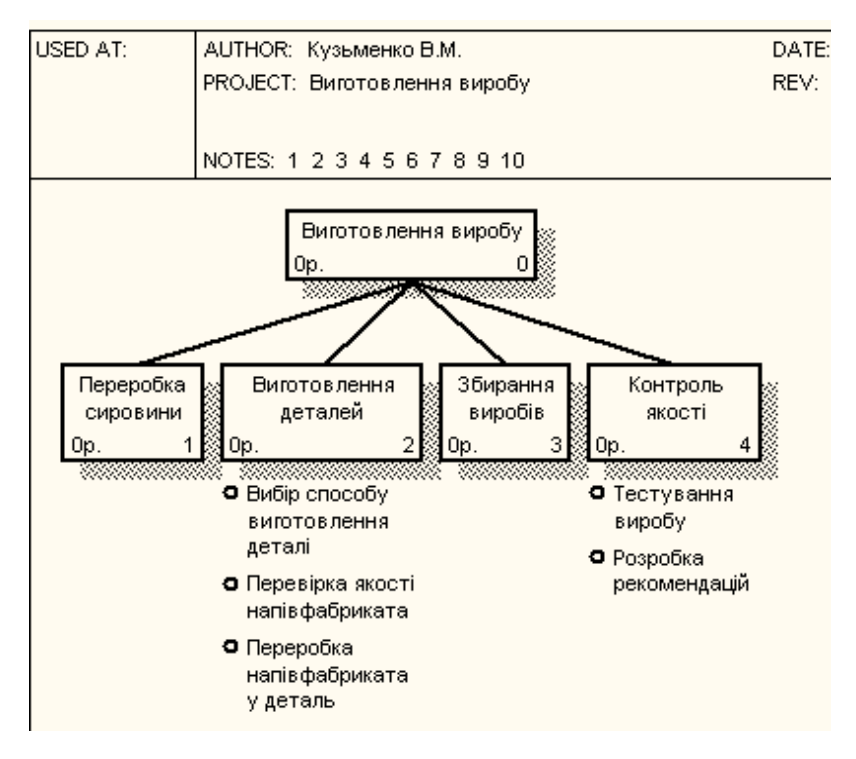

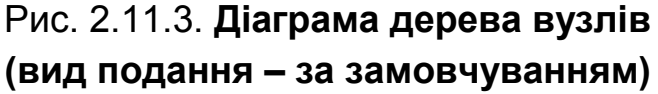

Процес створення діаграми дерева вузлів є ітераційним, тому роботи можуть міняти своє розташування в діаграмі дереві вузлів багаторазово. Вид подання діаграми дерева вузлів можна обирати:

 за замовчуванням – нижній рівень у вигляді списку, верхній – у вигляді прямокутників (див. рис. 2.11.3);

 обираючи кількість рівнів, які будуть подані у вигляді прямокутників (рис. 2.11.4).

Діаграми тільки для експозиції (FE0) використовуються в функціональних моделях для ілюстрації інших точок зору, для відображення окремих деталей, які явно не підтримуються синтаксисом IDEF0. Ці діаграми синтаксично не перевіряються, тому що є копіями стандартних діаграм.

До реальних діаграм може входити до 6 – 8 робіт, до 30 – 40 стрілок, які зливаються, розгалужуються та перетинаються. Такі діаграми можуть погано читатися. Тому в Bpwin прийняті певні угоди з малювання діаграм, які забезпечуються автоматично або вручну:

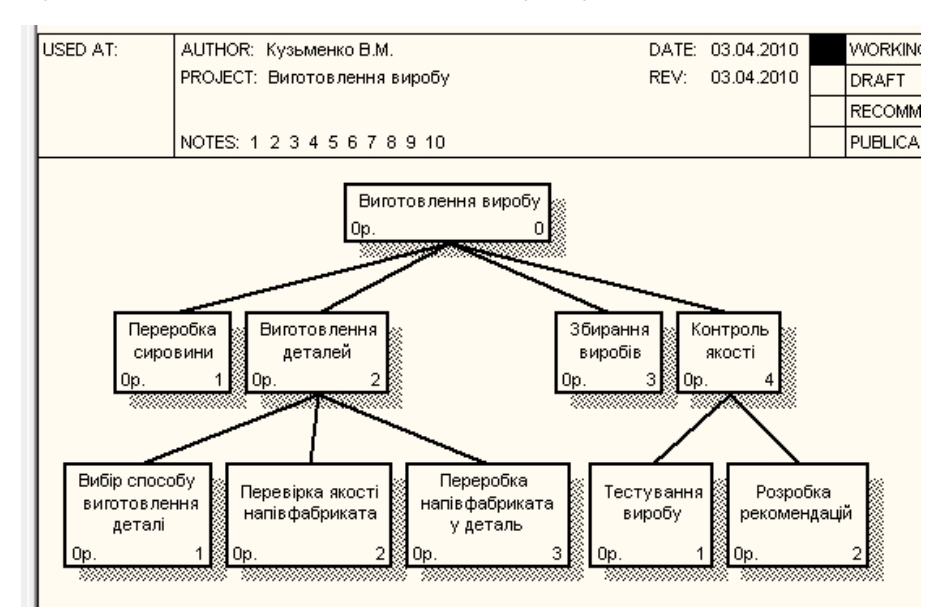

## Рис. 2.11.4. **Діаграма дерева вузлів (вид подання – за вибором)**

 прямокутники робіт розташовуються по діагоналі з лівого верхнього кута в правий нижній (порядок домінування) – автоматично, але можна змінити;

 необхідно максимально збільшити відстань між вхідними або вихідними стрілками на одній грані роботи (автоматично);

 необхідно максимально збільшити відстань між роботами, поворотами та перетинаннями стрілок (вручну);

 якщо дві стрілки проходять паралельно – починаються та закінчуються в одній і тій же роботі, то їх потрібно об'єднати (вручну);

 зворотні стрілки по входу рисуються нижньою петлею, а з керування – верхньою (автоматично);

 циклічні крайні стрілки необхідно малювати тільки в крайньому випадку, коли підкреслюють наявність повторно використовуваного об'єкта (вручну);

 необхідно мінімізувати кількість перетинань, петель та поворотів стрілок (вручну).

За наслідками функціонального моделювання BPwin забезпечує генерацію 7-ми типів звітів [14]:

1. Model Report – включає інформацію про контекст моделі: ім'я моделі, точка зору, область, мета, ім'я автора, дата створення та інше.

2. Diagram Report – звіт з конкретної діаграми.

3. Diagram Object Report – повний звіт із моделі: список об'єктів моделі та властивостей, обумовлених користувачем.

4. Activity Cost Report – звіт із результатами вартісного аналізу.

5. Arrow Report – звіт зі стрілками.

6. Data Usage Report – звіт про результати зв'язування моделі процесів та моделі даних.

7. Model Consistent Report – звіт, що містить список синтаксичних помилок моделі.

## **Контрольні запитання**

- 1. Дайте визначення методології проектування IDEF0.
- 2. Дайте визначення методології проектування DFD.
- 3. Дайте визначення методології проектування IDEF3.
- 4. Які завдання бізнес-планування?
- 5. Які типи звітів формує BPwin?
- 6. Які угоди прийняті у Bpwin до малювання діаграм?
- 7. Які діаграми входять до функціональної моделі?
- 8. Що таке бізнес-планування?
- 9. Дайте визначення методології проектування FEO?
- 10. Які існують етапи розробки бізнес-плану?
- 11. Які розділи може включати бізнес-план?
- 12. Дайте визначення контекстної діаграми?

# **2.12. Статистичний аналіз економічних даних. Прогнозування економічних даних**

Для проведення статистичного аналізу економічних даних необхідно накопичувати економічні дані протягом деякого періоду. Для накопичення даних необхідно використовувати БД, у яких повинні зберігатися економічні дані.

Для створення опису БД потрібно можливо використовувати ERwin.

ERwin має 2 рівні подання моделі даних:

 логічна – це абстрактний погляд на дані, тобто в термінах "сутність – зв'язок", де сутність – це об'єкт логічної моделі, а зв'язок – це відношення між об'єктами. Логічна модель даних може бути подана на основі іншої логічної моделі, наприклад на основі моделі процесів. Логічна модель даних є універсальною і не пов'язана з конкретною реалізацією СУБД;

 фізична – це реалізація структури даних у термінах конкретної СУБД. Тому одній логічній моделі даних відповідає декілька фізичних.

Розрізняють 3 рівні логічної моделі, які відрізняється глибиною подання інформації про дані:

 діаграма "сутність – зв'язок" (Entity Relationship Diagram – ERD). Це модель даних верхнього рівня. Вона відображає основні бізнес-правила предметної області. ERD використовується, як правило, при презентаціях та обговоренні предметної області;

 $\bullet$  модель даних, яка заснована на ключах (Key Based model – KB). Це більше докладне подання даних. Воно включає опис всіх сутностей та первинних ключів. Призначається для подання структури даних та ключів, які відповідають предметній області;

 повна атрибутивна модель – найбільш детальне подання структури даних: представляє дані у 3-й нормальній формі та включає всі сутності, атрибути та зв'язки.

Нормалізація даних – це процес перевірки та реорганізації сутностей і атрибутів з метою задоволення вимог до реляційної моделі даних. За наслідками проведення нормалізації створюється структура даних, при якій інформація про кожний факт зберігається тільки в одному місці. Процес нормалізації зводиться до послідовного приведення структур даних до нормальних форм. Відомо шість нормальних форм [15]:

- 1-ша нормальна форма (1NF);
- 2-га нормальна форма (2 NF);
- 3-тя нормальна форма (3 NF);
- нормальна форма Бойса Кодда (посилена 3 NF);
- 4-та нормальна форма (4 NF);
- $\bullet$  5-та нормальна (5 NF).

ERwin не має повного алгоритма нормалізації та не може проводити нормалізацію автоматично. Однак його можливості дозволяють створювати нормалізовані моделі даних:

заборона на присвоєння неунікальних імен атрибутів;

 можливість встановлення ролів атрибутів, зовнішніх ключів та уніфікація атрибутів.

Нормалізація даних не завжди веде до підвищення продуктивності систем, тому інколи необхідно виконати денормалізацію даних.

Денормалізація в ERwin, як правило, проводиться на рівні фізичної моделі. ERwin дозволяє зберегти на рівні логічної моделі нормалізовану структуру, при цьому побудувати на рівні фізичної моделі структуру, що забезпечує кращу продуктивність, використовуючи особливості відповідної СУБД та бізнес-правил предметної області. ERwin має таку функціональність для підтримки денормалізації:

 сутності, атрибути, ключі та домени можна створювати тільки на рівні логічної моделі;

 таблиці, колонки, домени та індекси можна створювати тільки на рівні фізичної моделі;

 при автоматичному розпізнаванні зв'язку "багато до багатьох" фізичної моделі створюється нова таблиця та структура даних може бути доповнена тільки на рівні фізичної моделі.

При створенні логічної моделі розрізняють залежні та незалежні сутності. Тип сутності визначається її зв'язком з іншими сутностями. Ідентифікуюча сутність встановлюється між залежною та залежною сутностями (рис. 2.12.1).

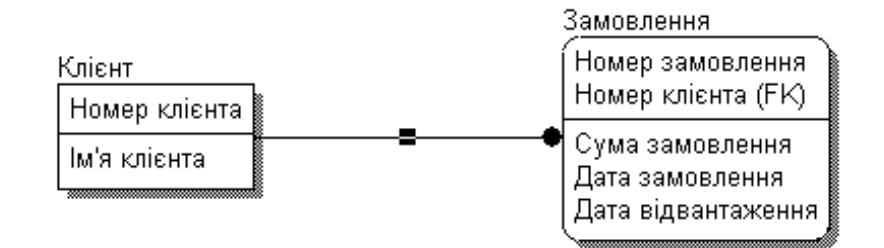

Рис. 2.12.1. **Ідентифікуючий зв'язок**

При встановленні ідентифікуючого зв'язку атрибути первинного ключа батьківської сутності мігрують до складу дочірної сутності.

Неідентифікуючий зв'язок призначений для зв'язування незалежних сутностей (рис. 2.12.2).

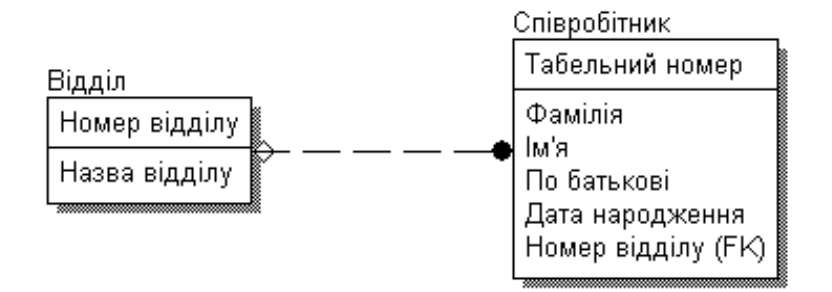

Рис. 12.2.2. **Неідентифікуючий зв'язок**

Крім виду зв'язку при створенні логічних моделей може встановлюватися потужність зв'язку, яка показує відношення кількості екземплярів батьківської сутності до кількості екземплярів дочірньої. Розрізняють чотири типи потужності:

 загальний випадок, коли одному екземпляру батьківської сутності відповідає 0,1 або багато екземплярів дочірньої сутності – не помічається ніяким символом;

 символом Р позначається випадок, коли одному екземпляру батьківської сутності відповідає 1 або багато екземплярів дочірньої сутності;

 символом Z позначається випадок, коли одному екземпляру батьківської сутності відповідає 0 або 1 екземпляр дочірньої сутності;

 цифрою позначається випадок точної відповідності кількості екземплярів дочірньої сутності, які відповідають батьківській сутності.

При описі логічної моделі може використовуватися ім'я ролі (функціональне ім'я), під яким розуміється синонім атрибута зовнішнього ключа, що показує, яку роль відіграє атрибут у дочірній сутності (рис. 2.12.3).

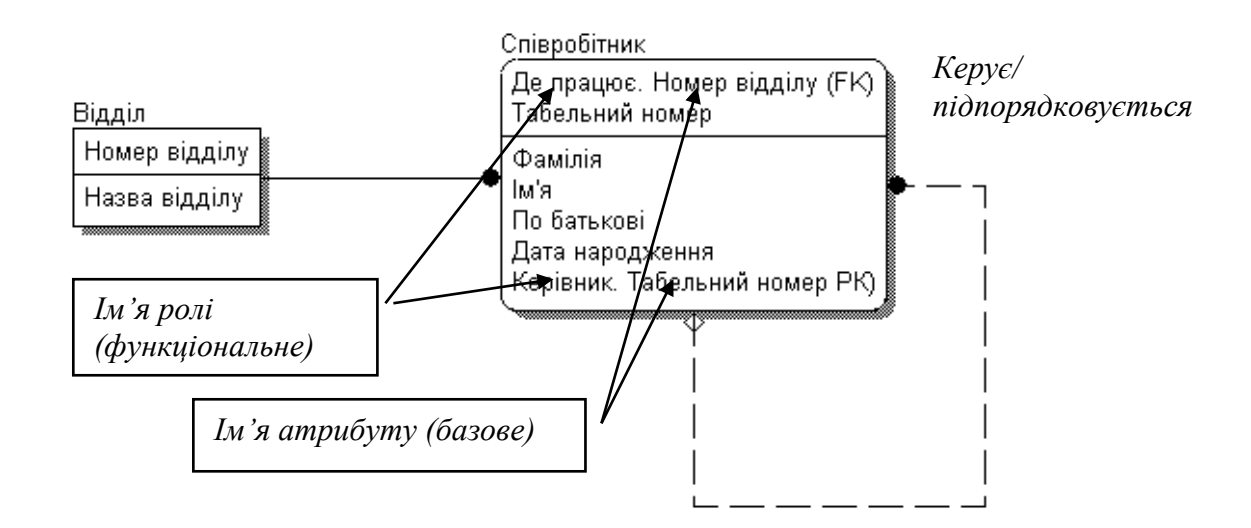

Рис. 2.12.3. **Імена ролів зовнішніх ключів**

При створенні структур баз даних необхідно розділяти такі типи залежних сутностей:

 характеристична – залежна дочірня сутність, яка пов'язана тільки з однією батьківською і за змістом зберігає інформацію про характеристики батьківської сутності;

 асоціативна – сутність, що пов'язана із декількома батьківськими сутностями. Така сутність включає інформацію про зв'язки сутностей;

 сутність, що іменує – частковий випадок асоціативної сутності, яка не має власних атрибутів (тільки атрибути батьківських сутностей, що мігрували у якості зовнішнього ключа);

категоріальна – дочірна сутність в ієрархії спадкування.

Ієрархією спадкування (або ієрархією категорій) є особливий тип об'єднання сутностей, що поділяють загальні характеристики. Для кожної категорії можна вказати дискримінатор – атрибут родового предка, що вказує, яким чином відрізняється одна категоріальна сутність від іншої [20].

Ієрархія категорій поділяється на два типи – повні та неповні. У повній категорії одному екземпляру родового предка обов'язково відповідає екземпляр у будь-якому нащадку.

Якщо категорія ще повністю не побудована й у родовому предку можуть існувати екземпляри, які не мають відповідних екземплярів у нащадках, то така категорія є неповною. У структурах баз даних може використовуватися комбінація повної та неповної категорій (крім постійних співробітників та сумісників можуть бути й консультанти, що не відображено в ієрархії (неповна категорія), однак кожний постійний співробітник може бути або чоловіком, або жінкою (повна категорія).

При побудові структур баз даних можливі такі стадії побудови ієрархії спадкування:

- визначення сутностей з загальними (за визначенням) атрибутами;
- перенесення загальних атрибутів до сутності родовий предок;
- комбінація повної та неповної структур категорій.

Кожний екземпляр сутності повинен бути унікальним та відрізнятися від інших атрибутів. Атрибут або група атрибутів, які однозначно ідентифікують екземпляр сутності є первинними ключами. У одній сутності може бути декілька атрибутів або наборів атрибутів, які претендують на роль первинного ключа. Такі претенденти називаються потенційними ключами.

Для того, щоб стати первинним, потенційний ключ повинен задовольняти відповідним вимогам:

 унікальність, тобто два екземпляри не повинні мати однакових значень можливого ключа;

 компактність – складний можливий ключ не повинен мати ні одного атрибута, вилучення якого не призвело б до втрати унікальності.

Зовнішні ключі створюються автоматично, коли зв'язок об'єднує сутності: зв'язок утворює посилання на атрибут первинного ключа в дочірній сутності і ці атрибути утворюють зовнішній ключ у дочірній сутності.

В Erwin на базі логічної моделі бази даних (рис. 2.12.4) автоматично створюється фізична модель бази даних. Розрізняють два рівні фізичної моделі:

- трансформаційна модель;
- модель СУБД.

Трансформаційна модель містить інформацію для реалізації окремого проекту, що може бути частиною загальної інформаційної системи й описувати підмножини предметної області. ERwin підтримує ведення окремих проектів, дозволяючи проектувальникові виділити підмножини моделі у вигляді предметних областей.

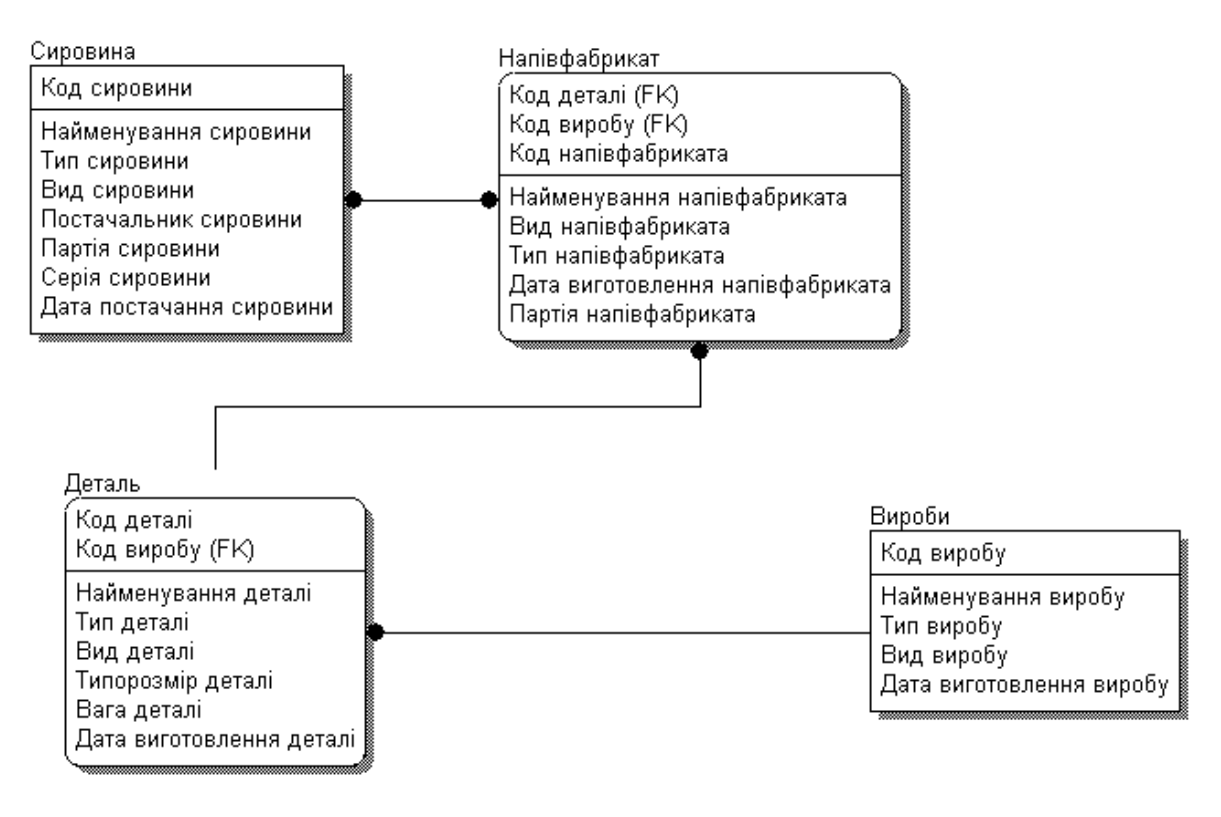

Рис. 2.12.4. **Логічна модель даних** 

Модель СУБД автоматично генерується із трансформаційної моделі і є точним відображенням системного каталогу СУБД.

Процес генерації фізичної схеми БД із логічної називається прямим проектуванням. Процес генерації логічної структури БД (рис. 2.12.4) із фізичної називається зворотним проектуванням (реінженірингом). ERwin підтримує ці дві можливості, а також синхронізацію між логічною моделлю та системним каталогом СУБД протягом усього життєвого циклу створення системи.

Моделювання даних є складним та відповідальним завданням при створенні інформаційних систем, тому що від якості моделі, в остаточному підсумку, залежить ефективність і продуктивність системи.

Після створення системи, яка буде накопичувати дані протягом необхідного періоду, можна виконувати аналіз даних, які зберігаються в системі, та на їх основі виконувати прогнозування.

Слід розглянути основні поняття економічного прогнозування та його сутність.

Управління виробництвом повинно забезпечувати вибір і здійснення тільки оптимального рішення, оскільки ціна потенційного збитку для суспільства від прийняття необґрунтованих рішень сьогодні багаторазово зростає.

Таким чином, сучасні умови господарювання вимагають максимального розширення фронту прогнозування, подальшого вдосконалення методології та методики розробки прогнозів. Чим вище рівень прогнозування процесів суспільного розвитку, тим ефективніше планування і управління цими процесами в суспільстві. Під прогнозом розуміється науково обґрунтоване судження про можливі стани об'єкта у майбутньому, про альтернативні шляхи і терміни його здійснення. Процес розробки прогнозу називається прогнозуванням.

Прогнозування є важливою сполучною ланкою між теорією і практикою у всіх сферах життя суспільства. Воно має дві різні площини конкретизації: передбачливу та іншу, пов'язану з нею, що відноситься до категорії управління. Передбачення є описом можливих чи бажаних перспектив, рішень проблем майбутнього. Передбачення є власне рішенням цих проблем, використання інформації про майбутнє в цілеспрямованій діяльності. Таким чином, у проблемах прогнозування розрізняють два аспекти: теоретико-пізнавальний та управлінський, пов'язаний з можливістю прийняття на основі отриманого знання управлінських рішень.

Одним із важливих напрямів прогнозування суспільного розвитку є

економічне прогнозування. Економічне прогнозування – це наукова економічна дисципліна, об'єктом якої є процес конкретного розширеного відтворення, а предметом – пізнання можливих станів функціонуючих економічних об'єктів у майбутньому, досліджень, закономірностей та способів розробки економічних прогнозів.

Економічне прогнозування ґрунтується на досягненнях економічної науки в області пізнання закономірностей розвитку суспільства, тенденцій соціально-економічного і науково-технічного прогресу, які були з'ясовані в умовах соціального ринкового господарства. Важлива роль у вдосконаленні економічного прогнозування, підвищенні достовірності розроблюваних

прогнозів належить також до прикладної наукової дисципліни, що вивчає закономірності і способи розробки прогнозів розвитку об'єктів будь-якої природи.

Виходячи зі сказаного, можна дати таке визначення економічного прогнозування.

Економічне прогнозування є процесом розробки економічних прогнозів, який заснований на наукових методах пізнання економічних явищ і використанні всієї сукупності методів, засобів і способів економічної прогностики.

Прогнозування, у тому числі економічне, співвідноситься з більш широким поняттям – передбаченням. Залежно від ступеня конкретності і характеру впливу на хід досліджуваних процесів розрізняють три форми передбачення: гіпотезу (загальнонаукове передбачення), прогноз і план.

**Гіпотеза** характеризує наукове передбачення на рівні загальної теорії. Це означає, що вихідну базу побудови гіпотези становлять теорія і відкриті на її основі закономірності і причинно-наслідкові зв'язки функціонування і розвитку досліджуваних об'єктів. На рівні гіпотези дається якісна характеристика.

**Прогноз** порівняно з гіпотезою має значно більшу визначеність, оскільки ґрунтується не тільки на якісних, а й на кількісних параметрах і тому дозволяє характеризувати майбутній стан об'єкта також і кількісно. Прогноз висловлює передбачення на рівні конкретно-прикладної теорії. Таким чином, прогноз відрізняється від гіпотези меншим ступенем невизначеності і більшою вірогідністю.

План є постановкою точно визначеної мети і передбачення конкретних, детальних подій досліджуваного об'єкта. У ньому фіксуються шляхи і засоби розвитку відповідно до поставлених завдань, обґрунтовуються прийняті рішення. Його головна відмінна риса – визначеність і директивність. Таким чином, у плані передбачення одержує найбільш конкретність та визначеність.

Як і прогноз, план ґрунтується на результатах і досягненнях конкретноприкладної теорії.

Форми передбачення тісно пов'язані в своїх проявах один з одним і з досліджувальним об'єктом у системі управління і планування, становлячи послідовність пізнання поведінки об'єкта в майбутньому. Вихідний початок цього процесу – загальнонаукове передбачення станів об'єкта, завершальний етап – складання плану переведення. Найважливішим засобом для цього слугує прогноз як сполучна ланка між загальнонауковим передбаченням і планом. Хоча гіпотеза носить найбільш загальний характер, без

неї неможливе ніяке наукове управління і планування. Гіпотеза впливає на процес через прогноз, будучи важливим джерелом інформації для його складання. У багатьох випадках гіпотеза виконує ту ж роль, але безпосередньо при розробці планів.

Найбільш тісно пов'язане з плануванням прогнозування. План і прогноз взаємно доповнюють один одного. При цьому прогноз виступає як фактор, що орієнтує існуючу практику на можливості розвитку в майбутньому, а прогнозування – як інструмент розробки планів. Форми поєднання прогнозу і плану можуть бути різними: прогноз може передувати розробці плану (як правило), слідувати за ним (прогнозування наслідків прийнятого в плані рішення), проводитися в процесі розробки плану.

Між прогнозом і планом існують також відмінності. Головне з них полягає в тому, що план має директивний, а прогноз – імовірнісний характер. План – це одне значне рішення, у тому числі і тоді, коли він розробляється на варіантній основі. Прогнозування є дослідницькою базою планування. Розробка прогнозів заснована на прогностичних методах, у той час як планування спирається на більш точні методи балансових та інших розрахунках.

Ще одна істотна відмінність прогнозування від планування полягає в тому, що прогнозування, будучи складовою частиною планування, існує самостійно. Виражається це в тому, що у сфері суспільного виробництва існують економічні процеси, які не завжди піддаються плануванню, але є об'єктами прогнозування. До них відносяться, наприклад, демографічні процеси, поточний попит населення на предмети споживання, рівень розвитку особистого підсобного господарства і т. д. Прогнозування та планування відрізняються один

від одного також і тим, що характеризують різні ступені пізнання досліджуваного об'єкта, хоча і взаємопов'язані.

Після того як було розглянуто процес прогнозування економічних даних, ці знання можна використовувати при створенні економічних систем із застосуванням інформаційних технологій.

#### **Контрольні запитання**

- 1. Що таке прогноз?
- 2. Дайте визначення терміна "гіпотеза".
- 3. Для чого використовується логічна модель даних?
- 4. Для чого використовується фізична модель даних?
- 5. Для чого використовується ERwin?
- 6. Для чого використовується процес нормалізації даних?
- 7. Скільки існує нормальних форм?
- 8. Що таке трансформаційна модель?
- 9. Скільки існує типів потужності?
- 10. Які існують типи залежних сутностей?
- 11. Які існують типи ключів?
- 12. Дайте визначення зв'язку "багато до багатьох"?

# **2.13. Технологія зв'язування і впровадження та комп'ютерна графіка в сфері бізнесу**

Слід розглянути деякі стандартні параметри проекту впровадження економічної системи, що містить основні технології планування і управління матеріальними потоками, й, опційно, планування і управління виробництвом.

Далі застосовується термін "система" для позначення програмноприкладної системи, що реалізує функції фінансово-економічного управління, постачальник-консультант для позначення консалтингового підрозділу постачальника, яка бере участь у впровадженні системи або зовнішнього консультанта, і проект для позначення процесу в цілому.

Для початку варто розглянути визначення стратегічних цілей проекту і тактичного плану впровадження.

Завданням цього етапу є складання базового плану впровадження, що включає організацію проекту, структуру проекту, цілі і область застосування проекту, склад проектної групи, методику впровадження, орієнтовний план підготовки проектної групи, узгодження основних етапів, методи оцінки якості роботи.

Найбільш важливою проблемою даного етапу є його повна відсутність або приблизно-умоглядний характер. Необхідною умовою успішності проекту є документування всіх рішень, прийнятих на цьому і наступних етапах проекту.

Слід розглянути такий етап, який має назву "передпроектне обстеження".

Завданням даного етапу є "рання діагностика" проблем, які можуть виникнути при впровадженні, серед інших можна згадати: виявлення неякісного формування первинних документів, довідників, нормативів і стандартів, непідтримувана системою організація бізнес-процесів, процедур і

правил. За результатами даного обстеження повинен формуватися підписаний всіма учасниками проекту документ, який описує всі виявлені проблеми і намічає шляхи їх ліквідації. Від якості проведення даного етапу роботи і серйозності підготовленого документа часто істотно залежить успіх проекту в цілому. З боку консультанта на цьому етапі повинні брати участь фахівці вищої кваліфікації, вкрай бажано мати досвід роботи на підприємстві даної галузі або, хоча б, в подібних галузях.

Одним із варіантів проведення даного етапу є одночасне проведення "промислового аудиту", тобто аналіз організації бізнес-процесів і виробничого управління на їх відповідність галузевим стандартам, прийнятим у світовій практиці.

Цей етап часто перетворюється в платне ознайомлення найменш кваліфікованого персоналу постачальника\консультанта з діяльністю підприємства, тобто по суті справа в їх навчання, в результаті якого формується в кращому випадку непотрібний документ, що нібито описує в якійнебудь системі моделювання бізнес-процеси замовника.

Наступний крок у впровадженні систем є навчання фахівців групи впровадження.

Незважаючи на уявну простоту й очевидність, даний етап є джерелом величезної кількості проблем.

Перш за все, через те, що абсолютна більшість українських підприємств частіш за все не готові заплатити значну суму за навчання своїх співробітників, цей етап всіма силами намагаються скоротити або взагалі видалити не тільки постачальники, але й самі замовники. Але справа в тому, що наступні етапи передбачають обов'язкову наявність у замовника навченого кваліфікованого персоналу. Якщо його немає, то ефективність подальшої роботи істотно падає, що в кращому випадку призводить до затягування проекту, а в гіршому – до багаторазового зростання його вартості і навіть провалу.

Друга проблема – якість і зміст програм навчання. Для успішного ведення група впровадження проекту повинна навчатися на рівні консультантів з упровадження. Ця вимога не реалізована в більшості програм навчання і тим більше не підтримана кваліфікацією викладачів. Більш того, всі західні програми припускають, що учасники навчання знайомі з основами західного бухгалтерського й управлінського обліку, стандартами функціонального та виробничого управління. Природно, що в наших умовах це неправильно. Таким чином, навчання починається як би з третього курсу –

відразу спеціальні дисципліни, без загальної фундаментальної підготовки. У більшості випадків це призводить до вкрай низького коефіцієнта корисної дії процесу навчання, якщо не вжити спеціальних заходів. До числа цих заходів можна віднести, зокрема, відповідний підбір групи впровадження і попереднє навчання її учасників фундаментальним дисциплінам [23].

Один із етапів при впровадженні систем – це моделювання бізнесу. Даний етап є необов'язковим, але зазвичай вкрай рекомендується у фірмових довідниках із упровадження. Для підвищення ефективності моделювання повинне проводитися силами добре навчених співробітників замовника з залученням висококваліфікованих консультантів, обов'язково з прив'язкою моделі до стандартів бізнесу і до майбутньої системи. При наявності в системі вбудованих засобів моделювання, пов'язаних із засобами швидкого налаштування, таке моделювання може істотно підвищити ефективність діяльності системних адміністраторів за рахунок прискореної налаштування прав доступу.

Детальне планування: після свого навчання групи з упровадження здатні розробити детальний проектний план, спеціально призначений для ефективного впровадження. Переліки конкретних завдань включають такі питання, як обов'язки учасників проекту, терміни початку та закінчення робіт, а також інші, що випливають з них, паралельно вирішуються завдання. Робота проводиться спільно групою впровадження та консультантами.

Розробляється та узгоджується налаштування довідників та класифікаторів системи відповідно до виявлених на попередніх етапах вимог.

При необхідності приймаються рішення про зміну існуючих практик обліку або функціональних моделей. При наявності корпоративних стандартів і кваліфікованих консультантів цей етап зазвичай не становить особливих проблем, окрім деяких спеціальних випадків, таких, як, наприклад, дуже широка номенклатура продукції, дуже великий рівень варіацій матеріалів і компонентів і деякі інші. Але кваліфіковані консультанти повинні бути готові до вирішення таких проблем. Проводиться налаштування системи відповідно до прийнятих рішень і тестування функцій проектною групою.

Після перелічених дій в систему вводяться реальні дані, але, як правило, в обмеженому обсязі. Послідовно тестуються бізнес-функції шляхом моделювання реальних ситуацій відвантаження товару, масового прибуткування на склад або виробничого планування. Навчання кінцевих користувачів роботі з системою.
На етапі навчання кінцевих користувачів роботі з системою навчання проводиться зазвичай на робочих місцях і на налагодженій системі. Бажано проводити даний етап з уже повністю налагодженою системою поділу доступу та дотриманням всіх заходів і правил інформаційної безпеки. Як правило навчання проводиться силами проектної групи замовника.

Дослідно-промислова експлуатація проводиться з метою переконатися в повній відповідності отриманої в результаті настройки системи функціональності, вимогам підприємства. Як правило на цьому етапі зберігається подвійне введення даних у стару та нову системи, через що навантаження на облікові служби, задіяні в проекті, істотно зростає.

При розгляданні поняття комп'ютерної графіки та застосування її в сфері бізнесу необхідно дати визначення поняттю комп'ютерної графіки.

**Комп'ютерна графіка** – це область інформатики, яка охоплює усі сторони формування зображень за допомогою комп'ютера. З'явившись в 50-х роках, вона спочатку давала можливість виводити лише декілька десятків відрізків на екрані. В наші дні засоби комп'ютерної графіки дозволяють створювати реалістичні зображення, які не поступаються фотографічним знімкам. Створено різноманітне апаратне і програмне забезпечення для отримання зображень самого різного виду і призначення – від простих креслень до реалістичних образів природних об'єктів.

Кінцевим результатом застосування засобів комп'ютерної графіки є зображення, яке може використовуватися з різною метою. Оскільки найбільшу кількість інформації людина отримує за допомогою зору, вже в давні часи з'явилися схеми і карти, що використовувались при будівництві, в географії і в астрономії.

Отже, комп'ютерним може бути назване зображення, створене за допомогою комп'ютерної програми.

Для роботи з комп'ютерною графікою існує багато класів програмного забезпечення, проте розрізняють всього три види комп'ютерної графіки:

- 1) растрова;
- 2) векторна;

3) фрактальна.

Ці види відрізняються принципами формування зображення під час відображення на екрані монітора чи під час друкування на папері.

Правомірна й інша класифікація комп'ютерної графіки:

1) двовимірна;

2) тривимірна.

**Двовимірна графіка** – це зображення, яке має два вимірювання, тобто яке лежить на площині. Цей вид графіки є основою комп'ютерної графіки, в тому числі і тривимірної.

**Тривимірна (3D) графіка** – це побудова на комп'ютері за допомогою спеціальних програм просторова модель, яка складається з простих і складних геометричних форм, присвоєння цій моделі фактури (тобто особливість побудови та оздоблення поверхні будь-якого предмета), кольору, ступеня прозорості і матовості, надання їй та умовній камері руху у віртуальному (тобто можливому) просторі, розміщення в цьому просторі джерел світла і, нарешті, прорахунок вибудованої сцени. Цей вид комп'ютерної графіки застосовується під час створення комп'ютерних ігор, реклами і т. д.

Після того, як визначено види комп'ютерної графіки, слід розглянути галузі застосування комп'ютерної графіки.

Сучасне застосування комп'ютерної графіки дуже різноманітне. Комп'ютерна графіка використовується практично в усіх наукових і інженерних дисциплінах для наочності сприйняття і передачі інформації.

Застосування її для підготовки демонстраційних слайдів вже вважається нормою. Тривимірні зображення використовуються в медицині (комп'ютерна томографія), картографії, поліграфії, геофізиці, ядерній фізиці й інших сферах. Телебачення та інші галузі індустрії розваг використовують анімаційні засоби комп'ютерної графіки (комп'ютерні ігри, фільми). Загальноприйнятою практикою вважається також використання комп'ютерного моделювання при навчанні пілотів і представників інших професій (тренажери). Знання основ комп'ютерної графіки зараз потрібне й інженерові, і вченому.

Основними галузями застосування комп'ютерної графіки є:

1) наукова;

2) ділова;

3) конструкторська;

4) поліграфічна;

5) web-дизайн;

6) мультимедіа.

Напрям наукової графіки з'явився найпершим. Його призначенням є візуалізація (наочне зображення) об'єктів наукових досліджень, графічна обробка результатів розрахунку, проведення обчислювальних експериментів із наочним поданням їх результатів.

**Ділова графіка** *–* це галузь комп'ютерної графіки, призначена для створення ілюстрацій, які часто застосовуються у роботі різних установ.

Планові показники, звітна документація, статичні зведення – ось об'єкти, для яких за допомогою ділової графіки створюються ілюстровані матеріали. Частіше всього це графіки, колові і стовпчикові діаграми.

**Конструкторська графіка** – застосовується в роботі інженерівконструкторів, є обов'язковим елементом систем автоматизації проектування (САПР). Графіка в САПР застосовується для підготовки технічних креслень проектуючого пристрою. Графіка в поєднанні з розрахунками дозволяє проводити в наочній формі пошук оптимальної конструкції, найбільш вдалого компонування деталей, прогнозувати наслідки, до яких можуть призвести зміни в конструкції. Засобами конструкторської графіки можна отримувати плоскі зображення (проекції, січення) і просторові, тривимірні зображення.

**Поліграфія** *–* це сукупність технічних засобів для множинного репродукування (тобто відтворення, відновлення) текстового матеріалу і графічних зображень. Спеціаліст, який працює у цій галузі, повинен не тільки знати програми верстки і графічні редактори, але й розбиратися в до друковій підготовці видання.

**Web-дизайн** *–* це оформлення web-сторінки. Ця галузь комп'ютерної графіки має таке саме значення для сайта, як і поліграфічний дизайн і верстка для паперового видання. Часто під web-дизайном розуміють не тільки створення графічних елементів для сайта, але й проектування його структури, навігації, тобто створення сайта повністю.

**Мультимедіа** *–* це галузь комп'ютерної графіки, пов'язана зі створенням інтерактивних додатків, які дають можливість активно впливати на вміст і спрямованість енциклопедій, довідкових систем, навчальних програм та інтерфейсів до них, системи уніфікованих зв'язків (за видом інформації, яка передається, параметрів сигналів, апаратурі), призначеної для обміну інформацією між пристроями обчислювальної системи, наприклад, між пристроями вводу даних і запам'ятовуючими пристроями.

Після того, як було розглянуто галузі застосування комп'ютерної графіки, слід розглянути сфери її застосування.

Відображення інформації. Проблема подання накопиченої інформації (наприклад, даних про кліматичні зміни за тривалий період, про динаміку популяцій тваринного світу, про екологічний стан різних регіонів і тому подібне) краще всього може бути вирішена за допомогою графічного відображення. Жодна з галузей сучасної науки не обходиться без графічного подання інформації. Окрім візуалізації результатів експериментів і аналізу

цих натурних спостережень існує велика область математичного моделювання процесів і явищ, яка просто неможлива без графічного виводу. Наприклад, описати процеси, що протікають в атмосфері або океані, без відповідних наочних картин течій або полів температури практично неможливо. У геології в результаті обробки тривимірних натурних даних можна отримати геометрію пластів, що залягають на великій глибині.

1. У медицині нині широко використовуються методи діагностики, що використовують комп'ютерну візуалізацію внутрішніх органів людини. Томографія (зокрема, ультразвукове дослідження) дозволяє отримати тривимірну інформацію, яка потім піддається математичній обробці і виводиться на екран. Окрім цього застосовується і двовимірна графіка: енцефалограми, міограми, що виводяться на екран комп'ютера або графічний пристрій.

2. Проектування.

3. У будівництві і техніці креслення давно є основою проектування нових споруд або виробів. Процес проектування з необхідністю є ітеративним, тобто конструктор перебирає безліч варіантів із метою вибору оптимального за якими-небудь параметрами. Не останню роль в цьому відіграють вимоги замовника, який не завжди чітко уявляє собі кінцеву мету і технічні можливості. Побудова попередніх макетів – досить довгий і дорогий процес. Сьогодні існують розвинені програмні засоби автоматизації проектноконструкторських робіт (САПР), що дозволяють швидко створювати креслення об'єктів, виконувати розрахунки і тому подібне. Вони дають можливість не лише зображувати проекції виробу, але і розглянути його в об'ємному вигляді з різних боків. Такі засоби також надзвичайно корисні для дизайнерів інтер'єру, ландшафту.

4. Моделювання.

5. Під моделюванням у даному випадку розуміється імітація різного роду ситуацій, що виникають, наприклад, при польоті літака або космічного апарату, під час руху автомобіля і тому подібне. У англійській мові це краще всього передається терміном simulation. Але моделювання використовується не лише при створенні різного роду тренажерів. У телевізійній рекламі, в науково-популярних та інших фільмах тепер синтезуються рухомі об'єкти, що візуально майже не поступаються тим, які можуть бути отримані за допомогою кінокамери. Крім того, комп'ютерна графіка надала кіноіндустрії можливості створення спецефектів, які в колишні роки були просто неможливі. Останніми роками широко поширилася ще одна сфера застосування комп'ютерної графіки – створення віртуальної реальності.

6. Графічний інтерфейс користувача.

7. На ранньому етапі використання дисплеїв як одного з пристроїв комп'ютерного виведення інформації діалог "людина-комп'ютер" в основному здійснювався в алфавітно-цифровому вигляді. Тепер же практично всі системи програмування застосовують графічний інтерфейс. Особливо вражаюче виглядають розробки в області мережі Інтернет. Існує безліч різних програм-браузерів, що реалізовують в тому або іншому вигляді засобу спілкування в мережі, без яких доступ до неї важко собі уявити. Ці програми працюють у різних операційних середовищах, але реалізують, по суті, одні і ті ж функції, що включають вікна, банери, анімацію і так далі.

8. У сучасній комп'ютерній графіці можна виділити такі основні напрями: образотворча комп'ютерна графіка, обробка й аналіз зображень, аналіз сцен (перцептивна комп'ютерна графіка), комп'ютерна графіка для наукових абстракцій (когнітивна комп'ютерна графіка, тобто графіка, що сприяє пізнанню).

# **Контрольні запитання**

- 1. Які види графіки існують?
- 2. Які галузі застосування комп'ютерної графіки існують?
- 3. Які сфери застосування комп'ютерної графіки існують?
- 4. Що таке мультимедіа?
- 5. Що таке поліграфія?
- 6. Що таке конструкторська графіка?
- 7. Що таке тривимірна (3D) графіка?
- 8. Дайте визначення терміна "комп'ютерна графіка"?
- 9. Що таке ділова графіка?
- 10. Що таке двовимірна графіка?
- 11. Навіщо використовується рання діагностика?
- 12. Дайте визначення класифікації комп'ютерної графіки.

# **2.14. Інформаційні системи в бізнес-плануванні**

У зв'язку зі значною популярністю об'єктно-орієнтованих методів проектування програмного забезпечення існує декілька CASE-засобів, які підтримують мову UML. Найбільш відомими CASE-засобами є CA Paradigm Plus фірми Computer Associates та створений фірмою Rational Software

програмний пакет Rational Rose. Ці інструменти дозволяють з найменшим ризиком виконувати генерацію коду програмних засобів, які повною мірою відповідають бізнес-правилам.

Rational Rose дозволяє будувати об'єктну модель, але не може побудувати модель даних або виконати генерацію системного каталогу сервера бази даних. Для розв'язання цієї задачі фірмою Computer Associates розроблена утиліта ERwin Translation Wizard, яка дозволяє завантажити об'єктну модель до ERwin та автоматично отримати на її базі модель даних.

Paradigm Plus є об'єктно-орієнтованим інструментальним засобом, який дозволяє виконувати ефективну генерацію коду програмних засобів. Цей продукт взаємодіє з цілим набором інструментальних засобів Computer Associates, що дозволяє реалізовувати колективну розробку великих інформаційних проектів (рис. 2.14.1). Paradigm Plus підтримує широкий спектр нотацій, які використовуються для об'єктного моделювання: UML, CLIPP, TeamFusion, OMT, Booch, OOCL, Martin/Odell, Shlaer/Mellor, Coad/Yourdon. Засоби настроювання дозволяють розробляти й власну нотацію. Мова UML є загальноцільовою мовою візуального моделювання, який розроблений для специфікації, візуалізації, проектування та документування компонентів програмного забезпечення, бізнес-процесів та інших систем. Мова UML одночасно є простим і потужним засобом моделювання, який може бути ефективно використаний для побудови концептуальних, логічних і графічних моделей складних систем самого різного цільового призначення. Ця мова увібрав в себе найкращі якості методів програмної інженерії, які з успіхом використовувалися впродовж останніх років при моделюванні великих і складних систем.

Мова UML заснований на деякому числі базових понять, які можуть бути вивчені і застосовані більшістю програмістів і розробників, знайомих з методами об'єктно-орієнтованого аналізу і проектування. При цьому базові поняття можуть комбінуватися і розширюватися таким чином, що фахівці об'єктного моделювання отримують можливість самостійно розробляти моделі великих і складних систем у найрізноманітніших областях додатків.

Конструктивне використання мови UML ґрунтується на розумінні загальних принципів моделювання складних систем і особливостей процесу об'єктно-орієнтованого аналізу і проектування зокрема. Вибір виразних засобів для побудови моделей складних систем зумовлює ті завдання, які можуть бути вирішені з використанням даних моделей. При цьому одним

з основних принципів побудови моделей складних систем є принцип абстрагування, який наказує включати в модель тільки ті аспекти проектованої системи, які мають безпосереднє відношення до виконання системою своїх функцій або свого цільового призначення. При цьому всі другорядні деталі опускаються, щоб надмірно не ускладнювати процес аналізу та дослідження отриманої моделі.

Іншим принципом побудови моделей складних систем є принцип багатомодельного. Цей принцип є твердженням про те, що ніяка єдина модель не може з достатнім ступенем адекватності описувати різні аспекти складної системи. Стосовно до методології ООАП це означає, що достатньо повна модель складної системи допускає деяке число взаємопов'язаних уявлень (views), кожне з яких адекватно відображає деякий аспект поведінки або структури системи. При цьому найбільш загальними уявленнями складної системи прийнято вважати статичне і динамічне подання, які, в свою чергу, можуть підрозділятися на інші, більш приватні уявлення. Феномен складної системи якраз і полягає в тому, що ніяке її єдине подання не є достатнім для адекватного вираження всіх особливостей моделюється.

Загальна структура мови UML [4]:

Опис мови UML складається з двох взаємодіючих частин, таких, як:

Семантика мови UML – є деякою метамоделлю, що визначає абстрактний синтаксис і семантику понять об'єктного моделювання мовою UML.

Нотація мови UML є графічною нотацією для візуального подання семантики мови UML.

Абстрактний синтаксис і семантика мови UML описуються з використанням деякої підмножини нотації UML. На додаток до цього нотація UML описує відповідність або відображення графічної нотації в базові поняття семантики. Таким чином, із функціональної точки зору ці дві частини доповнюють одна одну. При цьому семантика мови UML описується на основі деякої метамоделі, що має три окремих подання: абстрактний синтаксис, правила коректної побудови виразів і семантику. Розгляд семантики мови UML припускає деякий "напівформальний" стиль викладу, який об'єднує природну і формальну мови для подання базових понять і правил їх розширення.

Семантика визначається для двох видів об'єктних моделей: структурних моделей і моделей поведінки. Структурні моделі, відомі також як статичні моделі, описують структуру сутностей або компонентів деякої системи, включаючи їхні класи, інтерфейси, атрибути і відносини. Моделі поведінки,

що іноді називаються динамічними моделями, описують поведінку або функціонування об'єктів системи, включаючи їхні методи, взаємодію і співробітництво між ними, а також процес зміни станів окремих компонентів і системи в цілому.

Для вирішення такого широкого діапазону задач моделювання розроблена досить повна семантика для всіх компонентів графічної нотації. Вимоги семантики мови UML конкретизуються при побудові окремих видів діаграм, послідовне розгляд яких слугує темою другої частини книги. Нотація мови UML включає в себе опис окремих семантичних елементів, які можуть застосовуватися при побудові діаграм.

Формальний опис самої мови UML ґрунтується на деякій загальній ієрархічній структурі модельних подань, що складається з чотирьох рівнів:

- мета-метамодель;
- мета модель;
- модель;
- об'єкти користувача.

Слід розглянути Paradigm Plus, який підтримує методологію СА Catalysis, що ґрунтується на стандарті об'єктного моделювання UML і спеціально орієнтована на технологію компонентної розробки. Paradigm Plus і Catalysis забезпечують ефективні рішення й мінімальний ризик при реалізації великомасштабних проектів, орієнтованих на компонентне складання.

Paradigm Plus взаємодіє (рис. 2.14.1) з такими засобами розробки: CA Aion, CA RuleServer, CA SQL-Station, Ada, ANSI C/C++, CORBA, IDL, Delphi, Forte, GDMO/ASN, IBM VisualAge, Java, ParcPlact/Digitalk, PoverBuilder, Microsoft Object COBOL, Microsoft Visual Basic, Microsoft Visual C++, Microsoft Visual J++, Simantec Visual Café та підтримує розробку у двох напрямах (пряме й зворотне проектування коду) без спеціальних маркерів та без втрати інформації для Java, C++, Visual Basic, Forter і Power Builder.

Взаємодія із СА ERwin забезпечує можливість роботи із великою кількістю різних серверів бази даних, однак Paradigm Plus підтримує роботу з декількома СУБД напряму, у тому числі CA Jasmine, DB2, Informix, Microsoft SQL Server, ObjectStore, Oracle, Persistenct, SYBASE SQL та Server Versant. Взаємодія з об'єктною базою даних Jasmine надає користувачам Paradigm Plus можливість виконувати проектувати та генерувати об'єктні БД з використанням компонентної технології.

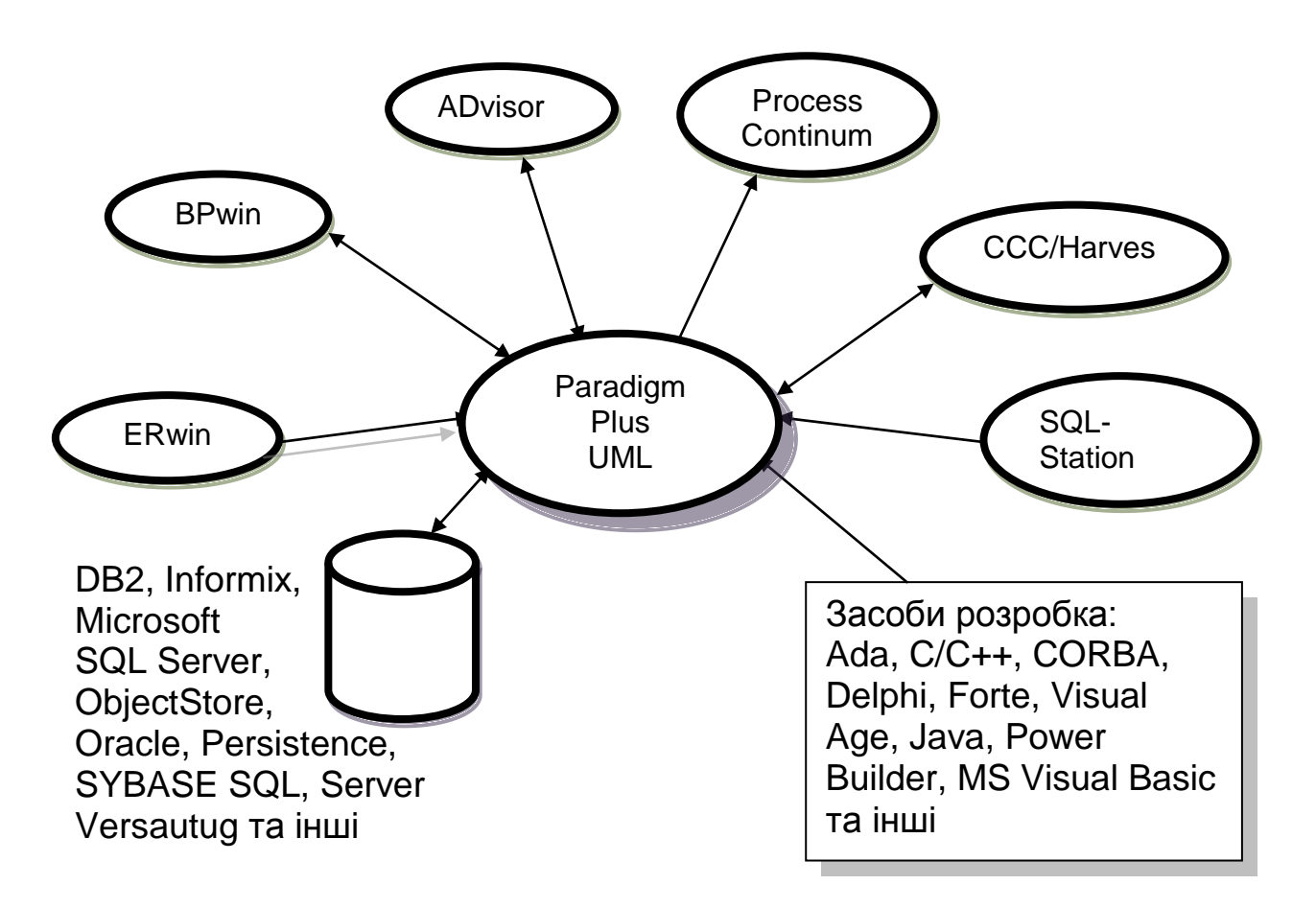

# Рис. 2.14.1. **Загальна схема взаємодії продуктів Computer Associates з Paradigm Plus**

Paradigm Plus має спеціалізовані засоби для розробки додатків у багаторівневій архітектурі клієнт-сервер. Зокрема підтримується інтеграція з технологіями COM/DCOM, COBRA Plus, IBM, Component Broker, Objectbroker, Orbix, VisiBroker [22].

Paradigm Plus забезпечує повний технологічний цикл розробки великих інформаційних систем. Із цією метою він взаємодіє із цілим рядом інструментальних засобів СА (Computer Assciates) та інших фірм:

- засобами керування проектом: CA Process Continuum, CA Advisor;
- засобом керування вимогами QSS DOORS;
- засобом тестування CA Final Exam;

• засобами керування конфігураціями: СА ССС/Harvest, Rational clear Case, Microsoft Sourse Safe, PVCS;

 репозитарію: СА Repositary/OEE, CA Repositary/MVS, Microsoft Repositary;

• засобом поширення: СА Autoxter;

• засобами документування: CA Paradign Publisher, Doc EXPRESS, Frame Maker, InterLeaf, Microsoft Word.

До додаткових функцій життєвого циклу програмних систем відносяться такі функції:

- конфігураційного управління;
- документування;
- тестування.

Метою конфігураційного управління є забезпечення керованості та контрольованості процесів розробки та супроводження програмного забезпечення. До основних функцій, які повинні бути реалізовані у програмних засобах конфігураційного управління відносяться:

 керування всіма компонентами проекту та ведення планомірної багатоверсійної та багато платформної розробки силами команди розробників в умовах однієї або декількох локальних мереж;

 надбудова над офісною електронною поштою, призначеною для обробки повідомлень про помилки у програмному забезпеченні, доставлення їх виконавцям та контролю за виконанням;

 автоматичне визначення записів для розсилання повідомлень, визначення списків адрес для розсилання та автоматичне розсилання повідомлень про змінах у базі даних.

Для створення документації у процесі розробки систем використовується різні засоби формування звітів. Як правило, CASE-засоби мають свої засоби для документування програмних засобів та наслідків проектування.

Під тестуванням розуміється процес виконання програми з метою визначення помилок. Регресійне тестування – це тестування, яке проводиться після вдосконалення функцій програми або внесення до неї змін. До основних функцій, які реалізуються у засобах тестування відносяться:

- розробка, компіляція та виконання тестів;
- створення планів тестування;
- зв'язування плана тестування із тестами;
- відмітка та виконання тестів;
- отримання звітів про тестування та управління результатами.

Для реалізації додаткових функцій підтримки життєвого циклу програмного забезпечення можуть використовуватися вбудовані в CASE-засоби продукти або локальні засоби, такі, як:

найбільш розповсюджений засіб конфігураційного управління PVCS фірми Intersolv, який складається із самостійних продуктів: PVCS Version Manager, PVCS Tracker, PVCS Configuration Builder та PVCS Notify;

продукт SoDA, який призначений для автоматизації розробки проектної документації на всіх фазах життєвого циклу програмного забезпечення;

найбільш розвинутий засіб тестування Quality Works, який є інтегрованим багатоплатформним середовищем для розробки автоматизованих тестів будь-якого рівня, включаючи тести регресії для додатків із графічним інтерфейсом користувача.

Реалізація відповідних додаткових функцій у програмному засобі, який є предметом цієї лабораторної роботи, повинна базуватися на методах реалізації додаткових функцій у зазначених стандартних програмних засобах.

#### **Контрольні запитання**

- 1. Дайте опис мови UML?
- 2. Для чого використовується Paradigm Plus?
- 3. Зробіть формальний опис мови UML.
- 4. Дайте опис загальної структури мови UML?
- 5. Які основні функції реалізуються у засобах тестування?
- 6. Що таке тестування?
- 7. Що таке регресійне тестування ?

8. Дайте опис загальної схеми взаємодії продуктів Computer Associates з Paradigm.

9. Що таке рівні загального опису мови UML?

10. Із якими програмними засобами взаємодіє Paradigm Plus?

# **2.15. Мультимедійні та комунікаційні технології**

Одним із важливих напрямів розвитку інформатизації освіти є нові комп'ютерні технології. Інтерактивність, інтенсифікація процесу навчання, зворотний зв'язок – помітні переваги цих технологій, котрі зумовили необхідність їх застосування у різних галузях людської діяльності, насамперед у тих, які пов'язані з освітою та професійною підготовкою. Нині помітно зросла кількість досліджень, предметом яких стало використання інформаційнокомунікаційних технологій у навчальному процесі.

Інформатизація суспільства – це глобальний соціальний процес, особливість якого полягає в тому, що домінуючим видом діяльності в сфері суспільного виробництва є збирання, нагромадження, продукування, оброблення, зберігання, передавання та використання інформації.

Ці процеси здійснюються на основі сучасних засобів процесорної та обчислювальної техніки, а також на базі різноманітних засобів інформаційного обміну.

Виникнення та розвиток інформаційного суспільства (ІС) припускає широке застосування інформаційно-комунікаційних технологій (ІКТ) в освіті, що визначається багатьма чинниками.

Слід розглянути можливість розробляти презентації за допомогою мультимедійних технологій. На початку необхідно дати визначення поняттю "мультимедіа".

**Мультимедіа** – це система комплексної взаємодії візуальних і аудіоефектів під управлінням інтерактивного програмного забезпечення з використанням сучасних технічних і програмних засобів, які об'єднують текст, звук, графіку, фото, відео тощо в одному цифровому відтворенні.

**Гіпермедіа** – це комп'ютерні файли, що зв'язані за допомогою гіпертекстових посилань для переміщення між мультимедійними об'єктами.

Сьогодні мультимедіа-технології – один із перспективних напрямів у інформатизації навчального процесу. Мультимедіа- та гіпермедіа-технології інтегрують у собі потужні розподілені освітні ресурси, що здатні забезпечити середовище для формування та розвитку ключових компетентностей, до яких відносяться, в першу чергу, інформаційна й комунікативна.

Упровадження в педагогічний процес мультимедіа-технологій виявило ряд позитивних чинників і низку важких моментів. Так, організація занять із використанням мультимедіа-технологій і спеціальний медіапроектор дає можливість наочно демонструвати можливості програмного забезпечення та економити час, інтенсифікуючи тим самим вивчення навчального матеріалу. У той же час з'являються додаткові вимоги до підготовки мультимедійних матеріалів при організації самого заняття [18].

Включення інформаційних мультимедійних технологій робить процес навчання більш технологічним і більш результативним.

Сьогодні великою популярністю користуються розробки, інструкції (уроки) і презентації, записані в універсальних форматах відео – AVI, WMV, MOV та ін. Такі ролики можна зустріти де завгодно, наприклад, в Інтернеті

або в дистрибутивах програмного забезпечення. У цих записах містяться покрокові інструкції щодо роботи зі складним ПО, або автономні презентації. Крім картинки, вони містять звуковий коментар, що перетворює їх на повноцінні і дуже ефективні наочні рекламні замальовки.

Слід розглянути Camtasia Studio як приклад системи, яка може розробляти презентаційний матеріал за допомогою мультимедійних технологій.

Camtasia Studio є найбільш відомим додатком, що дозволяє записувати те, що відбувається на екрані монітора у вигляді звичайних відеороликів. Варто зазначити, що ця програма не випадково вважається еталоном у своїй області – її функціональність дійсно знаходиться на високому рівні, а якість роботи заслуговує тільки найкращих відгуків.

Перед записом відеоролика за допомогою Camtasia Studio можна вказати безліч різних параметрів, зокрема, користувачеві слід визначитися з фрагментом Робочого столу, на який треба направити віртуальний об'єктив Camtasia Studio (весь екран, окреме вікно або будь-яка довільна область на екрані монітора). Крім того, при бажанні включається запис голосового коментаря з мікрофону або навіть активізується функція паралельного захоплення відео з відеокамери або TV-тюнера. Всі настройки проводяться з використанням майстра, вікно якого автоматично з'являється відразу ж після запуску Camtasia Studio.

Завершивши попередні приготування, можна приступати до процесу запису. Всі подальші вказівки ("пауза", "відновити", "стоп") рекомендується віддавати за допомогою гарячих клавіш.

Одержаний відеоролик легко відредагувати – для цього в Camtasia Studio передбачений досить потужний редактор, що дозволяє працювати з окремими кадрами, а також звуковими треками і потоками відео. Наявні тут інструменти дають можливість додавати в кадр різні написи, підтексти, покажчики й акцентувати увагу глядача на певних нюансах завдяки функції наближення.

Для збереження відео, створеного в Camtasia Studio, доступно безліч популярних форматів. Зокрема, підтримуються AVI, WMV, MOV (QuickTime), RM (RealMedia), Flash і навіть анімований GIF. При збереженні в AVI користувач може вибрати будь-який відповідний кодек, встановлений в системі, наприклад, DivX або XviD.

Camtasia Studio має в своєму складі кілька модулів, кожен із яких відповідає за певний фронт робіт. Найбільш важливим із них є Camtasia Recorder, який здійснює процедуру запису відео. Крім цього модуля, варто виділити також підпрограми, що дозволяють створювати для збірок відеороликів зручні меню, – Camtasia MenuMaker і Camtasia Theater.

Camtasia Studio може стати необхідним інструментом маркетолога для просування на ринку товарів через рекламу, а поєднуючи технології підготовки реклами і публікації її в мережі Інтернет, можна досягти великих успіхів у бізнесі.

Camtasia – програма для запису зображення, всього що відбувається на екрані в відеофайли різних форматів, присутня можливість редагування відео, є вбудовані Macromedia Flash (SWF) і відеопрогравачі. Camtasia захоплює дії і звуки в будь-якій частині Windows-систем і зберігає у файл стандарту AVI. Зроблене за допомогою програми відео можна експортувати в один із підтримуваних програмою форматів – AVI, SWF, FLV, MOV, WMV, RM, GIF, CAMV. Крім того, на основі будь-якого відео може бути скомпільований виконавчий exe-файл, який буде містити вбудований програвач.

Camtasia Studio дозволяє накладати ряд ефектів і працювати з окремими кадрами, що полегшує запис, редагування та публікування відео для тренування, освіти, дистанційного навчання, рішень технічної підтримки, демонстрацій продукту, торгових презентацій і т. д.

Camtasia Studio включає чотири модулі: Camtasia MenuMaker, Camtasia Player, Camtasia Theater і Camtasia Recorder.

Для роботи з усіма цими модулями слугує головний інтерфейс програми. Сфера застосування Camtasia Studio може бути найрізноманітнішною. Її можна використовувати для створення інтерактивних файлів довідки, демонстрації нових можливостей програм, для запису демонстраційних роликів додатків і комп'ютерних ігор і т. д.

Програму Camtasia Studio можна скачати з офіційного сайта http://www.techsmith.com, програма працюватиме в режимі shareware 30 днів. Цього буде досить для набуття вмінь та навичок роботи. Вартість програми складає \$300.

Програма дозволяє створювати презентації різноманітного призначення.

Програма є своєрідним комплексом із декількох невеликих програм: Camtasia Recorder, Camtasia Menumaker, Camtasia Audio Editor, Camtasia Theater, Camtasia Player.

Але крім вбудованих програм є ще й оболонка зі своїм власним робочим столом та власними налаштуваннями (рис. 2.10.1).

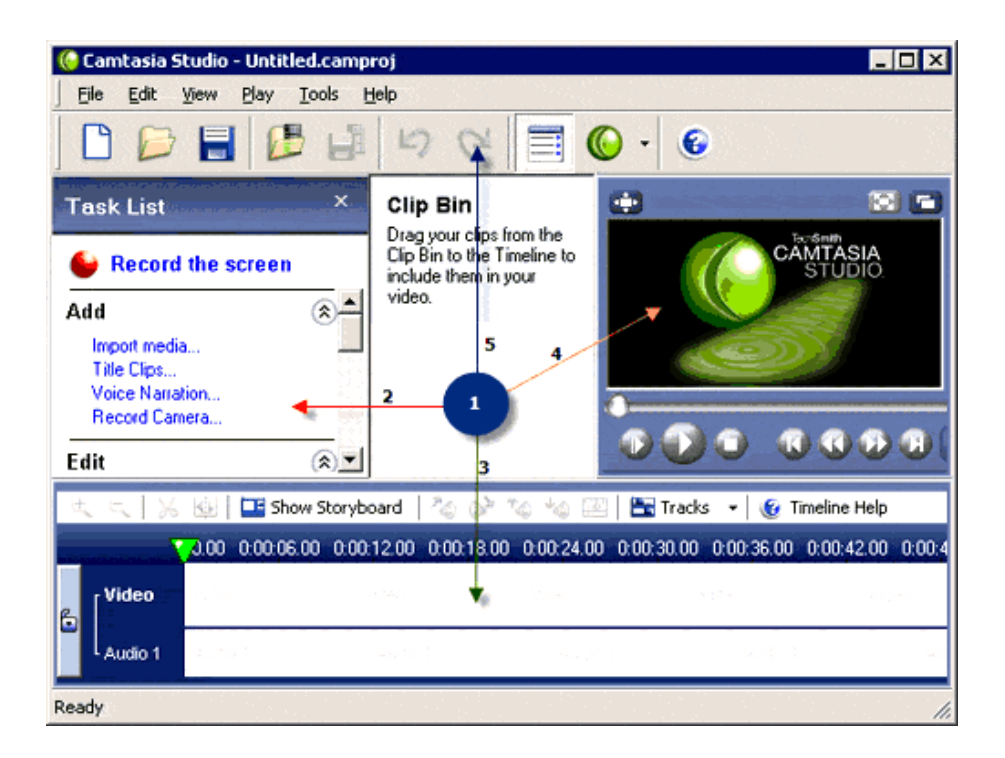

Рис. 2.10.1 **Вигляд робочого стола**

- 1. Робочий стіл.
- 2. Панель управління.
- 3. Часова шкала.
- 4. Програвач.

5. Панель інструментів.

# **1. Робочий стіл Camtasia Studio**

На робочому столі після запису кліпу будуть відображатися відео та аудіофайли.

Щоб здійснити перегляд та редагування, необхідно мишкою перетягнути їх на часову шкалу (3).

# **2. Панель управління Camtasia Studio**

У панелі управління доступні:

# **Розділ ADD**

Import Media – імпортувати відео та аудіо матеріали.

**Title Clips** – створити завантажувальний екран. Якщо необхідно перед запуском відеокліпу, створеного програмою продемонструвати користувачу певну інформацію (рекламу, привітання тощо), то це можливо зробити тут.

**Voice Narration** – ця опція дасть можливість записати фонову музику чи свої голосові коментарі.

**Record Camera** – дозволяє створити ефект кадру в кадрі, дає можливість вставити ще один кліп.

## **Розділ EDIT**

**Picture in Picture** – редагувати ефект зображення в зображенні.

**Transitions** – якщо є декілька кліпів, за допомогою цього інструменту можна створити гарні переходи з одного кліпу на інший.

**Callouts** – цей інструмент дозволяє вставляти пояснюючі записки в будь-якому кадрі відеоуроку.

**Zoom-n-Pan** – цей розділ дає змогу застосовувати ефект лупи з метою виділення важливих елементів кліпу на екрані.

**Flash Quiz** – функція вставки опитування в кліп Camtasia Studio, за підсумками відповідей на яке кліп буде функціонувати далі або припиниться.

**Captions** – цей інструмент дозволяє в будь-якому місці відтворення кліпу вставляти надписи під вікном програвача.

#### **Розділ PRODUCE**

**Produce video as** – ця опція дозволяє зберегти кліп, створений у програмі **Camtasia Studio,** у форматах avi, swf, mov, wmv та ін.

**Create CD menu** – у цьому пункті можна створювати меню для CDдиску, на якому буде знаходитися безліч відеоуроків.

**Create Web menu** – цей майстер дозволяє вам створювати зручні навігаційні меню по swf кліпам, які будуть розміщені на web-сторінці.

**Batch Production** – ця функція дозволяє згрупувати в один пакетний файл різноманітні проекти, створені у середовищі даної програми.

#### **3. Часова шкала**

1. Відеотрек.

2. Додаткові ефекти.

3. Аудіотрек.

Верхня частина часової шкали містить різноманітні інструменти, що допомагають впорядкувати гучність, збільшення та зменшення треків, обрізати відзнятий матеріал.

#### **4. Програвач.**

Програвач кліпів, створених у Camtasia Studio, призначений для перегляду кліпу під час створення та в процесі його редагування чи додавання різноманітних ефектів.

# **5. Панель інструментів.**

На панелі інструментів містяться різноманітні функції програми.

**New Project** – створити новий проект.

**Open Project** – відкрити раніше створений проект.

**Save Project** – зберегти проект.

**Import Media Files** – імпортувати медіа файли.

**Produce Video Us** – відтворити готовий відеокліп в одному з форматів.

**Undo** – повернути у попередній стан.

**Redo** – повернути наступний стан.

**Show/Hide Task List** – сховатипоказати панель інструментів (2).

Launch other tools – запустити інші утиліти (Camtasia Recorder, Camtasia Menumaker, Camtasia Audio Editor, Camtasia Theater, Camtasia Player).

**Camtasia Studio Help** – допомога по роботі з програмою.

Вбудовані утиліти **Camtasia Studio.**

**Camtasia Recorder** – головна утиліта пакета, призначена безпосередньо для запису відеокліпів.

1. Налаштування програми.

2. Вид програми.

3. Чи записувати звук при натисканні клавіатури.

4. Записувати звук при натисканні мишки.

5. Записувати звук через мікрофон.

# **Camtasia Menumaker**

1. **Open an existing project** – відкрити існуючий проект.

2. **Create a new project** (Advanced) – створити проект самому. Самостійне створення меню без допомоги майстра Camtasia.

3. Створити новий проект за допомогою майстра. Можна вибрати вигляд меню (з 12 шаблонів), налаштувати його і т. д.

4. Основні налаштування меню у випадку, коли його створюють самостійно. Тут можна вибрати файли, задати колір посилань, вибрати файл курсора і т. д.

5. Карта меню.

6. Попередній перегляд отриманого меню.

7. Скомпілювати меню.

# **Camtasia Audio Editor**

Ця утиліта призначена для роботи з аудіофайлами.

1. **Create a new audio file** – створити новий аудіофайл, запис буде з мікрофона.

2. Редагувати існуючий файл (аудіо, відео, зображення).

- 3. Редагувати останні файли.
- 3.1. Запис файла.
- 3.2. Збільшення гучності на виділеній ділянці.
- 3.3. Зменшення гучності на виділеній ділянці.
- 3.4. Ступінчате збільшення гучності на виділеній ділянці.
- 3.5. Ступінчате зменшення гучності на виділеній ділянці.
- 3.6. Зміна виділеної ділянки на тишу.
- 3.7. Видалити виділену область.
- 3.8. Збільшити виділену область.

# **Camtasia Theater.**

Утиліта для створення зручного програвача flash файлів зі зручною панеллю навігації у стилі DVD.

Щоб створити такий "Театр", необхідно запустити Camtasia Theater (рис. 2.10.7).

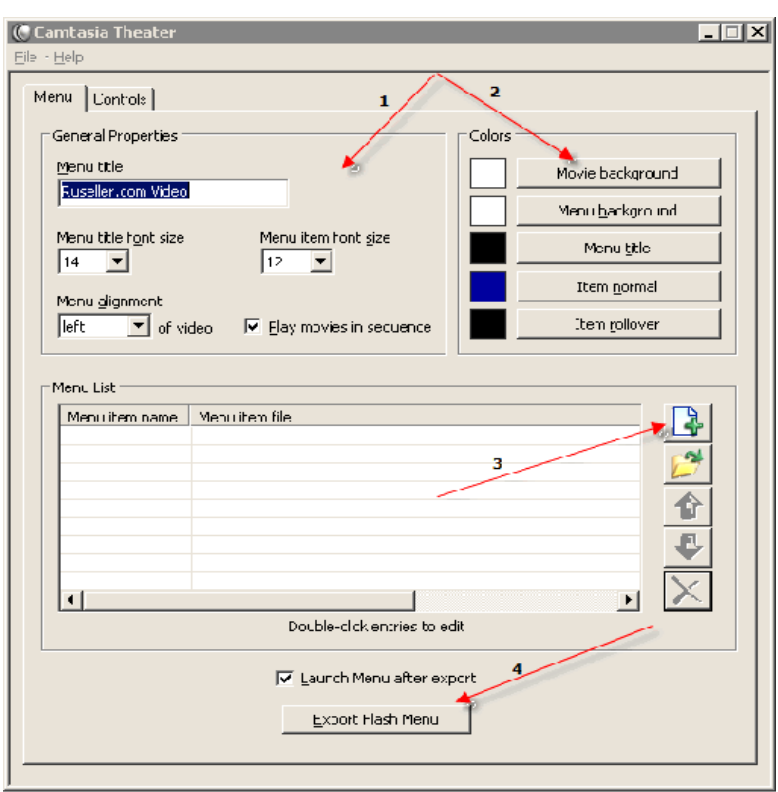

Рис. 2.10.7 **Camtasia Theater**

# **Вкладка Menu.**

1. Налаштування меню:

Шрифт заголовка, шрифт елементів меню, розташування меню і галочка Play movies in sequence означає послідовне програвання відеофайлів Camtasia.

2. Налаштування кольорів меню.

3. Додати swf файли до проекту. Тобто файли, перераховані в меню.

4. Export flash menu – створити меню.

# **Вкладка Controls.**

На цій вкладці налаштовують елементи управління.

1. **Paused at Start** – при запусканні файли не будуть програватися автоматично.

2. **Show about box** – показувати блок "про видавця".

3. Колір контролера.

4. **Show elapsed time** – показувати залишок часу. **Show duration –** показувати загальну тривалість.

5. Шрифт та його колір.

6. **Show loading movie** – показувати завантажуваний кліп.

7. **Match movie size** – обчислити розмір кліпу.

8. Адреса кліпу.

9. Запускати кліп, коли …% буде вже завантажено у пам'ять.

10. Мінімальне завантаження кліпу в пам'ять у секундах.

11. Запустити меню після створення.

Кнопка Export Flash Menu – створює меню.

# **Camtasia Player**

Ця утиліта призначена для програвання AVI файлів.

*Camtasia Studio* дає необхідні можливості не лише для кодування, але й для редагування кліпів. Слід розглянути основні можливості Camtasia Studio, які необхідні кожному активному скрінкастеру:

 змінювати масштаб та параметри видимої області скрінкасту (наближати, віддаляти "екран", змінювати фокус тощо);

 додавати та редагувати звукові доріжки до відзнятого відео (накладати фонову музику, створювати ефекти "затухання", адаптувати гучність тощо);

- змінювати швидкість програвання відео;
- додавати заставки до відео (наприклад, привітальний перший кадр);

 додавати ефекти переходу ("затухання" відео, спецефекти зміни кадрів тощо).

Перш, ніж перейти безпосередньо до обробки щойно відзнятого скрінкасту, слід зберегти проект у Camtasia Studio (розширення .camproj). Це дозволить у майбутньому редагувати проект, не починаючи все з початку.

Пояснення: скрінкаст (від англійського **screencast**) – це відеозапис того, що відбувається на моніторі комп'ютера з можливістю додавання звукового супроводу та коментарів. У деяких випадках використання скрінкастів буває зручнішим, ніж текстовий опис дій, оскільки в автора з'являється можливість не лише розповісти, але й показати в реальному часі те, що він хоче донести до читача.

## **Контрольні запитання**

- 1. Що таке мультимедіа?
- 2. Що таке гіпермедіа?
- 3. Для чого може використовуватись Camtasia Studio?
- 4. Які модулі включає Camtasia Studio?
- 5. Які утиліти має Camtasia Studio?
- 6. Для чого використовується Camtasia Recorder?
- 7. Які функції має Camtasia Player?
- 8. Які функції має Camtasia Audio Editor?
- 9. Із яких модулів складається Camtasia Menumaker?
- 10. Які функції виконує панель управління Camtasia Studio?
- 11. Навіщо використовується часова шкала?
- 12. Які функції має Camtasia Theater?

# **2.16. Публікація даних в Інтернет**

Для розуміння поняття публікацій даних в Інтернет потрібно розглянути багато елементів:

**Web-клієнт** – це апаратний або програмний компонент обчислювальної системи, який посилає запити серверу.

Програма, що є клієнтом, взаємодіє з сервером, використовуючи певний протокол. Вона може запитувати з сервера будь-які дані, маніпулювати даними безпосередньо на сервері, запускати на сервері нові процеси тощо. Отримані від сервера дані клієнтська програма може надавати користувачеві або використовувати як-небудь інакше, залежно від призначення програми. Програма-клієнт і програма-сервер можуть працювати як на одному і тому ж комп'ютері, так і на різних. У другому випадку для обміну інформацією між ними використовується мережне з'єднання.

Різновидом клієнтів є термінали – робочі місця на розрахованих на багато ЕОМ, оснащені монітором із клавіатурою, і не здатні працювати без сервера. У 1990-ті роки з'явилися мережні комп'ютери – щось середнє між терміналом і персональним комп'ютером. Мережні комп'ютери мають спрощену структуру і багато в чому залежать від сервера. Іноді під терміналом розуміють будь-якого клієнта або тільки тонкого клієнта.

Тим не менш, не завжди під клієнтом мається на увазі комп'ютер зі слабкими обчислювальними ресурсами. Найчастіше поняття "клієнт" і "сервер" описують розподіл ролей при виконанні конкретного завдання, а не обчислювальні потужності. На одному і тому ж комп'ютері можуть одночасно працювати програми, що виконують як клієнтські, так і серверні функції. Наприклад, web-сервер може в якості клієнта отримувати дані для формування сторінок від SQL-сервера.

Web-сервер – це [сервер,](http://ru.wikipedia.org/wiki/%D0%A1%D0%B5%D1%80%D0%B2%D0%B5%D1%80_(%D0%BF%D1%80%D0%B8%D0%BB%D0%BE%D0%B6%D0%B5%D0%BD%D0%B8%D0%B5)) який приймає [HTTP-](http://ru.wikipedia.org/wiki/HTTP)запити від клієнтів, зазвичай [web-браузерів,](http://ru.wikipedia.org/wiki/%D0%91%D1%80%D0%B0%D1%83%D0%B7%D0%B5%D1%80) і який видає їм [HTTP-](http://ru.wikipedia.org/wiki/HTTP)відповіді, як правило, разом із [HTML-](http://ru.wikipedia.org/wiki/HTML)сторінкою, зображенням, [файлом,](http://ru.wikipedia.org/wiki/%D0%A4%D0%B0%D0%B9%D0%BB) медіа-потоком або іншими даними.

Web-сервером називають як [програмне забезпечення,](http://ru.wikipedia.org/wiki/%D0%9F%D1%80%D0%BE%D0%B3%D1%80%D0%B0%D0%BC%D0%BC%D0%BD%D0%BE%D0%B5_%D0%BE%D0%B1%D0%B5%D1%81%D0%BF%D0%B5%D1%87%D0%B5%D0%BD%D0%B8%D0%B5) що виконує функції web-сервера, так і власне [комп'ютер,](http://ru.wikipedia.org/wiki/%D0%9A%D0%BE%D0%BC%D0%BF%D1%8C%D1%8E%D1%82%D0%B5%D1%80) на який це програмне забезпечення працює.

Слід розглянути технологію публікації даних в Інтернеті за допомогою прикладу роботи із сервісом YouTube.

Сервіс YouTube надає послуги відеохостингу. Користувачі можуть додавати, переглядати і коментувати ті або інші відеозаписи. Завдяки простоті та зручності використання YouTube став найпопулярнішим місцем для розміщення відеофайлів і третім сайтом у світі за кількістю відвідувачів.

У січні 2012 щоденна кількість переглядів відео на сайті досягла 4 млрд. На сайті подані як професійно зняті фільми та кліпи, так і аматорські відеозаписи, включаючи відеоблоги.

Компанія була заснована у лютому 2005 року трьома колишніми працівниками PayPal у Сан-Бруно, штат Каліфорнія (США). Вони використовували технологію Flash Video (flv), що дозволяє отримати гарну якість запису при невеликому обсязі переданих даних. Проект став гарним засобом розваги, і, сформувавши своє співтовариство, за даними статистики аналітичної компанії Alexa, випередив за популярністю соціальну мережу MySpace.

У листопаді 2006 року була завершена купівля YouTube компанією Google за 1,65 мільярда доларів. До купівлі YouTube у Google був сервіс подібної спрямованості – Google Відео. Представники Google не мають наміру закривати його, а будуть використовувати його як місце пошуку відео по всім видеохостинговим сайтам. На сьогодні пошук Google Video включає і YouTube.

Перше відео – 19-секундний ролик любительської зйомки Джаведа Каріма в зоопарку Сан-Дієго – на YouTube було розміщено 23 квітня 2005 року.

14 листопада 2007 року YouTube запустив російську версію порталу за адресою http://ru.youtube.com, що відкрилася кліпом Петра Наліча.

На початку 2010 року дизайн сайта був трохи змінений.

9 липня 2010 року Google оголосила про підтримку IMAX на YouTube. 8 липня 2011 року YouTube повністю змінив дизайн сайта.

У новому графічному інтерфейсі Cosmic Panda застосовується відмінна від "старого" YouTube кольорова схема. Відеоролики відтворюються на темному тілі, а не на білому. Був трохи змінений логотип: дизайнери відмовилися від яскраво-червоного на користь більш темного відтінку. Зміни торкнулися і елементів управління – кнопок і списків. "Прев'ю" роликів зі списку "Схожі відео" стали більше. Відео з плейлистів відображаються у вигляді горизонтального списку. Власники особистих каналів на YouTube отримають більше інструментів для персоналізації своєї сторінки.

1 грудня 2011 року YouTube запустив нову версію інтерфейсу сайта, з відеоканалів відображаються в центральній колонці на головній сторінці, схожі на стрічки новин на сайтах соціальних мереж. У той же час була введена нова версія логотипу YouTube, більш темного відтінку червоного. Перша зміна в дизайні відбулася у жовтні 2006 року.

Відеоматеріали YouTube поширює таким чином:

На сайт YouTube.com користувачі можуть завантажувати відео в декількох форматах, у тому числі .mpeg і .avi. YouTube автоматично конвертує їх у Flash Video (.mp4) з використанням патентованого кодека H.264 і робить їх доступними для перегляду в Інтернеті.

За межами YouTube.com кожне відео супроводжується готовою HTML-розміткою для вставки відео на інші web-сторінки. Проста техніка "скопіюй і встав" зробила розповсюдження відео з YouTube надзвичайно популярним серед блогерів і користувачів соціальних мереж, а також деяких медіаресурсів, адже посилання на відео може бути впроваджено в HTML-код будь-якої web-сторінки. Цією можливістю користуються деякі автоматичні та напівавтоматичні сервіси, наприклад, VideoRonk подає на одній сторінці 5 найпопулярніших відео з YouTube.

Завантаження відео: крім спеціальних сайтів, перетворюючих посилання на сторінку з відео в посилання на файли, це дозволяють робити ряд сторонніх додатків (наприклад, SaveTube) і розширень для браузера (напрпиклад, UnPlug або інші розширення для Firefox або доповнення для Opera).

Деякі менеджери завантажень також можуть зберігати відео з цього порталу (наприклад Download Master). Є також ряд спеціальних сайтів, які можуть завантажувати відео з YouTube. C січня 2009 року Youtube надає можливість завантажувати деякі відеоролики безпосередньо з сайта.

Можливо збереження без допомоги сторонніх додатків. Записане відео розміщується в кеші браузера.

Відеоролик має характерне ім'я (різне для різних браузерів). Знайти цей файл найпростіше, виконавши пошук у папці кеша з такими параметрами: Розмір – більше 100 Кб, час зміни за останню годину. Знайдений файл можна зберегти в потрібне місце. Якщо файл не має розширення, то потрібно приписати наприкінці розширення .flv і відео можна переглядати за допомогою будь-якого програвача, що підтримує FLV, наприклад VLC. Локалізація сервісу YouTube наведена в табл. 2.16.1.

Таблиця 16.1

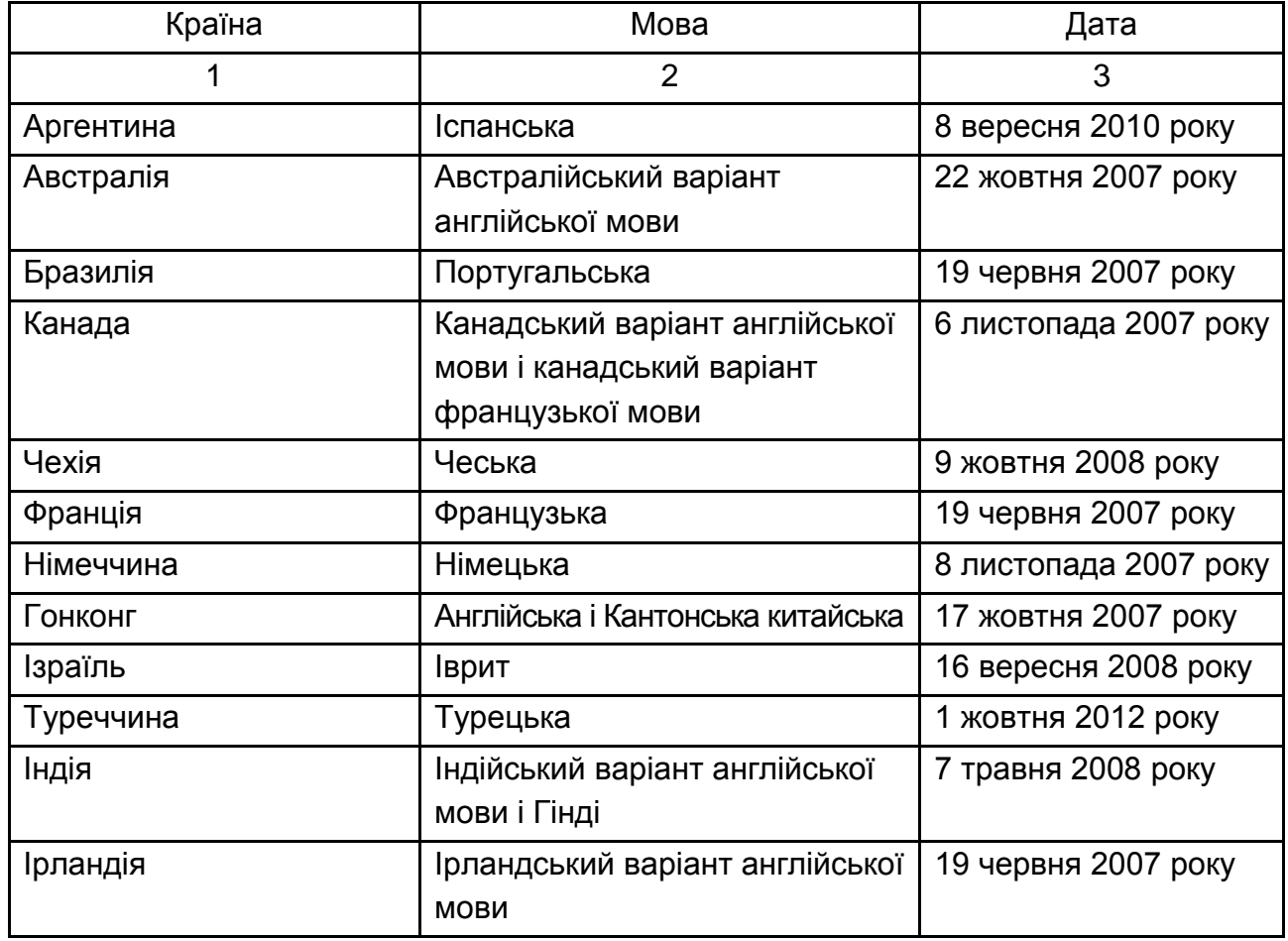

# **Локалізація сервісу YouTube**

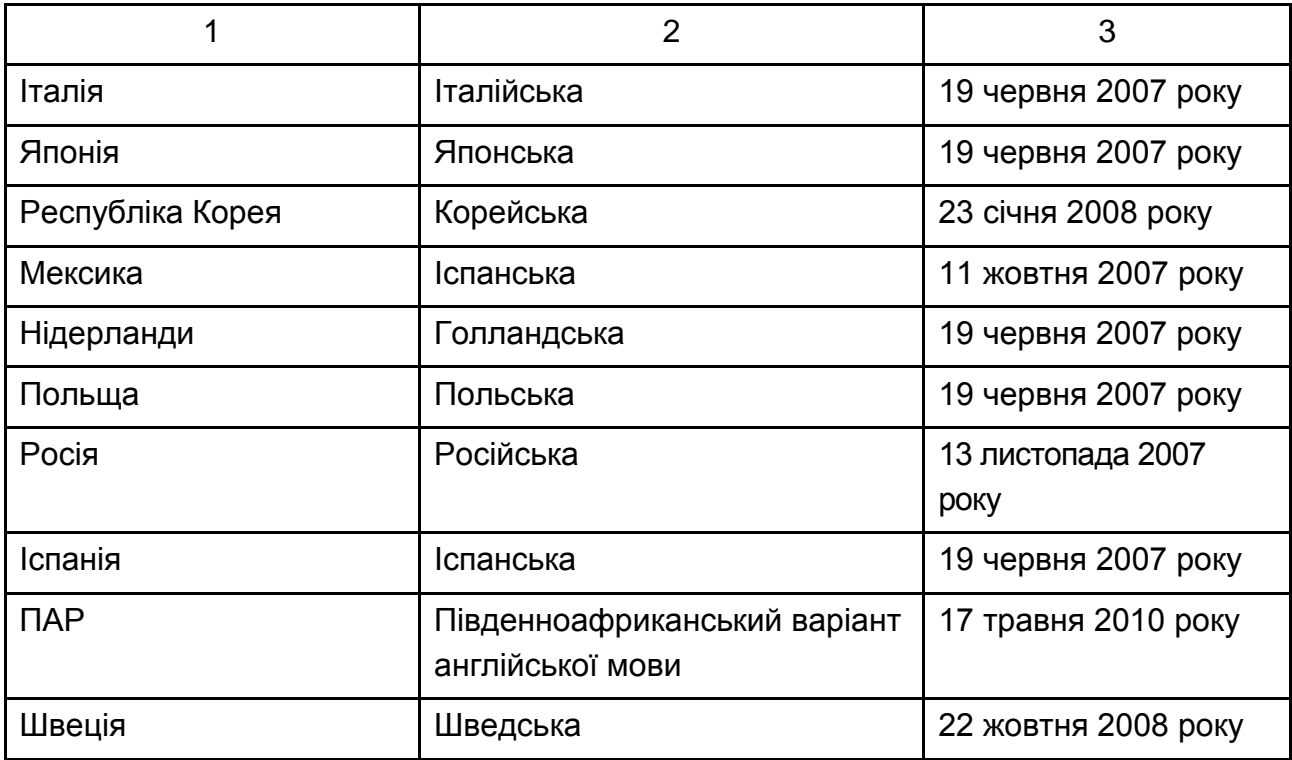

Користувачі можуть залишати свої коментарі, оцінювати чужі коментарі, додавати анотації та титри до відео, а також виставляти рейтинг переглянутих відео, якщо таку можливість їм надав автор. Людина, яка завантажує відео, також може заборонити "вбудовування" (embedding) свого відео на інші сайти, блоги і форуми.

15 червня 2010 року компанія Google представила нову службу сервісу YouTube, яка дозволяє редагувати відео безпосередньо в браузері. За допомогою YouTube Video Editor тепер можна виробляти редагування наявних у профілі користувача відеороликів і застосовувати аудіодоріжки. Редактор відео YouTube Editor дозволяє проводити з роликами нехитрі маніпуляції, такі як, наприклад, обрізка відеоряду або ж об'єднання декількох в один. Усі монтажні операції з відеороликами здійснюються на основі завантаженого користувачем відео. Доступна можливість попереднього перегляду в низькій якості, оскільки обробка даних відбувається безпосередньо на серверах YouTube. Після обробки проекту його можна опублікувати у нормальній якості.

У 2007 році розробники YouTube вже робили спробу зробити більш досконалий відеоредактор з використанням технології Adobe Flash, він називався YouTube Remixer, але розробки були припинені. Служби на основі Adobe Premiere Express, незважаючи на запропоновані функції, такі, як переходи, титри і додавання зображень виявилися дуже ресурсоємними для браузерного редактора, він працював повільно і з безліччю помилок.

Правила YouTube забороняють завантажувати на сайт відео, вміст якого порушує закон США про авторське право. Часто співробітники компанії прибирають звук, а потім видаляють незаконно завантажений контент. Однак, незважаючи на це, на сервіс продовжує закачуватися величезна кількість відео, захищеного авторським правом, без дозволу правовласника. Співробітники компанії можуть звернути на нього увагу тільки після скарги з боку правовласників або користувачів сервісу. Однак іноді скарги користувачів призводять до того, що законні відеоролики позначаються як нелегальні.

YouTube став настільки значним явищем у медіа-світі, що з ним змушено рахуватися і телебачення. Багато медіакомпанії створюють офіційні акаунти на YouTube, здійснюючи просування своєї продукції через сервіс. Ролики, що володіють статусом мема, нерідко потрапляють у репортажі новин. У червні 2007 року компанією CNN була здійснена кампанія зі збору питань від користувачів YouTube для їх обговорення в міжпартійних дебатах. Компанія також стала об'єктом значної критики з обвинуваченнями у фальсифікаціях та цензурі. Іншим прикладом зворотного зв'язку з користувачами сервісу може слугувати відеозвернення телекомпанії Аль Джазіра, в якому її представник намагався з'ясувати думки співтовариства про можливість запуску нової служби англійською мовою, створеної спеціально в рамках YouTube.

З появою понять "відеошарінг", "видеоблогінг" виникло чимало проектів – як пізніше, так і раніше, ніж YouTube. Деякі проекти буквально копіювали інтерфейс YouTube (Revver; Clipshack; у Росії – RuTube). Майже всі існуючі сайти зазначеної спрямованості використовують одну і ту ж структуру послуг розповсюдження відео, відрізняючись лише бізнес-моделями, деякими технічними деталями та позиціюванням.

Слід розглянути приклад реєстрації на сервісі відеохостингу YouTube [22].

Для реєстрації на сервісі YouTube необхідно спочатку зареєструватися на почтовому сервісі Gmail. Для цього в браузері необхідно внести адресу mail.google.com. Після цього на екрані з'явиться вікно, яке наведено на рис. 2.16.1.

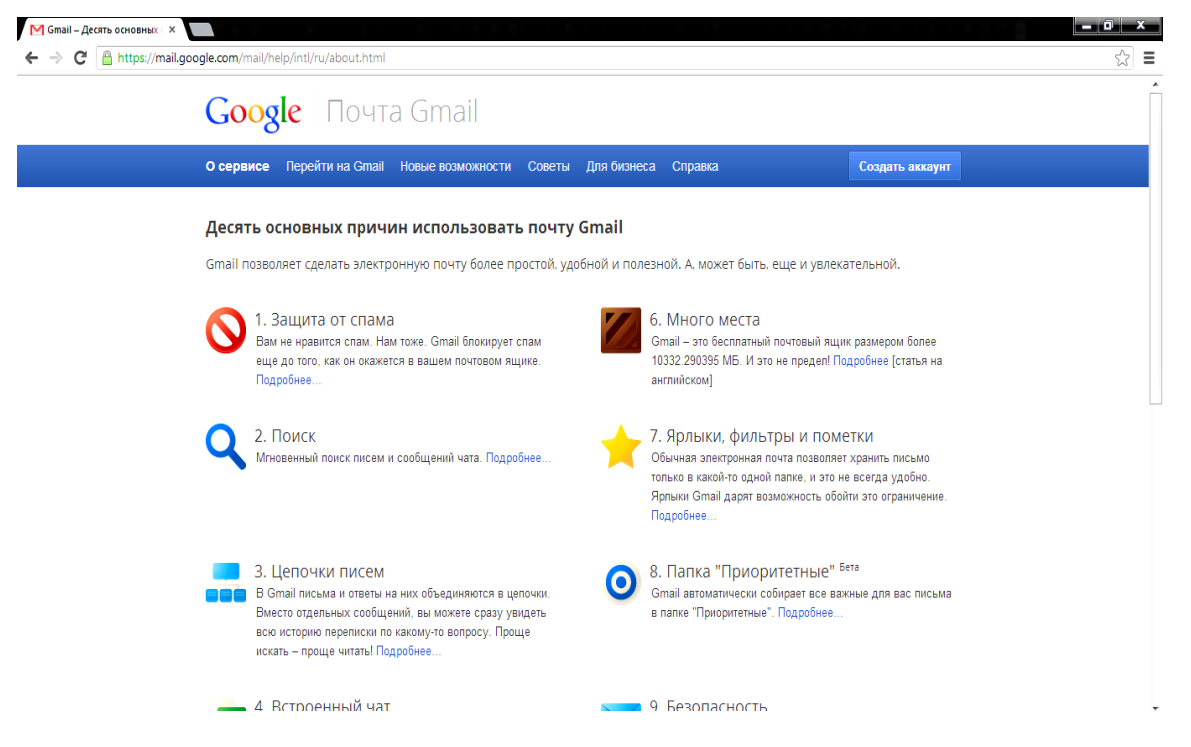

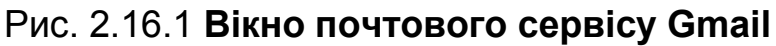

У правій верхній частині вікна почтового сервісу Gmail знаходиться кнопка "Создать аккаунт". Після натискання на цю кнопку відкриється вікно (рис. 2.16.2), у якому необхідно внести особисті дані для створення електронної поштової скриньки.

#### Создание аккаунта Google

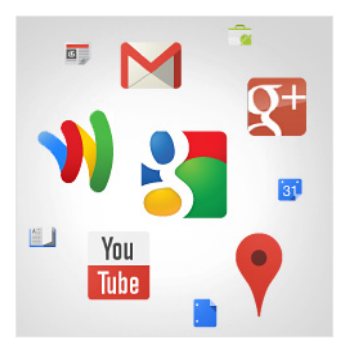

#### Google - это не только поиск!

Аккаунт Google - это ваш ключ ко всем сервисам Google: от поиска, почты Gmail и видеочата до Google+ и Youtube. Чтобы войти в аккаунт, нужны только имя пользователя и пароль.

#### Все сервисы под рукой

При входе в аккаунт Google с любого устройства вам будут доступны все ваши данные: Gmail, фотографии и т. д. Используйте голосовой поиск или поиск по картинкам, прокладывайте маршруты, автоматически загружайте фотографии. А скоро на мобильном телефоне можно будет установить Google Кошелек и расплачиваться с его помощью в магазинах!

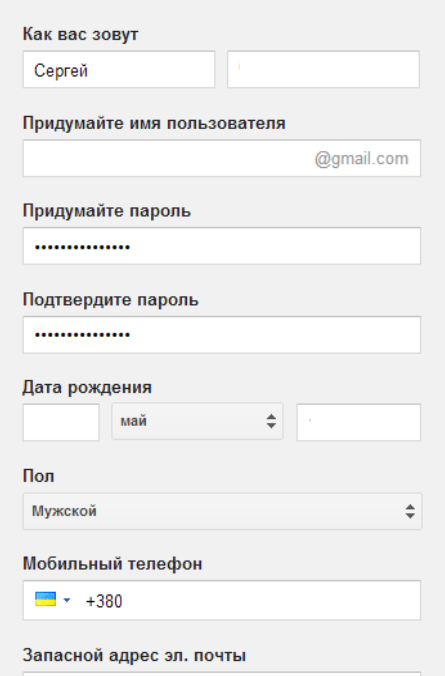

# Рис. 2.16.2. **Вікно створення особистого аккаунту**

Після заповнення необхідних параметрів реєстрації необхідно натиснути кнопку "Создать аккаунт". Після цього буде завантажено вікно, яке наведено на рис. 2.16.3.

#### Мой профиль

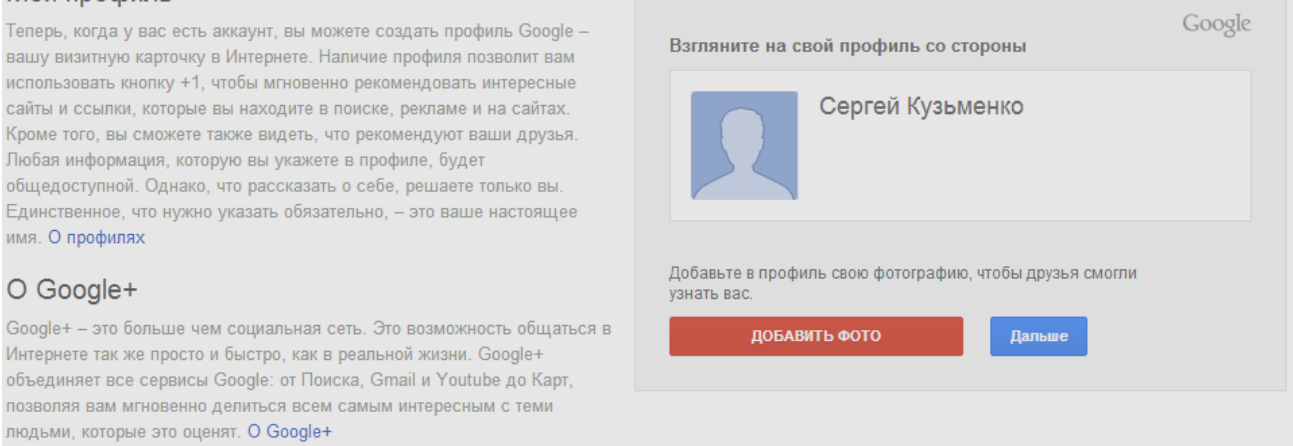

## Рис. 2.16.3. **Вікно результату реєстрації**

Коли здійснено реєстрацію у поштовому сервісі Gmail, з'явиться можливість користуватися поштовими фунціями цього сервісу (рис. 2.16.4).

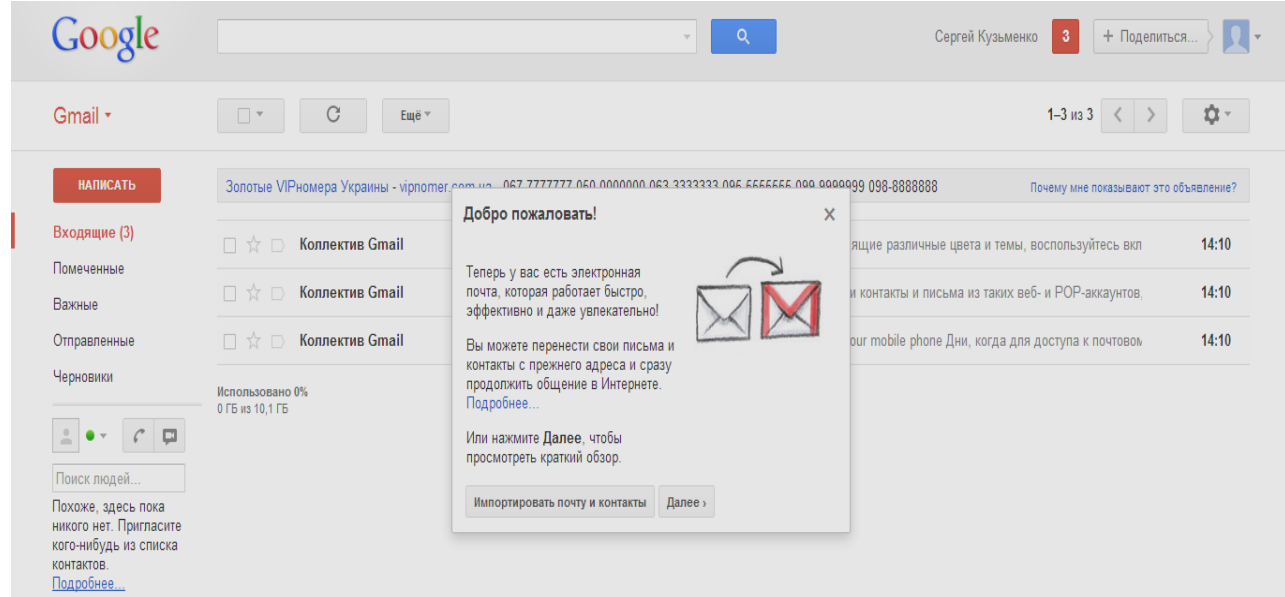

# Рис. 2.16.4. **Вікно вашої поштової скриньки**

Після того, як здійснено реєстрацію на поштовому сервісі Gmail, необхідно перейти на електронну адресу сервісу YouTube [\(www.youtube.com.](http://www.youtube.com/)). На рис. 2.16.5 наведено вікно сервісу YouTube.

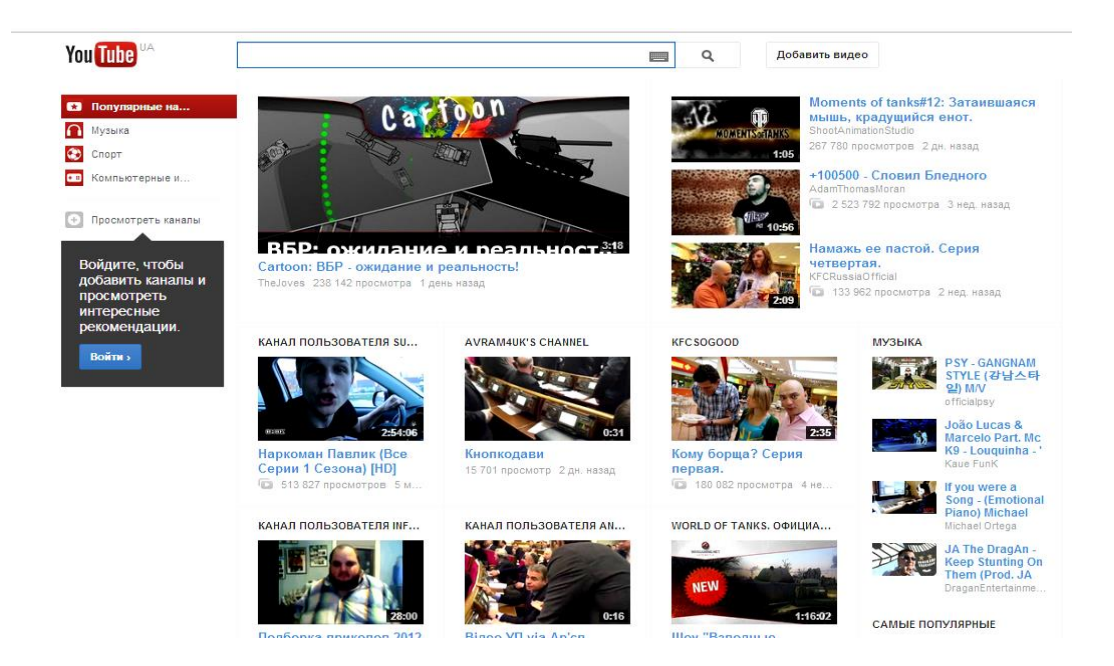

Рис. 2.16.5. **Вікно сервісу YouTube**

Для реєстрації у сервісу YouTube необхідно натиснути кнопку "Добавить видео", яка розташована у верхній частині вікна, що наведено на рис. 2.16.5. Після натискання цієї кнопки відкриється вікно, яке подано на рис. 2.16.6.

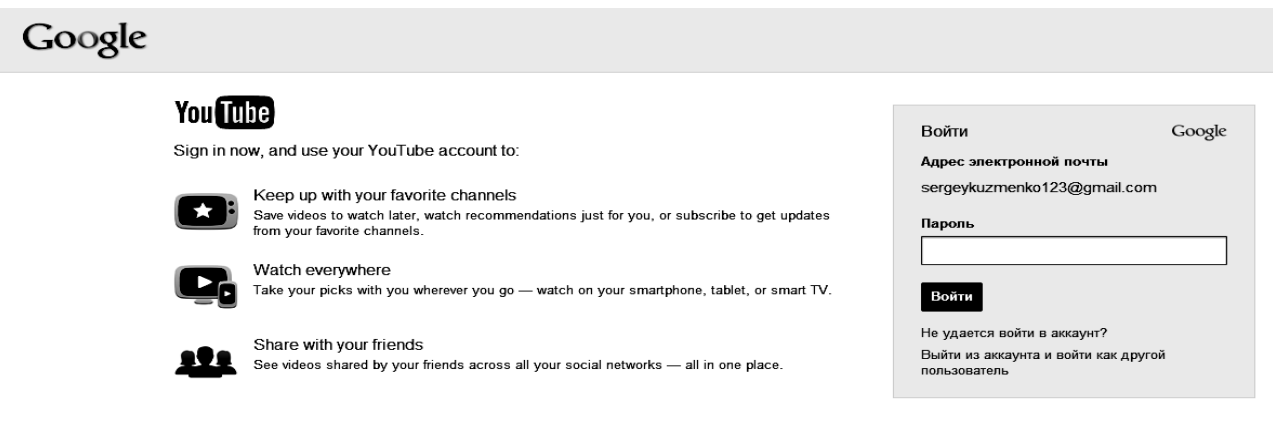

# Рис. 2.16.6. **Вікно реєстрації на сервісі YouTube**

У правій частині вікна реєстрації відображається електрона адреса та поле для введення паролю. Після внесення паролю необхідно натиснути кнопку "Войти". Після цього буде виконано перехід на сторінку.

Після виконання реєстрації на сервісі YouTube буде отримано можливість завантажувати відеопрезентації у мережі Інтернет. Для завантаження відеопрезентацій необхідно натиснути кнопку "Выберите файл для загрузки", яка знаходиться у лівій частині вікна (рис. 2.16.7).

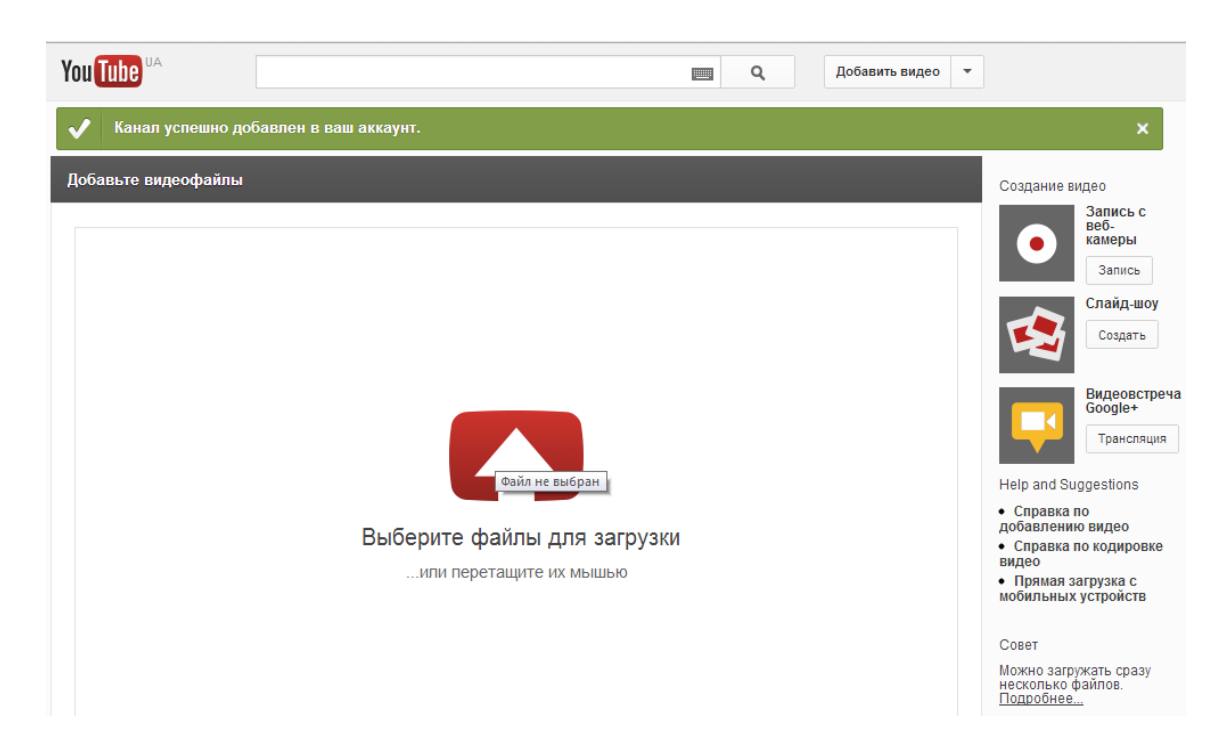

# Рис. 2.16.7. **Вікно завантаження відеоресурсів на сервісі YouTube**

Після виконаних дій, які було наведено у прикладі, буде можливість завантажувати відеоресурси та публікації до мережі Інтернет.

# **Контрольні запитання**

- 1. Що таке web-сервер?
- 2. Що таке web-клієнт ?
- 3. Які функції користувачам надає сервіс YouTube?
- 4. Яка необхідна послідовність дій для реєстрації на сервісі YouTube?

5. Які формати може відтворювати програвач, який наведено на сервісі YouTube?

6. Які параметри повинен мати відеоролик, якій завантажується на сервіс YouTube?

7. В яких країнах виконана локалізація сервісу YouTube?

# **2.17. Реклама в Інтернеті та електронний бізнес**

Слід розглянути рекламу в Інтернеті та електронний бізнес.

Актуальність даного питання полягає в необхідності вивчення та використання новітніх методів просування рекламних продуктів чи послуг, чому активно сприяє розвиток електронної комерції.

Електронний маркетинг – ефективний засіб рекламної діяльності, він має низку серйозних переваг, на відміну від інших видів реклами, хоча і вважається серед них наймолодшим.

Перевага Інтернет-реклами полягає і в легкому впливі на вузькі кола цільової аудиторії, на скорочення відстані між рекломадавцем та споживачем. Інтернет-реклама доволі часто буває прихована, вона не нав'язує товар чи послугу, а начебто радить скористатися ними, розмовляючи зі споживачами звичайною людською мовою, а не мовою маркетингу. Тому використання можливостей кіберпростору стає щодалі популярнішим, а ефективність від Інтернет-реклами зростає.

Крім того, рекламна кампанія в Інтернеті – процес, яким легко керувати, бо є можливість вносити коректури навіть під час проведення рекламних заходів. Одна з найвизначніших особливостей Інтернет-реклами – це можливість аналізувати ефект від проведення рекламної кампанії в режимі реального часу [3].

Історія розвитку електронного ринку започаткувалася ще наприкінці 60-х років XIX століття, коли Міністерство оборони США створило мережу комп'ютерів військового відомства, що отримала назву ARPANET (Advanced Research Projects Agency Network). Усвідомивши корисність такого виду зв'язку, вчені університетів та коледжів створили аналогічну мережу для обміну інформацією. Поступово запроваджувалися нові електронні мережі, що об'єднувалися між собою. Таким чином, на кінець 80-х років. ХХ століття термін "Інтернет" почали визначати як світову "мережу мереж". Протягом розвитку Інтернету сформувалися електронні зв'язки індивідуальних та корпоративних користувачів, що утворили базу для створення нового електронного середовища, в якому інформація була більш важливою та доступною. Інтернет водночас був причиною та результатом зародження нового виду економіки, продуктом фундаментальних технологічних та економічних змін, що дало поштовх до її розвитку, а також став її середовищем та ринком. Усе це привело до суттєвих змін в економіці. Змінилися базові відносини та моделі ведення бізнесу; від господарювання в них виробника, а далі й посередника, – до панівної ролі споживача; від масового виробництва – до виготовлення на замовлення; від цінності матеріальних ресурсів та активів – до цінності інформації, знань та інтелекту.

На кінець 90-х років одночасно з активною комерціалізацією Інтернету з'явилися нові терміни: електронний бізнес (e-business) та електронна комерція (e-commerce), а також електронний маркетинг (e-marketing).

Інформаційні технології ще ніколи не були такими важливими для успіху бізнесу. Вступивши в нове тисячоліття та епоху розвитку електронного бізнесу, відокремити сам бізнес від інформаційних технологій практично неможливо. Зросла роль інформаційних технологій, що впливає на всі види діяльності. У США електронний бізнес перетворився на могутню галузь.

У березні 1998 році американський журнал Internet Week підрахував, що слова "Інтернет" та "Всесвітнє павутиння" в середньому використовувалися 285 разів на день у газетних заголовках, а 9 із 10 акцій найвпливовіших компаній були пов'язані саме з Інтернетом. Тільки акції Amazon.com зросли за 1998 рік на 850 %. Незважаючи на спад ринку електронної комерції в 1999 році, прогнози на майбутнє цієї галузі завжди були оптимістичні.

Зміни у світовому сценарії економічного розвитку були подані у такому вигляді (табл. 2.17.1).

Таблиця 2.17.1

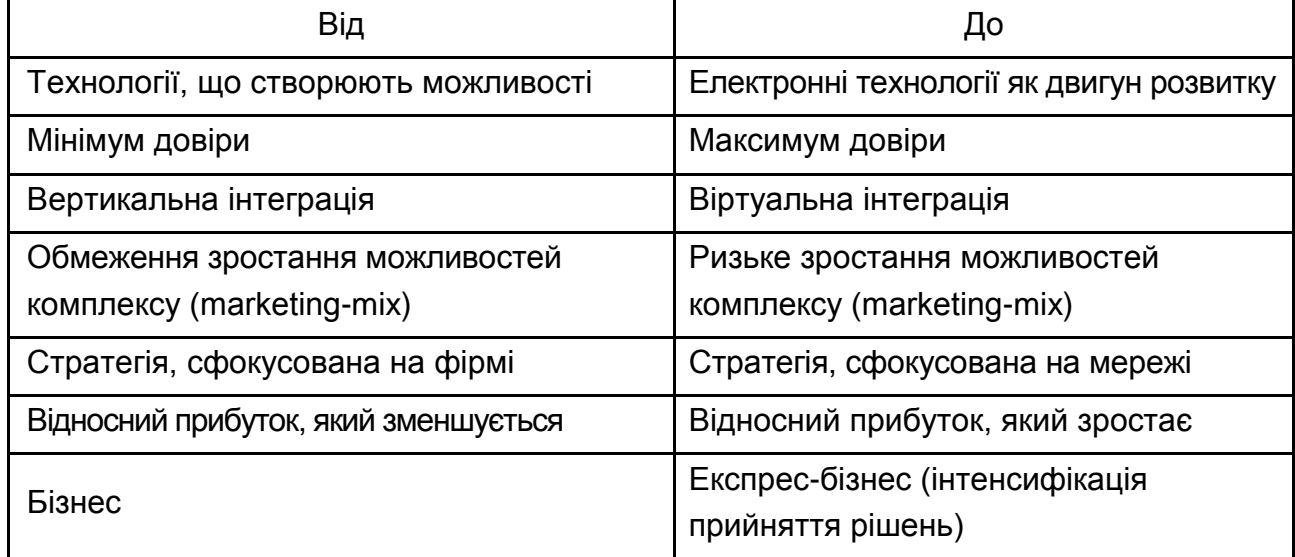

#### **Зміна маркетингового сценарію з розвитком електронного бізнесу**

Наукова новизна досліджуваної теми полягає в запровадженні сучасних методів подання аудиторії рекламної інформації, що використовуються дедалі ефективніше. Аналізуючи досвід держав, де розвиток Інтернеттехнологій іде на крок попереду, важливо використати їх досягнення, які потім можна адаптувати до потреб вітчизняного споживача та розробити власні стратегії розвитку електронної комерції.

Рекламна кампанія в Інтернеті повинна базуватися на серйозних дослідженнях, одне з яких – вивчення цільової аудиторії. Для ефективної співпраці з клієнтом, компанії, що прагнуть продати рекламне місце, мають розробити медіа-план, який повинен включати таку інформацію:

- місце розміщення реклами та періодичність її транслювання;
- формати реклами (графіка, текст);
- текст рекламних модулів;
- сподіваний ефект від запланованих заходів.

Також слід розглянути набір чинників, які допомагають істотним чином підвищити ефективність мережних структур, що спираються на Інтернеттехнології.

*Масштабованість* мережі. Застосування Інтернету дозволяє включати до складу мережі стільки компонентів, скільки потрібно для здійснення кожної операції, кожної угоди або всього проекту. Тим самим мережа може розвиватися, оперативно розширюватися або скорочуватися згідно з діловою стратегією, що змінюється, без значних витрат.

*Інтерактивність*. Мережа, реалізована з використанням Інтернеттехнологій, дозволяє обійтися без вертикальних каналів зв'язку і забезпечити багатоспрямований обмін інформацією і сумісне ухвалення рішень. Результатом є поліпшення якості інформаційного обміну і досягнення взаєморозуміння між партнерами в процесі їхньої ділової співпраці.

*Гнучкість управління*. Можливість поєднання методів стратегічного управління з технологіями децентралізованої взаємодії безлічі партнерів має вирішальне значення для досягнення мережею сформульованих цілей і поставлених завдань.

*Брендинг*. Для одержання інвестицій потрібний символ загальновизнаної здатності додавати товарам і послугам ціннісні якості. В світі складних мереж виробництва і дистрибуції брендинг може здійснюватися головним чином на основі управління процесом упровадження інновацій і суворого контролю кінцевих результатів. Ефективне використання Інтернет-технологій дозволяє забезпечити зворотний зв'язок між всіма компонентами мережі та процесами виробництва/реалізації, а також виявлення і виправлення помилок.

*Орієнтація на споживача*. Нині все важче задовольняти різнопланові потреби ринку через стандартизоване масове виробництво. Оптимальне

співвідношення між масовим виробництвом і виробництвом, орієнтованим на споживача, може бути забезпечено через використання великомасштабної виробничої мережі, але з підгонкою кінцевого продукту, товару або послуги під конкретного замовника. Це завдання розв'язується в багатьох системах через інтерактивну взаємодію, що персоналізується, із замовником у режимі онлайн.

Цей набір чинників, які були розглянуті, використовують мережу Інтернет, а саме web-сайти. Web-сайт – це не тільки обличчя фірми, підприємства, а й тонкий маркетинговий інструмент, що досліджує інтереси цільової аудиторії. Сайт компанії може бути використаний для реклами, для отримання загального уявлення про фірму, розпізнавання бренда, забезпечення зв'язків із широкою громадскістю, офіційних повідомлень для друку, підтримки замовника і технічної допомоги [3; 18]. Можна вирізнити три основні варіанти трапляння відвідувачів на web-сайт компанії: пошукові системи; гіпертекстові посилання; інші джерела інформації, зокрема традиційні (газети, журнали, радіо тощо). Як можна спостерігати, сайти використовуються для рекламних компаній фірм, які їх замовили.

Рекламна кампанія, спрямована на інформування користувачів Інтернету про web-ресурс, може містити такі сервіси:

- реєстрація ресурсу в пошукових машинах;
- розміщення безкоштовних посилань у каталогах;
- реєстрація на тематичних сайтах;
- розміщення посилань на інших сайтах;
- друк на інших ресурсах матеріалів, що містять зворотні посилання;

 розміщення платних рекламних оголошень на сайтах із великою кількістю відвідувачів;

- участь у телеконференціях;
- використання списків розсилання;
- використання імені сайта у всіх видах рекламної продукції компанії;
- використання традиційних видів реклами.

На сьогодні підприємствам та організаціям відкриваються широкі можливості з використання таких видів Інтернет-послуг:

1. Безкоштовна і платна реєстрація сайта на найбільших серверах. Завдання рекламодавця – досягти того, щоб його сторінки стояли в перших рядках результатів пошуку за ключовими словами, які мають відношення до його сайта.

2. Контекстна реклама. В цьому випадку рекламодавець "купує" у пошукової системи певні ключові слова. Наприклад, туристична фірма може купити слова "курорт", "готель", "тур". При здійсненні пошуку, запит якого містить одне з цих ключових слів. Користувач, крім посилань на сторінки, побачить відповідну рекламу даної турфірми.

3. Банерна реклама. Традиційно рекламні кампанії в Інтернеті асоціюються з банерами (графічними рекламними блоками). Банер – це прямокутне графічне зображення, розташоване на сторінці web-сервера видавця, має гіперпосилання на сайт фірми-рекламодавця.

4. PR-методи. Розпочинаючи нову рекламну кампанію, бажано розіслати іншим виданням прес-реліз, що пояснює деякі аспекти кампанії та самого продукту. Якщо така торгівельна пропозиція є унікальною, то гарантованим буде широкий резонанс не тільки в мережевій пресі, а й у місцях неформального віртуального спілкування (конференції, чати).

5. Direct marketing. Найефективнішим видом реклами вважається персоніфіковане звернення до споживача. Розповсюдження рекламних повідомлень серед певного кола потенційних клієнтів – один із найпродуктивніших способів розповсюдження рекламної інформації.

6. Текстова реклама. Одним із популярних рекламних носіїв є текстовий блок. Але текстова реклама поступається перед банером тому, що графіка може значно ефективніше подавати об'єкт реклами, формувати і просувати імідж. Анімація банера привертає увагу та дозволяє за допомогою кадрів обіграти рекламні сюжети (питання-відповідь, проблема-рішення тощо). До переваг використання реклами у форматі текстового блоку можна віднести низьку вартість розробки і показу, а також упевненість у тому, що можливість побачити текстовий блок мають усі користувачі мережі [3].

Слід розглянути деякі особливості використання можливостей Інтернету для промислових підприємств. Промисловість – сфера, для якої завдання створення іміджу практично неможливе без надання технологічної інформації щодо продукції, котра випускається. Таким чином, головним завданням рекламної кампанії виробника буде залучення фахівців для надання технологічної інформації. Одним із прикладів реалізації цієї мети може бути відкриття новинного розділу компанії-виробника на сайті або в поштових розсиланнях, орієнтованих на фахівців даної сфери.

Позитивні риси такого способу розміщення інформації полягають у тому, що, на відміну від банерів, він не має рекламного забарвлення і тому спочатку сприймається з довірою.

Використовуючи такий спосіб, не можна забувати про своєчасне оновлення інформації, щоб не втратити ефект.

# **Контрольні запитання**

- 1. Які інтернет-послуги можуть використовувати компанії та організації?
- 2. Для чого використовується контекстна реклама?
- 3. Що таке банерна реклама?
- 4. Для чого використовуються PR-методи?
- 5. Що таке Direct marketing?
- 6. Для чого використовується текстова реклама?

7. Які були зроблені зміни маркетингового сценарію з розвитком електронного бізнесу?

- 8. Що таке електронний маркетинг?
- 9. Яку інформацію повинен включати медіа-план?
- 10. Що таке web-сайт?

# **2.18. Організація і ведення електронної комерції в Інтернеті**

Слід розглянути поняття електронної комерції. Електронна комерція – це така форма постачання продукції, за якою вибір та замовлення товару здійснюється через комп'ютерні мережі, а розрахунки між покупцем та постачальником відбуваються з використанням електронних документів і/або електронних засобів платежу.

В англійській мові це поняття прийнято позначати терміном "e-commerce" [11].

Термін "Інтернет-комерція" пропонується застосовувати у випадку, якщо в електронній комерції використовується лише глобальна мережа – Інтернет.

Електронна комерція, крім того, розглядається як складова таких більш широких понять, як електронний бізнес та електронна торгівля.

У найменшому розумінні електронний бізнес можна визначати як повне або часткове перенесення бізнес-процесів у комп'ютерні мережі.

До електронної торгівлі належать:

 глобальний електронний маркетинг, зокрема просування традиційних товарів та послуг. Фахівці відзначають, що інтерактивність (здатність до діалогу) засобів масової комунікації уже сьогодні змінює парадигму рекламної справи і досліджень ринку;

електронна комерція;

 віддалені послуги. Більшість послуг, пов'язаних із консультуванням, юридичною та бухгалтерською підтримкою та іншим, можуть здійснюватися на відстані;

дистанційна робота.

У сфері нематеріального виробництва стає можливою організація "розподілених офісів", в яких сумісно працюють люди, що перебувають у різних приміщеннях, містах і навіть країнах [13].

Поняття "електронна торгівля", "електронний бізнес" включають, окрім електронної комерції, такі види діяльності, як реклама, проведення маркетингових досліджень, підтримка зв'язків із постачальниками і користувачами, організація документообігу тощо. Частиною цього бізнесу є і так званий Інтернет-банкінг (тобто можливість користуватися послугами банків через Інтернет) [13].

Фахівці зазначають, що Інтернет – це трамплін для майбутнього грандіозного економічного стрибка, який приведе до усунення політичних кордонів і надасть величезної ваги захисту інформаційних мереж. Уряди різних країн мають усвідомити економічну модель майбутнього та забезпечити її підтримку, а громадяни, користуючись Інтернетом, повинні відчувати таку ж соціальну відповідальність, як і в інших сферах свого життя.

Зростання ролі електронної комерції у всьому світі, її вплив на економіку України зумовлює нагальну потребу в якнайшвидшому і якісному врегулюванні цієї сфери.

Переваги стабільного й урегульованого ринку електронної комерції зрозумілі – це і доступ до експортного ринку, інвестиційного капіталу, швидке зростання підприємств міської економіки, створення нових робочих місць і очікуване збільшення податкових надходжень від застосування електронних платежів.

Стимулювання формування необхідної інфраструктури, створення і подальше підтримання ефективного та узгодженого правового середовища для розвитку електронної торгівлі – необхідність і важливе завдання нинішнього розвитку країни.
Серед основних напрямів державної політики формування та розвитку єдиного інформаційного простору України необхідно виокремити завдання створення і розвитку загальнодержавних і регіональних інформаційних систем і мереж, забезпечення їх взаємодії в єдиному інформаційному просторі країни на базі сучасних інформаційних технологій; підтримку національної безпеки у сфері інформатизації та визначення державних замовників, відповідальних за створення інформаційних систем і ресурсів, за їх ефективне функціонування в єдиному інформаційному просторі; створення ефективних систем сертифікації інформаційних технологій, продуктів і послуг, ліцензування інформаційної діяльності для забезпечення необхідної якості інформаційних ресурсів.

Умовами реалізації економічного потенціалу електронної комерції, безумовно, треба вважати безпеку, у тому числі конфіденційність при поданні інформації через Інтернет. Це однаково важливо як для комерційної діяльності, так і для інших правовідносин щодо інформації з обмеженим доступом [2].

Сторони, які укладають договір, зацікавлені, перш за все, в тому, щоб безпомилково ідентифікувати один одного, мати гарантії цілісності інформації, що передається, конфіденційності зв'язку тощо.

У наш час такі відносини надаються технологіями так званої цвільної криптографії. Завдяки цьому знаходять своє розв'язання такі складні питання, як відносини довіри та недовіри між учасниками, механізми надання гарантій і перевірки виконання угоди та багато інших. Велику надію має приватний сектор, провідна позиція якого здатна спричинити стрімкий розвиток інформаційних систем та мережі Інтернет. Якщо приватний сектор і уряд будуть діяти узгоджено, то відкриються величезні можливості для комерційної діяльності.

Як свідчать дослідження, питання доцільності регулювання змістового наповнення такої мережі масової комунікації як Інтернет, вже втратило свою актуальність. У той же час пошук підходів та методів, які можна використати для ефективного й оперативного впровадження нових можливостей у бізнесі, правових умов найбільш сприятливих для розвитку online economy, стає надзвичайно важливим.

На думку авторів, особлива законодавча регламентація електронної комерції, яка поєднує традиційні юридичні підходи, створення нових процедур та правових інститутів, відповідає вимогам часу.

Аналіз літературних джерел, присвячених законодавчій регламентації у сфері електронної комерції, дає підстави для припущення щодо того, які саме питання спеціалісти вважають найбільш важливими і такими, що вимагають невідкладного законодавчого вирішення.

Перш за все, це вимога до форми укладення угод, використання електронних підписів, захист інформації, охорона прав інтелектуальної власності, охорона прав користувачів, оподаткування та ряд інших.

Електронна комерція є найважливішою складовою електронного бізнесу, хоча часто ототожнюється з ним. Це різновид бізнес-активності, в якій комерційна взаємодія суб'єктів бізнесу з купівлі-продажу товарів і послуг (як матеріальних, так і інформаційних) здійснюється за допомогою Інтернет; або будь-якої іншої інформаційної мережі (мережі стільникового зв'язку, внутрішньої локальної мережі установи тощо) [2].

Електронна комерція є онлайн формою ведення бізнесу, яка застосовує мережу як середовище для бізнесу і як засіб для його реалізації.

Україна як і інші країни на пострадянському просторі можуть отримати значні переваги від стійкого ринку електронної комерції, а саме:

- доступ до експортного ринку;
- робочі місця для кваліфікованої робочої сили;
- доступ до інвестиційного західного капіталу;

 зростання податкових надходжень від застосування електронних платежів.

Однак щоб скористатися цими перевагами, слід усунути всі перешкоди на шляху ефективного впровадження електронної комерції, врегулювати використання механізмів її підтримки:

систем електронних платежів у мережі Інтернет;

 стрункої системи законів щодо правового визнання електронних документів і електронного підпису, законодавчого врегулювання електронної комерції загалом;

розвитку електронного маркетингу і реклами;

 забезпечення захисту комерційної інформації під час її передачі мережею Інтернет тощо.

Розвиток електронної торгівлі в усьому світі стимулює економічне зростання держави. Особливе значення вона має для країн з перехідною економікою, котрим необхідно в найкоротший час сформувати інформаційну інфраструктуру ринкових відносин. Отже, Україні необхідно якнайшвидше

розробити національну стратегію розвитку електронної комерції. Це дозволить державі ефективніше проводити економічні реформи, здійснювати соціальні програми, розвивати зовнішньоекономічні зв'язки. Для товаровиробників і підприємців стане доступна інформація ринків товарів і послуг, трудових ресурсів, потенційних партнерів, комплектуючих та сировини, біржових котирувань на світових ринках, а також інформації про інвестиційні проекти тощо. Одночасно за рахунок інформаційних технологій буде спрощене подолання адміністративних і процедурних бар'єрів у торгівлі. У цілому, це полегшить вихід на внутрішній і зовнішній ринки малому та середньому підприємництву, дозволить більш оперативно залучати інвестиції для здійснення інноваційних проектів [11].

Очевидно, що сфера електронна комерція має великий потенціал, хоч на сьогодні ще досить обмежена. Однією із причин, що заважає активізації цього процесу, є відносна відсутність належного правового поля, а також його недосконалість, у межах якого вітчизняні та іноземні учасники електронного ринку мають легітимно працювати.

#### **Контрольні запитання**

- 1. Дайте визначення терміна "Інтернет-комерція"?
- 2. Що входить до "електронної торгівлі"?
- 3. Що таке "електронна торгівля", "електронний бізнес"?
- 4. Що таке "електронний бізнес"?
- 5. Для чого використовується "електронний підпис"?

6. Чим відрізняються такі поняття як "електронна торгівля" та "електронний бізнес"?

7. Які елементи входять до Інтернет-комерції?

### **Використана література**

1. Айвазян С. А. Классификация многомерных наблюдений / С. А. Айвазян, З. И. Бежаева, О. В. Староверов. – М. : Статистика, 1974. – 156 с.

2. Алексунин В. Электронная Коммерция и маркетинг в Интернете / В. Алексунин, В. Родигин. – М. : Дашков и  $K^{\circ}$ , 2005. – 216 с.

3. Балабанов И. П. Интерактивный бизнес / И. П. Балабанов. – СПб. : Питер, 2001. – 128 с.

4. Боггс У. UML и Rational Rose / У. Боггс, М. Боггс. – М. : ЛОРИ, 2000. – 582 с.

5. Бурдаев В. П. Использование базы знаний для кластер-анализа данных в системе "КАРКАС" / В. П. Бурдаев // Управлiння розвитком. –  $2006. - Ne 6. - C. 17-18.$ 

6. Бурдаев В. П. Построение базы знаний для анализа финансового состояния предприятия в ЭОС "КАРКАС". Искусственный интеллект. Интеллектуальные и многопроцессорные системы – 2004 / В. П. Бурдаев // Материалы Международной научной конференции. Т. 2. – Таганрог : Изд. ТРТУ, 2004. – С. 205–207.

7. Бурдаєв В. П. Лабораторний практикум "Системи штучного інтелекту" / В. П. Бурдаєв, Т. В. Донченко. – Х. : Вид. ХНЕУ, 2009. – 152 с.

8. Бурдаєв В. П. Моделі баз знань / В. П. Бурдаєв. – Х. : Вид. ХНЕУ, 2010. – 300 с.

9. Бурдаєв В. П. Системи навчання з елементами штучного інтелекту / В. П. Бурдаєв. – Х. : Вид. ХНЕУ, 2009. – 400 с.

10. Гаврилова Т. А. Базы знаний интеллектуальных систем / Т. А. Гаврилова, В. Ф. Хорошевский. – СПб. : Питер, 2000. – 384 с.

11. Грехов А. М. Электронный бизнес (Е-коммерция) : учебн. пособ. / А. М. Грехов. – К. : Кондор, 2008. – 302 с.

12. Джексон П. Введение в экспертные системы : учебн. пособ. / П. Джексон ; пер. с англ. – М. : Изд. дом "Вильямс", 2001. – 624 с.

13. Джерк Н. Разработка приложений для электронной коммерции / Н. Джерк. – СПб. : Питер, 2001. – 302 с.

14. Дубейковский В. И. Эффективное моделирование с AllFusion Process Modeler 4.1.4 и AllFusion PM / В. И. Дубейковский – М. : ДИАЛОГ-МИФИ, 2007. – 384 с.

15. Калянов Г. Н. CASE. Структурный системный анализ (автоматизация и применение) / Г. Н. Калянов. – М. : Лори, 1996. – 140 с.

16. Маклаков С. В. BpWin и ErWin. CASE – средства разработки информационных систем / С. В. Маклаков. – М. : Диалог – МИФИ, 2001. – 304 с.

17. Методичні рекомендації до використання експертно-навчальних систем для тестування знань з курсу "Інформатика та комп'ютерна техніка" для студентів усіх спеціальностей всіх форм навчання / укл. В. П. Бурдаєв. – Х. : Вид. ХНЕУ, 2006. – 160 с.

18. Основи інформаційних систем : навч. посібн. / В. Ф. Ситник, Т. А. Писаревська, Н. В. Єрьоміна та ін. ; за ред. В. Ф. Ситника. – К. : КНЕУ, 1997. – 252 с.

19. Павлов А. А. Основы системного анализа проектирования АСУ / А. А. Павлов, С. Н. Гриша, В. Н. Томашевский и др. – К. : Вища школа, 1991. – 264 с.

20. Петренко А. И. Основы автоматизации проектирования / А. И. Петренко. – К. : Техника, 1982. – 294 с.

21. Рассел С. Искусственный интеллект: современный поход / С. Рассел, П. Норвиг ; пер. с англ. − 2-е изд. – М. : Изд. дом "Вильямс", 2006. – 1408 с.

22. Степанов В. П. Лабораторний практикум з навчальної дисципліни / В. П. Степанов, В. П. Бурдаєв, С. В. Кузьменко. – Х. : Вид. ХНЕУ, 2013. – 208 с.

23. Тельнов Ю. Ф. Интеллектуальные информационные системы в экономике : учебн. пособ. / Ю. Ф. Тельнов. – М. : СИНТЕГ, 2002. – 316 с.

24. Технологія структурного системного аналізу та автоматизованого проектування інформаційно-управляючих систем / упоряд. Е. Г. Петров, С. І. Чайніков, В. М. Левикін та ін. – Х. : ХНУРЕ, 2004. – 72 с.

25. Томашевський О. М. Інформаційні технології та моделювання бізнес-процесів / О. М. Томашевський. – СПб. : Питер, 2004. – 205 с.

26. Комп'ютерна система "КАРКАС" [Електронний ресурс]. – Режим доступу : [http://it-karkas.com.ua/.](http://it-karkas.com.ua/)

## **Зміст**

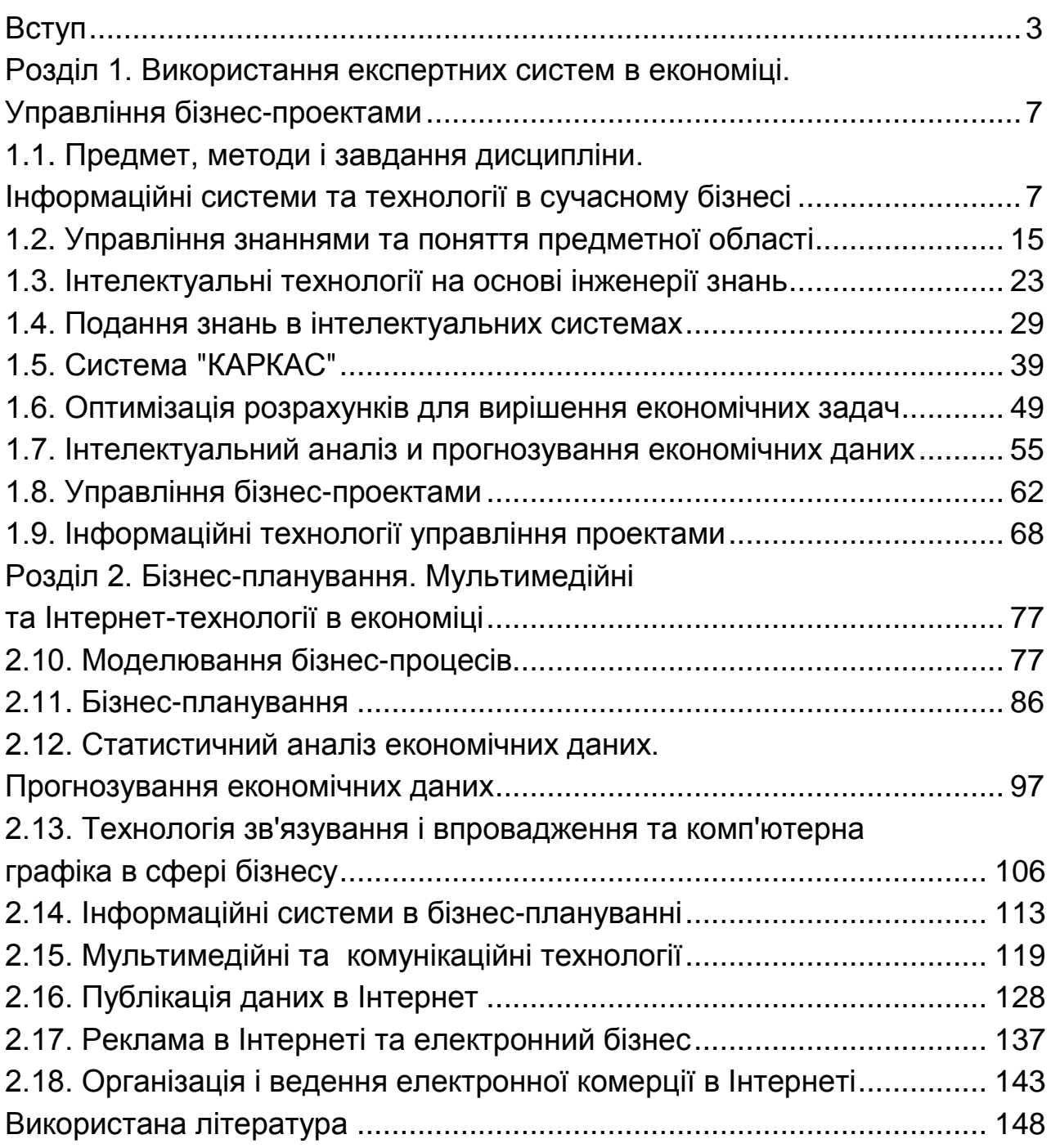

НАВЧАЛЬНЕ ВИДАННЯ

**Бурдаєв** Володимир Петрович **Кузьменко** Сергій Вікторович

# **ІНФОРМАТИКА ІІ**

## **Навчальний посібник для студентів галузі знань 0306 "Менеджмент і адміністрування"**

Відповідальний за випуск **Степанов В. П.**

Відповідальний редактор **Сєдова Л. М.**

Редактор **Бутенко В. О.**

Коректор **Маркова Т. А.**

План 2014 р. Поз. № 41-П. Підп. до друку Формат 60 х 90 1/16. Папір MultiCopy. Друк Riso. Ум.-друк. арк. 9,5. Обл.-вид. арк. 11,88. Тираж прим. Зам. № Видавець і виготівник – видавництво ХНЕУ ім. С. Кузнеця, 61166, м. Харків, пр. Леніна, 9а

*Свідоцтво про внесення до Державного реєстру суб'єктів видавничої справи Дк № 481 від 13.06.2001 р.*